APLICACIONES, EXPERIENCIAS<br>Y DESAFIOS DE LAS ECUADOR E N É∠

EDICIÓN GENERAL: PhD. Nicolay Samaniego Erazo | PhD. Ciro Radicelli García

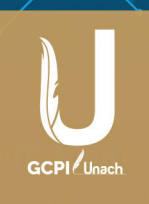

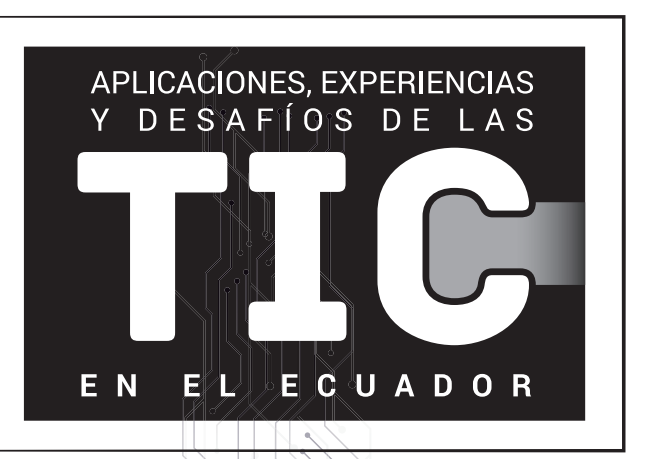

# Colectivo de Autores

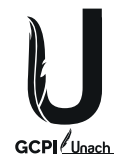

### AUTORIDADES DE LA UNIVERSIDAD NACIONAL DE CHIMBORAZO

Rector Ing. Gonzalo Nicolay Samaniego Erazo, PhD.

Vicerrectora Académica Dra. Ángela Calderón Tobar, PhD.

Vicerrector de Investigación, Vinculación y Posgrado PhD. Lexinton Cepeda Astudillo

Vicerrectora Administrativa PhD. Anita Cecilia Ríos Rivera

CONSEJO EDITORIAL

Presidente: PhD. Lexinton Cepeda Astudillo. Secretaria: Ing. Sandra Zúñiga. Miembros: PhD. Gerardo Nieves, PhD. Davinia Sánchez, PhD. Diego Pinilla, PhD. Dante Ayaviri, PhD. Patricio Humanante, PhD. Edda Lorenzo, PhD. Liliana Araujo, PhD. Guillermo Machado.

Coordinador de la GCPI: PhD. Gerardo Nieves Edición: Msc. Henry Moscoso Carrillo Corrección: Msc. Henry Moscoso Carrillo Diseño y diagramación: Ing. Evans Torres V. Impresión: Imprenta Universitaria Este libro ha sido sometido a la evaluación académica de pares ciegos externos.

©PhD. Nicolay Samaniego Erazo; PhD. Ciro Radicelli García, Riobamba, 2018 © Todos los derechos reservados 1ra. Edición ISBN: 978-9942-935-59-5 ISBN: 978-9942-935-60-1 (Digital)

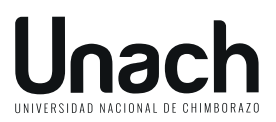

Vicerrectorado de Investigación, Vinculación y Posgrado Dirección de Investigación Gestión del Conocimiento y Propiedad Intelectual Avenida Eloy Alfaro y 10 de Agosto, Campus La Dolorosa, Riobamba – Ecuador. *Teléfonos: (593) 3 3730880, extensión 2007 - 2008*

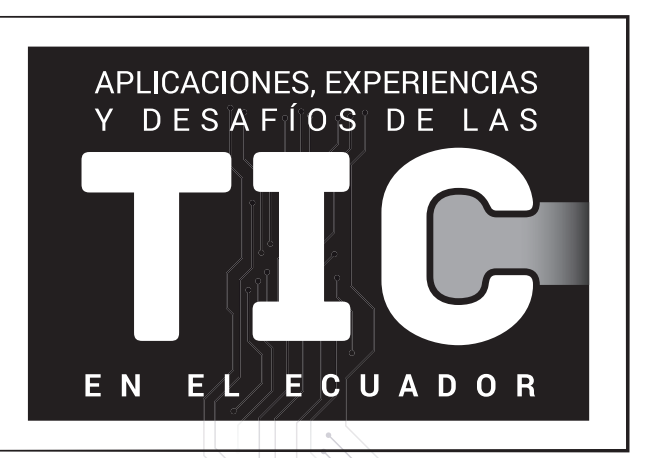

Edición General PhD. Nicolay Samaniego Erazo PhD. Ciro Radicelli García

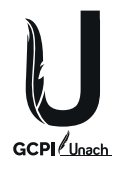

# **Índice de Artículos**

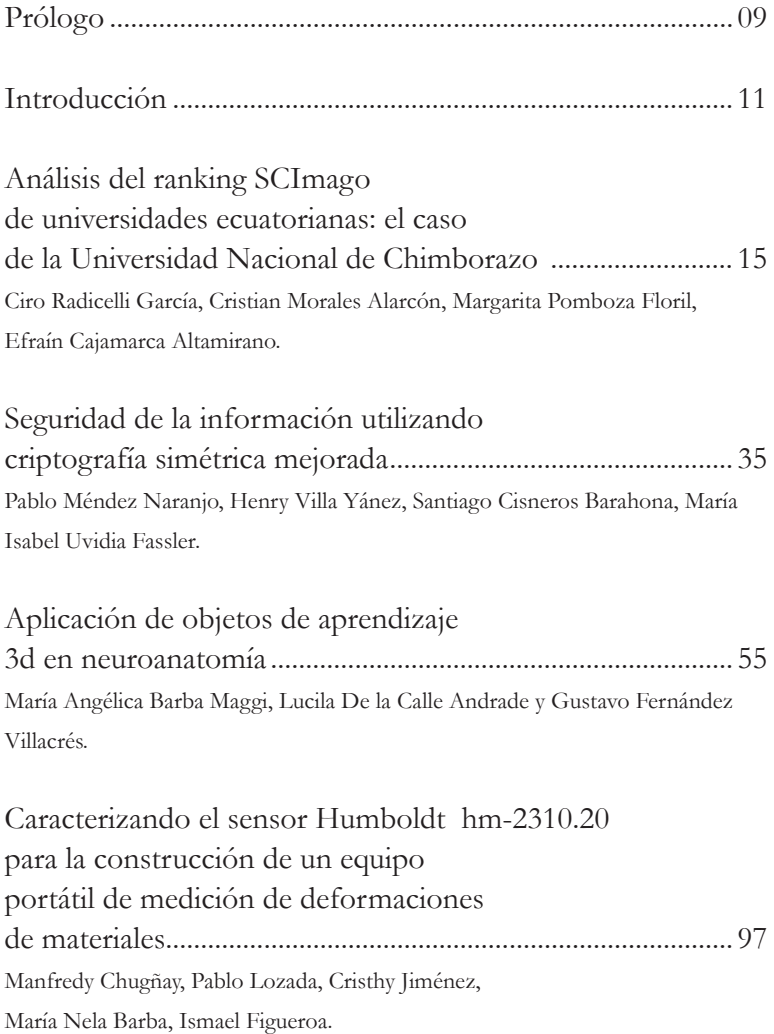

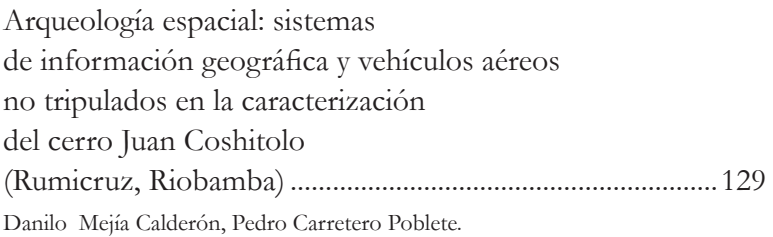

## **Prólogo**

Antes de iniciar con este prólogo, debo expresar mi felicitación al equipo de trabajo que hizo posible contar con esta obra enfocada en el uso de las Tecnologías de la Información y la Comunicación (TIC) en diversos campos de la ciencia.

Me es grato presentar este libro que indudablemente aporta conocimientos nuevos e innovadores al campo de la investigación científica y la educación, al considerar el uso de las TIC en diferentes tópicos, lo que resulta idóneo al momento de presentar aplicaciones novedosas, experiencias prácticas y desafíos técnicos, haciendo uso de un determinado fundamento científico.

En este sentido la variedad de temas en los que aportan las TIC es diverso y esto se puede notar en esta importante obra. Aspiro y espero que la misma sea una fuente de consulta de primer orden para las carreras de la facultad de Ingeniería de la Universidad Nacional de Chimborazo (UNACH), y por qué no, para el resto de universidades, tanto de la zona centro, como del país en general.

Por otro lado, es importante rescatar la valía de los autores de la obra, la mayoría de ellos colegas compañeros de la fraterna alma máter, que con sus conocimientos siguen aportando, con su granito de arena para que la investigaciones desarrolladas en nuestra universidad y fuera de ella, tengan su asidero en la gran sociedad del conocimiento en la que vivimos hoy en día.

Augurando siempre éxitos en la labor investigativa institucional, agradezco la oportunidad de compartir con los lectores de esta

maravillosa obra, los sentimientos de satisfacción y alegría que me embargan al poder presentar tan importante trabajo académico.

PhD. Nicolay Samaniego Erazo RECTOR UNACH

## **Introducción**

Ellibro APLICACIONES, EXPERIENCIAS Y DESAFÍOS DE LAS TIC EN EL ECUADOR, recoge contribuciones variadas e interesantes que van desde la aplicación de las Tecnologías de la Información y la Comunicación (TIC) en la educación, hasta la investigación del patrimonio y saberes ancestrales. Así se presentan estudios en cuanto al análisis del ranking SCImago de universidades, particularizando el estudio para la Universidad Nacional de Chimborazo, en este mismo sentido se tiene el uso de la criptografía simétrica para el refuerzo de la seguridad de la información, la aplicación de objetos de aprendizaje 3D en neuroanatomía, la caracterización de un sensor para medir la deformación de materiales, y la utilización de los sistemas de información geográfica (SIG) en arqueología.

Bajo este precedente, se han llegado a obtener importantes conclusiones que reflejan que la escritura de obras científicas, ya sean estos libros, capítulos de libros o artículos, permiten elevar la calidad de la educación en las instituciones de educación superior (IES), siendo este un parámetro primordial, no solo para los procesos de acreditación y/o recategorización institucional, sino más bien por el hecho de que la universidad ecuatoriana sea competitiva en el ámbito internacional. Y justamente un parámetro de evaluación de la calidad es que la información proporcionada por las IES esté protegida, lo que se puede lograr mediante la utilización de una única clave que debe ser conocida tanto por el emisor como por el receptor de la información criptografíada, a esto se le conoce con el nombre de criptografía simétrica. Aunque existen otros métodos para el aseguramiento de la información, el descrito

en la publicación es uno de los más utilizados.

Ya particularizando los estudios, nos encontramos con el uso de objetos de aprendizaje 3D, esta nueva forma de educación ha permitido incrementar el nivel de aprendizaje, en el caso específico del estudio presentado en este libro, de neuroanatomía. En esta obra se cuenta además con estudios relacionados con el campo de la automatización y control, al proponer un sensor portátil electrónico para medir la deformación de materiales, lo que podría ser un avance significativo por ejemplo en el desarrollo de la industria automotriz.

Por otro lado, es conocido la gran utilidad de los SIG en diversos campos que van desde la agricultura hasta el urbanismo y la arquitectura, sin embargo en el estudio presentado en esta obra, se ha ido un paso más allá utilizando dichos sistemas de información para la arqueología, lo que resulta transcendental para encontrar y caracterizar de mejor manera sitios arqueológicos.

PhD. Ciro Radicelli García Presidente Track Técnico TIC.EC 2018

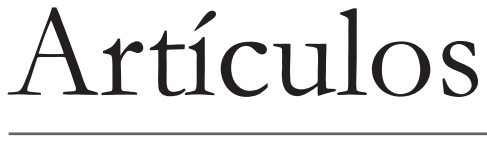

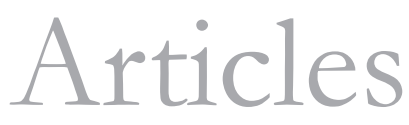

# **ANÁLISIS DEL RANKING SCIMAGO DE UNIVERSIDADES ECUATORIANAS: EL CASO DE LA UNIVERSIDAD NACIONAL DE CHIMBORAZO**

### Ciro Radicelli García,

Docente investigador Facultad de Ingeniería. Universidad Nacional de Chimborazo. Riobamba. Ecuador. cradicelli@unach.edu.ec,

Cristian Morales Alarcón,

Docente Facultad de Ingeniería. Universidad Nacional de Chimborazo. Riobamba. Ecuador. cmorales@unach.edu.ec2,

Margarita Pomboza Floril,

Docente investigadora Facultad de Ciencias de la Educación, Humanas y Tecnologías. Universidad Nacional de Chimborazo. Riobamba. Ecuador. margaritapomboza@unach.edu.ec

Efraín Cajamarca Altamirano,

Analista de investigación. Instituto de Ciencia, Innovación, Tecnología y Saberes (ICITS). Universidad Nacional de Chimborazo. Riobamba. Ecuador. ecajamarca@unach.edu.ec

### **RESUMEN**

El presente artículo enfocado en el eje temático de las tecnologías de la web, muestra el análisis de los parámetros de calidad referentes a la investigación, que considera el grupo SCImago para realizar el ranking de Universidades. Se evalúo la situación ecuatoriana y particularmente el caso de la Universidad Nacional de Chimborazo, para lo cual se utilizó el método analítico con un tipo de investigación exploratoria, descriptiva, aplicada, cuantitativa y de método inductivo, mediante lo cual se logró determinar qué medidas debe considerar una Universidad para mejorar su posicionamiento en el mencionado ranking. Además se pudo identificar que la universidad en mención presenta más publicaciones científicas que las que se muestra en el portal de búsqueda creado y gestionado por el grupo de investigación SCImago, el cual por defecto utiliza para las búsquedas un nombre de filiación institucional estándar.

### Palabras clave

*Análisis de datos, bibliometría, informática.*

El hecho de propender a la calidad ha sido, y es hoy por hoy, un factor de suprema importancia para las Instituciones de Educación Superior (IES) del Ecuador, debido a los diferentes procesos de evaluación y de recategorización institucional, a los cuales han sido sometidas las mismas desde el año 2003, primero por el Consejo Nacional de Evaluación y Acreditación de la Educación Superior (CONEA) y posteriorente por el Consejo de Evaluación, Acreditación y Aseguramiento de la Calidad de la Educación Superior (CEAACES). En este sentido:

La calidad de la educación superior está ligada al conjunto de factores que inciden en la formación profesional, el modo de producción del conocimiento, la construcción de valores morales y éticos y su difusión social, a partir del logro de los fines, objetivos y metas consignados en la visión, misión y el plan institucional. (CONEA, 2003, p.7)

Así, uno de los requisitos de calidad a ser evaluados en las instituciones de Educación Superior (IES) en el Ecuador tiene que ver con la investigación, y específicamente con el número de publicaciones en revistas de alto impacto mundial, según indica el CEAACES (2018) en su modelo de evaluación institucional de universidades y escuelas politécnicas.

Indudablemente dichas publicaciones tienen relación con la organización y la planificación de la investigación en cuanto a creación de grupos y líneas de investigación afines (Peña, 2017); así también la asignación de recursos necesarios para la aplicación de normativas, políticas y procesos que necesitan financiamiento. Cabe destacar además que el modelo de evaluación no únicamente valora la producción científica de alto impacto, sino que además considera la producción de impacto regional y la producción de libros.

Al hablar de publicaciones científicas de alto impacto, se hace referencia al indicador de calidad de las mismas (Ganga, Paredes y Pedraja, 2015), este es medido por el número de publicaciones en revistas indexadas de las bases de datos científicas *ISI Web of Knowledge y SCimago Journal Rank*, además, se considera el número de citas que poseen los artículos científicos publicados en una revista específica en un determinado momento. A efectos de medir dicha calidad, existen entidades como el Instituto para la Información Científica (ISI), por sus siglas en inglés, - adscrito a la empresa *Thomson Reuters* - que utiliza el indicador de reporte de citación de revistas (Journal Citation Report – JCR), que no es más que, una base de datos que presenta cifras detalladas acerca de las publicaciones y sus citas (AECID, 2017). A esto es lo que se le conoce como la web del conocimiento *(Web of Knowledge)*. Sin embargo, además del índice JCR, existen otras bases de datos que miden la calidad de los documentos publicados, como por ejemplo Scopus que está adscrita a la Editorial Elsevier, y que es regentada principalmente por el grupo de investigación SCImago de España (Valderrama, 2012), los cuales utilizan como indicadores al *SCImago Journal and Country Rank - SJR*, y al *SCImago Institutions Ranking - SIR.*

La diferencia entre estos dos indicadores radica en que JCR trabaja por separado con dos aristas, por una parte, las revistas de ciencias puras y tecnologías *(Science Edition)* y por otro lado las revistas de ciencias sociales y humanidades *(Social Science Edition)*, en cambio SJR trabaja conjuntamente con ciencias puras y sociales. Por otro lado, *SCImago incorpora el SIR*, el mismo que muestra una categorización de las Instituciones de Educación Superior (IES), basada en su producción científica de alto impacto, para lo cual publica dos informes anuales, uno a nivel iberoamericano llamado SIR IBER, en el cual constan las instituciones que han tenido por lo menos una

publicación en el último año del quinquenio. Y otro a nivel mundial denominado *SIR WORLD*, en donde se hallan las IES que por lo menos han publicado 100 documentos científicos en igual período de tiempo (De-Moya-Anegón, Herrán-Páez, Bustos-González, Corera-Álvarez y Tibaná-Herrera, 2017).

Para que una publicación sea considerada de alto impacto, deberá estar publicada en alguna de las revistas que se encuentren en los cuartiles Q1, Q2, Q3, o Q4 (Romero-Torres, Acosta-Moreno y Tejada-Gómez, 2013), en donde el cuartil no es más que el listado de revistas en donde aparecen ordenadas de mayor a menor rango (factor de impacto) y que están divididas en cuatro partes iguales. Es decir, si en el listado se encuentran 1000 revistas, las primeras 250 corresponderán a Q1, las siguientes 250 serán Q2 y así sucesivamente hasta llegar a Q4.

En la Figura 1, se muestra el portal de búsqueda de las IES dentro del *ranking*, y se toma como ejemplo a Ecuador.

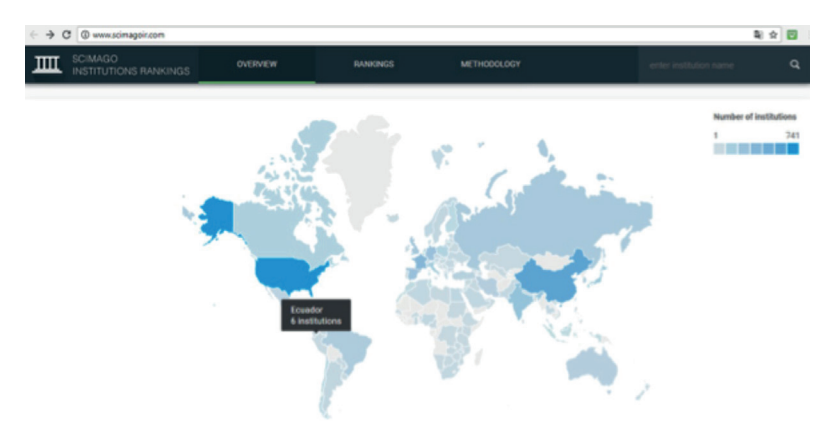

*Figura 1. Portal SCImago Institutions Rankings Fuente: SCImago*

Este trabajo se centró en analizar los parámetros de calidad relacionados al ámbito de investigación que considera el Grupo SCimago para realizar el *Ranking* de Universidades. Relacionado al caso de la Universidad Nacional de Chimborazo (UNACH), se analizan los factores de mejora y se verifica cual es el número real de publicaciones que se encuentran en *Scopus*, debido a que esta base de datos provee información para la generación del ranking antes mencionado. Esta verificación se realiza considerando que los autores al escribir sus trabajos científicos no estandarizan la filiación institucional, pudiendo aparecer así varios nombres referentes a la institución, esto causa que al realizar búsquedas de trabajos pertenecientes a la UNACH, el resultado obtenido no sea el real, debido a que Scimago Journal Rank interpreta únicamente al segmento más común de la afiliación institucional, descartando a los demás.

Bajo este precedente, se utilizó el método analítico a fin de distinguir los elementos considerados para realizar la clasificación de las IES, para lo cual se examinaron por separado tanto los factores, así como los respectivos indicadores considerados en el informe provisto por Scimago Lab (SIR IBER 2017) a fin de obtener las relaciones entre ellos. Dicho informe reúne los artículos y sus citas comprendidas entre los años 2011 a 2015, considerando tres factores de medición macro: investigación, innovación, e impacto social, cada uno de los cuales presentan sus respectivos indicadores.

En este sentido, el factor de investigación que tiene un peso del 50% a efectos de evaluación, hace referencia a los productos científicos que las IES producen, considerando por ejemplo, si los autores pertenecen a la institución, cuántos autores diferentes de la misma institución publican, cuántas colaboraciones con otras IES nacionales e internacionales

existen para la publicación de artículos científicos, cuántos trabajos están publicados en las mejores revistas, entre otros. (Bornmann, Stefaner, De-Moya-Anegón y Mutz, 2014). Por su parte, el factor innovación con una valoración del 30%, se centra en cuántas publicaciones científicas pueden producir patentes a través de sus citas (Bornmann, 2017). Finalmente, el factor impacto social, con un valor del 20%, mide el interés que puede generar el contenido publicado en el dominio de una IES, además de cuantos enlaces a otras páginas presenta, esto a través del uso de herramientas como Ahrefs o Google Analytics (De-Moya-Anegón et al., 2017).

Al considerar los indicadores, se pueden encontrar de forma general los siguientes:

- **• IBE:** posición que ocupa la IES en el ámbito Iberoamericano.
- **• LAC:** posición de la IES en Latinoamérica.
- **• CO:** posición de la IES en su propio país.
- **• Organización (Organization)**: nombre de la IES.
- **• País (Country):** nombre del país.

En cuanto a los indicadores relacionados con el factor de investigación se tiene:

- **• Salida (Output):** número de publicaciones científicas registradas en *Scopus*.
- **• Colaboración internacional (IC):** producciones científicas de una IES específica, que contenga filiaciones internacionales.

- - **• Impacto normalizado (NI):** muestra el impacto que tienen las publicaciones de una IES en la comunidad científica internacional.
	- **• Publicaciones de alta calidad (Q1):** producciones científicas de una IES en revistas de mayor impacto.
	- **• Excelencia (Exc):** producciones científicas de una IES que están dentro del 10% de artículos más citados.
	- **• Liderazgo (Lead):** investigador de una IES que realiza publicaciones científicas.
	- **• Excelencia con liderazgo (EwL):** producción científica donde el autor es parte de la IES y además el trabajo está dentro del 10% de artículos más citados.
	- **• Grupo de talento científico (STP):** Número distinto de investigadores de una misma IES que publican en alto impacto.

Por su parte el factor Innovación aporta con:

- **• Conocimiento innovador (IK):** cuántas producciones científicas de alto impacto han sido referidas en patentes.
- **• Impacto tecnológico (TI):** porcentaje de producciones científicas consideradas en patentes.

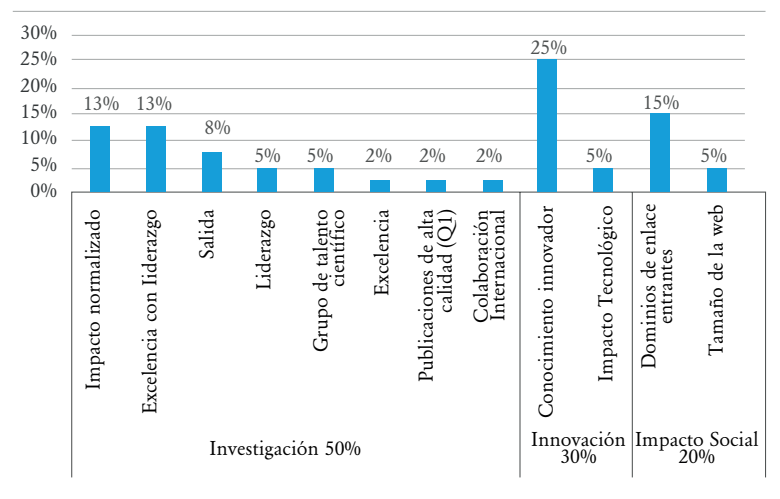

*Figura 2. Factores e indicadores SIR IBER 2017 Fuente: Elaboración propia con base en De-Moya-Anegón et al., 2017*

Los indicadores de impacto social no aparecen en la tabla de clasificación de instituciones del informe SIR IBER 2017, debido a que son medidos con las herramientas de análisis de datos arriba descritas (Ahrefs y Google Analytics). En la Figura 2, se muestran de manera resumida los factores con sus respectivos indicadores y los porcentajes asignados a cada uno de ellos.

Además el tipo de investigación utilizada fue de tipo exploratoria, descriptiva, aplicada, cuantitativa y de método inductivo, debido a que en primer lugar se analizó e investigó aspectos referentes a como se encontraba la UNACH, dentro de la clasificación de universidades en Scopus; en segundo lugar se describió de la manera más completa posible los aspectos inherentes a la clasificación de las IES de acuerdo al informe SIR IBER 2017; en tercer lugar aparte de obtener los conocimientos necesarios referentes al ranking de universidades en Scopus, se pretende proponer estrategias de

> 23  $1.1.1.1.1.1.1.1.1.0$

 $0 \cdots$ 

mejora que permitan aumentar el índice de publicaciones en la UNACH; en cuarto lugar se obtuvieron datos referentes al número de publicaciones de la universidad utilizando diferentes filiaciones, y por último a través de la observación y el análisis se formularon conclusiones en cuanto a la verdadera producción en alto impacto que presenta la UNACH en *Scopus*, sin que esto sea necesariamente generalizado.

Con la explicación anteriormente mencionada, la Figura 3 muestra una comparativa entre la Universidad San Francisco de Quito, que ocupa el puesto número 1 en el *ranking* del Ecuador con la Universidad Nacional de Chimborazo que se encuentra en el puesto 16.

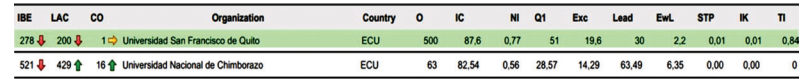

*Figura 3. Clasificación SIR IBER 2017 Universidad San Francisco de Quito vs Universidad Nacional de Chimborazo Fuente: De-Moya-Anegón et al., 2017*

Como se puede observar la Universidad San Francisco en el período de estudio presenta un alto índice de publicaciones de alto impacto, que es de 500, en relación a las 63 de la Universidad Nacional de Chimborazo; es decir la universidad capitalina produce casi 8 veces más que la UNACH, y con un porcentaje de más del 50% de publicaciones en cuartil 1 (Q1) a diferencia de casi el 29% que produce la UNACH, sin embargo hay que considerar que este indicador tiene relación con el número de docentes de la institución (Aguillo, Bar-Ilan, Levene y Ortega, 2010).

Por otro lado, al analizar el índice de colaboración se puede notar que la universidad riobambeña ha hecho un excelente trabajo en cuanto a la publicación de artículos científicos con investigadores internacionales, situándose a tan solo 5,06

puntos por debajo de la Universidad San Francisco. En cuanto al impacto de las publicaciones, aunque la UNACH está por debajo de la Universidad San Francisco, la diferencia no es tan grande, lo que significaría que las contribuciones que realizan los investigadores de la UNACH tienen un alto porcentaje de repercusión en la comunidad científica internacional, cosa que también sucede con el indicador de excelencia. En cuanto al liderazgo se puede observar en la Figura 3, que la UNACH tiene más del doble del puntaje que la Universidad San Francisco (63,49 a 30), lo que denota que los investigadores que escriben y publican obras científicas son parte de la UNACH. Algo parecido sucede con el indicador excelencia con liderazgo, en donde la universidad riobambeña destaca con un factor de casi 3 a 1.

En este contexto se ha podido identificar que la Universidad Nacional de Chimborazo, debe mejorar en la publicación en revistas con un cuartil más alto de preferencia en el primero, además, en la publicación de obras con un número de autores que pertenezcan a otras instituciones, generación de patentes y promover que la producción científica publicada por la UNACH sea citada en un mayor número de trabajos científicos.

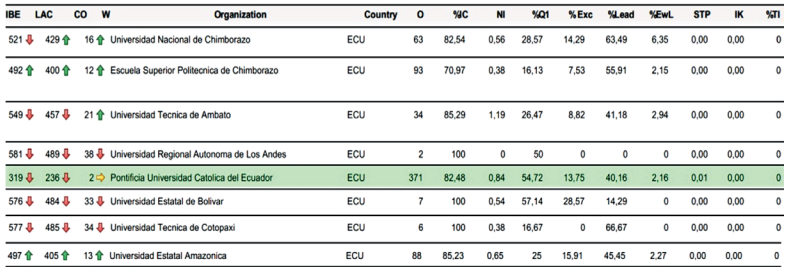

*Figura 4. SIR IBER 2017 - Comparativa IES Zona 3 Fuente: De-Moya-Anegón et al., 2017*

Por su parte en la Figura 4, se hace una comparativa entre las universidades de la zona 3 de Ecuador que la conforman las provincias de Chimborazo, Tungurahua, Cotopaxi y Pastaza (SENPLADES,2017), en donde se encuentran la Universidad Nacional de Chimborazo, la Escuela Superior Politécnica de Chimborazo, la Universidad Técnica de Ambato, la Universidad Regional Autónoma de los Andes, la Pontificia Universidad Católica del Ecuador – Sede Ambato, la Universidad Estatal de Bolívar, la Universidad Técnica de Cotopaxi, y la Universidad Estatal Amazónica.

De la misma manera en que se realizó el análisis anterior, en la Figura 4 se puede observar que la mayor cantidad de producción científica la tiene la Pontificia Universidad Católica del Ecuador, sin embargo, vale la pena destacar que dicha producción no solo corresponde a su sede ubicada en la zona centro del país, sino más bien a todas sus filiales. En ese sentido la IES de la zona 3 con mayor índice de producción de alto impacto es la Escuela Superior Politécnica de Chimborazo (93), misma que se encuentra ubicada en la misma ciudad que la UNACH, seguido de la Universidad Estatal Amazónica (88), por esta razón estas universidades se encuentran actualmente mejor ubicadas que la UNACH, ocupando los puestos 12 y 13 a nivel nacional respectivamente. De esta forma se puede notar la presencia que tienen las universidades de acuerdo con su producción científica (Aguado, Rogel, Becerril y Baca, 2009). Sin embargo, vale la pena destacar que en ninguno de los casos existen producciones de alto impacto asociadas a patentes en las universidades de la zona 3, lo que podría derivar en falta de desarrollo tecnológico (Díaz, Giráldez, Armas, Rodríguez y Govea, 2013).

A fin de comprobar el verdadero número de publicaciones que tiene la UNACH en la base de datos *Scopus*, se realizó una búsqueda de documentos en el sitio *Scopus* document search, utilizando diferentes filiaciones como por ejemplo: (i) Universidad Nacional de Chimborazo; (ii) Universidad Nacional de Chimborazo – UNACH; (iii) *National University of Chimborazo*; y (iv) UNACH. Dicha búsqueda se la realizó primero por separado y luego utilizando todas las filiaciones mencionadas.

Para el primer caso, utilizando la filiación Universidad Nacional de Chimborazo, se encontraron 140 documentos, para el segundo caso se obtuvieron 22 documentos, en el tercero, 0 documentos, y para el cuarto caso 91 documentos. A primera vista parecería que existirían 253 producciones científicas relacionadas con la UNACH, sin embargo al realizar las búsquedas por separado, existen documentos que se repiten, es por eso que se realizó la exploración en cuanto a producciones científicas utilizando todas las posibles filiaciones antes mencionadas, pero además restringiendo la búsqueda al Ecuador, esto debido a que en México existe una universidad homónima llamada Universidad Nacional de Chiapas, que también responde a las siglas UNACH. El resultado se muestra en la Figura 5, en donde en realidad se encontraron 162 documentos registrados en la base de datos a nombre de la IES en mención, cabe destacar que dicha información contempla los registros hasta el año 2018.

| <b>Scopus</b>                                                                                                    |                             |                   | Search                                                      | Sources  | <b>Alerts</b>                                | Lists | $Help \vee$<br>SciVal »                           |      | Register ><br>Login $\vee$                               |                   |
|----------------------------------------------------------------------------------------------------|-----------------------------|-------------------|-------------------------------------------------------------|----------|----------------------------------------------|-------|---------------------------------------------------|------|----------------------------------------------------------|-------------------|
| 162 document results                                                                                                    |                             |                   |                                                             |          |                                              |       |                                                   |      | View secondary documents                                 | View 1 DataSearch |
| (AFFIL ("Universidad Nacional de Chimborazo") OR AFFIL ("Universidad Nacional de Chimborazo-UNACH") OR AFFIL ("National University of Chimborazo") OR AFFIL (unach)) AND<br>AFFILCOUNTRY (ecuador) |                             |                   |                                                             |          |                                              |       |                                                   |      |                                                          |                   |
| Fdit                                                                                                    | Save A Set alert a Set feed |                   |                                                             |          |                                              |       |                                                   |      |                                                          |                   |
| Search within results                                                                                                    | $\mathsf q$                 |                   | olo Analyze search results                                  |          |                                              |       | Show all abstracts Sort on: Date (newest)         |      |                                                          |                   |
| Refine results                                                                                                    |                             | $\Box$ All $\vee$ | Export                                                      | Download | View citation overview                       |       | View cited by Add to List                         |      | a,<br>図                                                  |                   |
| Exclude<br>Limit to                                                                                                    |                             |                   | Document title                                              |          |                                              |       | Authors                                           | Year | Source                                                   | Cited by          |
|                                                                                                    |                             | $\Box$ 1          | Effects of Last Planner System Practices on Social Networks |          | and the Performance of Construction Projects |       | Castillo, T., Alarcón,<br>L.F., Salvatierra, J.L. | 2018 | <b>Journal of Construction</b><br><b>Engineering and</b> | $\Omega$          |
| Year<br>$\Box$ 2018                                                                                                    | ́                           |                   |                                                             |          |                                              |       |                                                   |      | Management                                               |                   |

*Figura 5. Portal de búsqueda de producciones científicas de alto impacto Fuente: Scopus*

Lo anteriormente mencionado significa que los análisis realizados en las Figuras 3 y 4, en donde se puede ver que la Universidad Nacional de Chimborazo tiene 63 producciones científicas, no son del todo ciertos, debido a que en *Scopus*  se considera solamente la filiación de los autores como Universidad Nacional de Chimborazo, no tomando en cuenta los demás casos, lo que indudablemente afecta a la visualización correcta de los índices bibliométricos y a su evaluación para la toma de decisiones (Torres-Salinas y Jiménez-Contreras, 2012). En referencia a la evaluación de la producción científica de un investigador adscrito a una IES, se propone en (Herrera, Herrera-Viedma, Alonso y Cabrerizo, 2009) combinar índices de modo que por ejemplo, no solamente se tenga información del índice h – mide la calidad de una publicación científica a través del número de total de citas (Miró y Martín-Sánchez, 2012) - de un investigador, sino que además paralelamente se puede tener datos del índice g del mismo – cantidad de publicaciones científicas más citadas de un autor (Aznar y Guerrero, 2011), obteniendo como resultado un índice

combinado «hg», que indica el impacto que han tenido los mejores documentos publicados por un investigador, además de conocer cuáles han sido los más citados.

Lo descrito proporciona visibilidad a las IES (Ríos, 2017), y permite coadyuvar al proceso de internacionalización, en este caso de la investigación, a través de la generación de alianzas estratégicas entre diferentes actores como gobierno, industria y academia. En donde el primero cree las políticas necesarias para que la industria pueda servirse de la academia y lograr un verdadero cambio de la matriz productiva. Por otra parte, debería existir el apoyo por ejemplo de las diferentes cámaras como la de la producción, de la pequeña y mediana empresa, de la construcción, entre otras, para que estas se conviertan en el eje articulador para la creación de bienes y servicios locales y nacionales, que hayan sido producidos mediante procesos de investigación académica, y que además puedan ser exportados, con lo cual se cumpliría de forma adecuada con el aspecto de gestión de internacionalización (Gutiérrez, Vega y Zapata, 2018). Además se aportaría también al componente de vinculación con la sociedad, que es considerado otro indicador de calidad de las IES.

Todos estos aspectos aportan a la llamada sociedad del conocimiento que tiene íntima relación con la globalización de la información (Correa y Rodríguez, 2012) y el traspaso del conocimiento práctico fundamental *(Know-how)*, para el desarrollo de habilidades de investigación transfronteriza.

## **CONCLUSIONES**

Luego de la realización de esta investigación se pudo concluir que la calidad es un parámetro importante para las IES a nivel mundial, y no solo por ejemplo, por el efecto de los procesos de acreditación o recategorización que continuamente han venido ejecutando los organismos de control de la educación superior en el Ecuador, sino más bien porque se ha convertido en un tema de competitividad a nivel internacional, lo cual es importante porque impulsa a que la comunidad universitaria ecuatoriana figure en la palestra investigativa mundial.

Y para que lo anteriormente mencionado pueda suceder, hace falta indudablemente estrategias que promulguen la escritura de obras científicas, ya sean estos: libros, capítulos de libros o artículos. Adicionalmente se debería permitir la publicación de estos (obras) en editoriales o revistas de reconocido prestigio internacional (alto impacto). Esto a su vez conlleva a la indexación de las obras científicas en bases de datos bibliográficas de reconocimiento mundial como S*copus o ISIWeb* en donde a través de los factores SJR en el primer caso y JCR en el segundo, se podrá tener información acerca del impacto que están teniendo los trabajos publicados en la comunidad científica internacional a través de las citaciones de los mismos.

Hay que considerar además que inmerso en los factores de calidad del *Ranking* de Universidades del grupo Scimago, se encuentran indicadores que evalúan de manera óptima algunos de los procesos relacionados al ámbito investigativo de las IES y que luego se ven reflejados en la publicación de las obras científicas; tales como, el porcentaje de colaboración internacional, el liderazgo, la cantidad de artículos de calidad

superior (Q1), el número de patentes en las cuales se han realizado citaciones a obras científicas, entre otros.

Mediante dichos factores e indicadores se puede conocer la calidad de publicaciones de una IES en particular, para el caso específico de la UNACH se ha podido comparar su desempeño en cuanto a las publicaciones científicas de alto impacto y sus citas, en relación con otras IES tanto a nivel nacional (Universidad San Francisco de Quito y Pontifica Universidad Católica del Ecuador) como a nivel zonal (Universidades de la zona 3).

Adicionalmente, se obtuvieron datos del verdadero número de documentos científicos presentes en la base de datos Scopus de la Universidad Nacional de Chimborazo, a través de un proceso de búsqueda de documentos utilizando diferentes datos de filiaciones de autor, con lo cual, se pudo comprobar que en verdad la UNACH, presenta más obras de impacto científico que las que aparecen por defecto en el portal de búsqueda proporcionado por el grupo de investigación SCImago. Esta situación ocurre debido debido a que en dicho sitio web se utiliza como dato de filiación por defecto, el nombre completo en español de la UNACH; es decir, Universidad Nacional de Chimborazo, lo que deja de lado otras filiaciones utilizadas por los investigadores de la universidad al publicar sus obras científicas.

## **REFERENCIAS BIBLIOGRÁFICAS**

- AECID. (2017). Índice de calidad de Revistas científicas. Recuperado de http://www.seeci.net/congresochile/pdfs/ indices.pdf
- Aguado, E., Rogel, R., Becerril, A., y Baca G. (2009). Presencia de universidades en la red la brecha digital entre Estados Unidos y el resto del mundo. RUSC. Universities and Knowledge Society Journal, 6 (1), 1-17.
- Aguillo, I., Bar-Ilan, J., Levene, M., y Ortega J. (2010). Comparing university rankings. Scientometrics, 85, 243- 256.
- Aznar, J., y Guerrero, E. (2011). Análisis del índice-h y propuesta de un nuevo índice bibliométrico: el índice global. Revista Clínica Española, 211 (5), 251-256.
- Bornmann, L. (2017). Measuring impact in research evaluations: a trough discussion of methods for, effects of and problems with impact measurements. Higher Education, 73 (5), 775- 787.
- Bornmann, L., Stefaner, M., De-Moya-Anegón, F., y Mutz, R. (2014). Ranking and mapping of universities and researchfocused institutions worlwide based on highly-cited papers. A visualization of results from multi-level models. Online information Review, 38 (1), 43-58.
- CEAACES. (2018). Modelo de evaluación institucional de universidades y escuelas politécnicas. Recuperado de http:// www.ucsg.edu.ec/wp-content/uploads/transparencia/

• 32

Modelo-evaluacion-preliminar-universidades-escuelaspolitecnicas2018.pdf

- CONEA. (2003). La calidad en la Universidad Ecuatoriana. Recuperado de http://unescodoc.unesco.org/ images/0014/001496/149614s.pdf
- Correa, G., y Rodríguez, R. (2012). Internacionalización de la investigación universitaria. Revista Universidad de la Salle, 59, 87-97.
- De-Moya-Anegón, F., Herrán-Páez, E., Bustos-González, A., Corera-Álvarez, E., y Tibaná-Herrera, G. (2017). Ranking Iberoamericano de Instituciones de Educación Superior. SIR IBER 2017. Barcelona, España: Ediciones Profesionales de la Información SL.
- Díaz, M., Giraldéz, R., Armas, D., Rodríguez, R., y Govea, R. (2013). Análisis de patentes de América Latina. Avances, 15 (4), 426-439.
- Ganga, F., Paredes, L., y Pedraja, L. (2015). Importancia de las publicaciones académicas: algunos problemas y recomendaciones a tener en cuenta. Idesia, 33 (4), 111-119.
- Gutiérrez, J., Vega, J., y Zapata, J. (2018). Marco general del proceso de gestión internacional de las instituciones de educación superior (IES): Una revisión en Colombia, caso de la universidad CES. Trilogía, 10 (18), 79-96.
- Herrera, F., Herrera-Viedma, E., Alonso, S., y Cabrerizo F. (2009). Agregación de índices bibliométricos para evaluar la producción científica de los investigadores, El profesional

• • • • • • • • 33

de la información 18 (5), 559-561.

- Miró, O., y Martín-Sánchez, F. (2012). Factor de impacto, índice-h y otras variables para objetivar la relevancia de un investigador. Revista Clínica Española, 212 (1), 48-49.
- Peña, G. (2017). Lo que cuenta para los rankings universitarios en investigación. Respuestas, 22 (2), 1.
- Ríos, M. (septiembre 2017). Visibilidad internacional: ¿Cómo se construye?. En Néstor Hincapié Vargas (Presidencia), Tendencias, retos y oportunidades de la Investigación y la Innovación al 2030. Simposio llevado a cabo en las XII Jornadas Internacionales de Investigación, Medellín, Colombia.
- Romero-Torres, M., Acosta-Moreno, L., y Tejada-Gómez, M. (2013). Ranking de revistas científicas en Latinoamérica mediante el índice h: estudio de caso Colombia. Revista española de Documentación Científica, 36 (1), 1-13.
- SENPLADES. (2017). Zona de Planificación 3 Centro. Recuperado de http://www.planificacion.gob.ec/5799/
- Torres-Salinas, D., y Jiménez-Contreras, E. (2012). Hacia las unidades de bibliometría en las universidades: modelo y funciones. Revista Española de Documentación Científica, 35 (3), 469-480.
- Valderrama, J. (Ed). (2012). SCImago. Formación Universitaria, 5 (5), 1.

# **SEGURIDAD DE LA INFORMACIÓN UTILIZANDO CRIPTOGRAFÍA SIMÉTRICA MEJORADA**

Pablo Méndez Naranjo,

Facultad de Ciencias Políticas y Administrativas. Universidad Nacional de Chimborazo. Riobamba, Ecuador. pmendez@unach.edu.ec

Henry Villa Yánez,

Facultad de Ciencias Políticas y Administrativas. Universidad Nacional de Chimborazo. Riobamba, Ecuador. hvilla@unach.edu.ec

Santiago Cisneros Barahona,

Departamento de Evaluación y Acreditación. Universidad Nacional de Chimborazo. Riobamba, Ecuador. ascisneros@unach.edu.ec

María Isabel Uvidia Fassler.,

Unidad de Nivelación y Admisión. Universidad Nacional de Chimborazo. Riobamba, Ecuador. muvidia@unach.edu.ec

### **RESUMEN**

La presente investigación propone incrementar la seguridad de la información mejorando un algoritmo criptográfico simétrico, incorporando nuevas funciones, para que únicamente al conocer el nuevo proceso de cifrado/descifrado se pueda obtenerla. El software que se utilizó para la investigación fue: como IDE de desarrollo Netbeans, lenguaje de programación Java, para realizar las pruebas de criptoanálisis del mensaje cifrado se utilizó Cryptool. Se desarrollaron dos prototipos para realizar las pruebas y comparar los resultados del mensaje cifrado con cada uno para comprobar el nivel de seguridad de la información. Para implementar el Prototipo I se utilizó como base el algoritmo criptográfico simétrico AES (Advanced Encryption Standard) debido a sus ventajas frente a otros algoritmos. Para implementar el Prototipo II se desarrollaron tres nuevas funciones que reemplazaron a las definidas en el algoritmo base AES, y se realizó criptoanálisis al mensaje cifrado entre los dos prototipos en los siguientes indicadores: entropía, frecuencia real, histogramas, n-gramas, fuerza bruta. Se concluye, que el mensaje cifrado con el nuevo algoritmo criptográfico utilizado en el Prototipo II posee mayor entropía, su frecuencia real es superior, utilizan mayor cantidad de caracteres y gramas, además se requiere un mayor tiempo para obtener la clave utilizando fuerza bruta en comparación al mensaje cifrado con el Prototipo I, por lo que mejora la seguridad de la información.

### Palabras clave

*Criptografía simétrica, criptoanálisis, Advanced Encryption Standard (AES).*
Actualmente, la información tiene una gran importancia en todos los aspectos de la vida humana ya sea en el ámbito personal y profesional, por lo que, el reto por protegerla es de vital importancia. Se conoce que la información que se transmite a través de canales de comunicación es insegura, debido a que puede ser vulnerada y accedida por terceras personas que no sean autorizadas, por lo que se requieren de mecanismos que la protejan. (Panday & Pandey, 2016)

El objetivo de la presente investigación es incrementar la seguridad de la información mejorando un algoritmo criptográfico simétrico, en el cual se incluya nuevas funciones distintas a las existentes para que únicamente al conocer el nuevo proceso de cifrado/descifrado se pueda obtenerla. El nuevo algoritmo criptográfico simétrico podría ser aplicado a la seguridad de las comunicaciones, identificación y autenticaciones, certificaciones, comercio electrónico, entre otras.

La palabra criptografía proviene del griego que significa «escritura oculta», por lo que es la ciencia que contempla principios y métodos para convertir un texto claro en otro que no sea fácilmente interpretado (cifrado) y realizar el proceso inverso para obtener el mensaje texto original (descifrado). En la criptografía simétrica el remitente y el receptor utilizan la misma clave para el cifrado y el descifrado facilitando el proceso. El objetivo principal de cifrar la información es enviarla de forma segura a través de canales inseguros de comunicación para que ningún usuario no autorizado pueda descifrar el mensaje cumpliendo con sus principales propiedades de confidencialidad, integridad y disponibilidad. Esto permite que únicamente las personas autorizadas accedan a esa información utilizando una clave secreta. (Nikita & Kaur, 2014)

Puede ser aplicada a las comunicaciones telefónicas, fax, correo electrónico, transacciones bancarias, cuentas bancarias, PIN, contraseñas y transacciones de tarjetas de crédito en la web, firmas electrónicas, utilizadas para demostrar la validez en el origen del mensaje, banca, telecomunicaciones y procesamiento de imágenes médicas, etc. El cifrado se ha convertido en una parte importante debido al surgimiento de Internet, donde el envío y recepción de datos a través de computadoras necesitan seguridad de algún estándar. (Kalubandi, Vaddi, Ramineni, & Loganathan, 2016)

El criptoanálisis es la ciencia que estudia textos cifrados con la finalidad de recuperar la información al encontrar fallas en ellos, sin revelar necesariamente muchos detalles sobre la clave o el algoritmo utilizado para el cifrado (Kalubandi, Vaddi, Ramineni, & Loganathan, 2016). El criptoanálisis permitirá verificar el nivel de seguridad de la propuesta del Prototipo II en comparación con el algoritmo del Prototipo I.

En la investigación de Saini y Verma (2013), se menciona que los datos multimedia se envían principalmente por internet, por lo que es necesario que los mismos sean protegidos antes de enviarlos, se presenta un enfoque híbrido para la seguridad de la imagen que combina la criptografía y la esteganografía, en primer lugar, la imagen se cifra utilizando la nueva versión propuesta del algoritmo AES, que se oculta en la imagen de portada utilizando el concepto de esteganografía.

En el artículo científico de Mishra, Mishra, & Bhanodiya (2015), se menciona que la seguridad de la información ha sido una preocupación desde la antigüedad, comprime los datos utilizando el algoritmo LZW antes de incrustarlo detrás de imágenes, luego se cifra los datos utilizando una clave y

posteriormente determina los bordes utilizando el algoritmo canny edge y los almacena ahí con funciones de hash.

Para realizar la investigación se realizó el siguiente proceso:

- Definición del algoritmo criptográfico base.
- Propuesta de mejora del nuevo algoritmo criptográfico simétrico.
- Desarrollo de dos prototipos como casos de estudio.
- Comparación del mensaje cifrado con cada prototipo utilizando indicadores de criptoanálisis.

Los instrumentos utilizados para la investigación fueron: Netbeans (Netbeans, 2016) como IDE de desarrollo en Java, Cryptool (Cryptool, 2015) para realizar las pruebas de criptoanálisis al mensaje cifrado.

En base a la investigación realizada por Mathur y Kerwani (2013), se seleccionó como algoritmo criptográfico simétrico base el algoritmo AES, debido a sus ventajas como: variedad en el tamaño de clave de 128, 192 y 256 bits, tamaños del bloque, número de rondas, además, es resistente al criptoanálisis diferencial, truncado diferencial, lineal y posee fortaleza contra fuerza bruta, por lo que es más seguro y resistente.

Para mejorar la seguridad de la información e incrementar la difusión del mensaje, se realizan las siguientes modificaciones del algoritmo criptográfico simétrico:

• Utilizar una nueva función que se ejecute en las rondas

 $\mathbf{O}$ ...

parciales y en la ronda final denominado *SHIFTBLOCK* que reemplaza a la función *SHIFTROWS* del algoritmo AES, intercambiando los elementos como se muestra en la Figura 1.

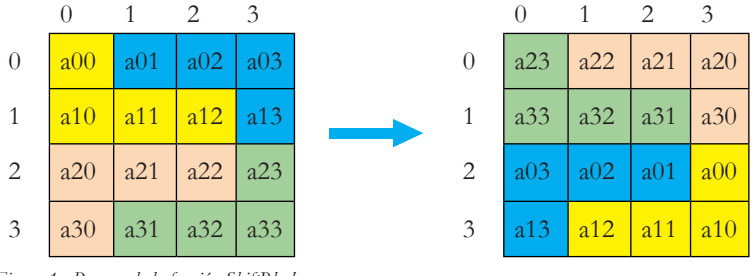

*Figura 1. Proceso de la función ShiftBlock Fuente: Elaboración propia.*

• Utilizar una nueva función que reemplaza la matriz en la función *NEWADDROUNDKEY* que reemplaza a la función *ADDROUNDKEY*, intercambiando los elementos como se muestra en la Figura 2.

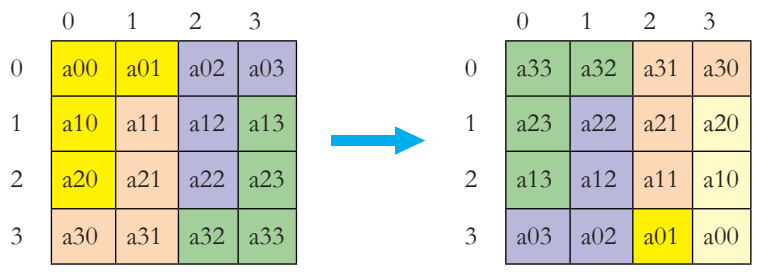

*Figura 2. Proceso de la función NewAddRoundKey Fuente: Elaboración propia.*

• Utilizar una nueva función que reemplaza la matriz en la función *MIXBLOCK* que reemplaza a la función *MIXCOLUMN*, en la cual los cuatro bytes de cada bloque son multiplicados dentro del Campo de Galois por una determinada matriz, como se muestra en la Figura 3.

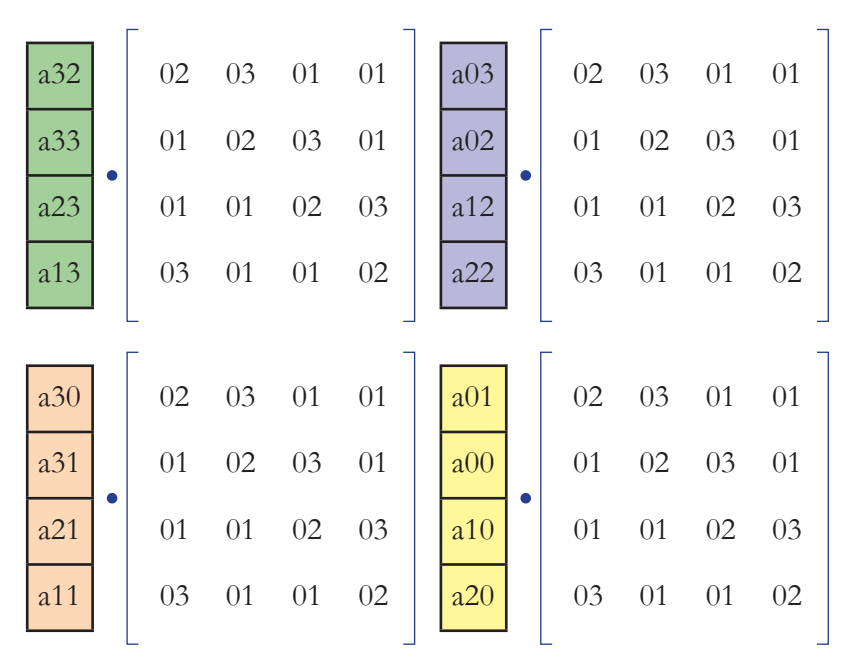

*Figura 3. Proceso de la función MixBlock Fuente: Elaboración propia.*

Se desarrollaron dos prototipos como casos de estudio utilizando NetBeans con el lenguaje de programación java, cada uno definido de la siguiente forma:

- **• Prototipo I:** el proceso de cifrado/descifrado se lo implementa con sus funciones del algoritmo AES: AddroundKey, SubByte, MixColumns, ShiftRows en el Prototipo I. (Kumar & Singh, 2011)
- **• Prototipo II:** el proceso de cifrado/descifrado se lo implementa con las nuevas funciones: ShiftBlock, NewAddRoundKey, MixBlock, las cuales reemplazan a las existentes en el algoritmo base, generando un resultado final diferente.

 $0$ .......... 

Para el Prototipo I se utiliza el algoritmo definido para cifrado/ descifrado del AES.

En las Figuras 4 y 5 se muestra el proceso del nuevo algoritmo utilizado para cifrado y descifrado, utilizando las funciones propuestas que fueron implementadas en el Prototipo II.

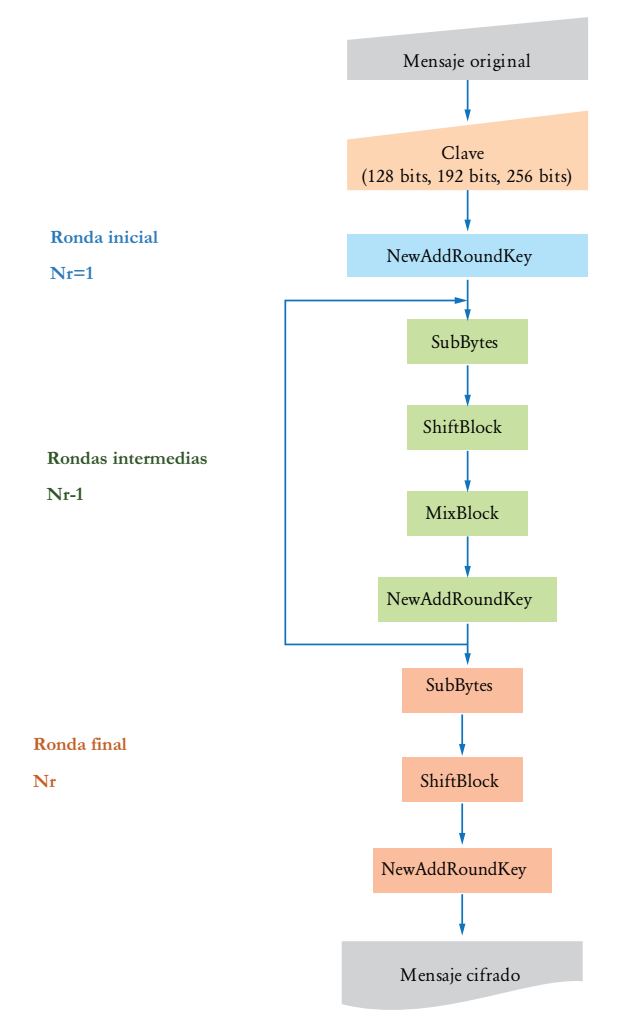

*Figura 4. Propuesta para el proceso de cifrado del Prototipo II Fuente: Elaboración propia.*

• 42

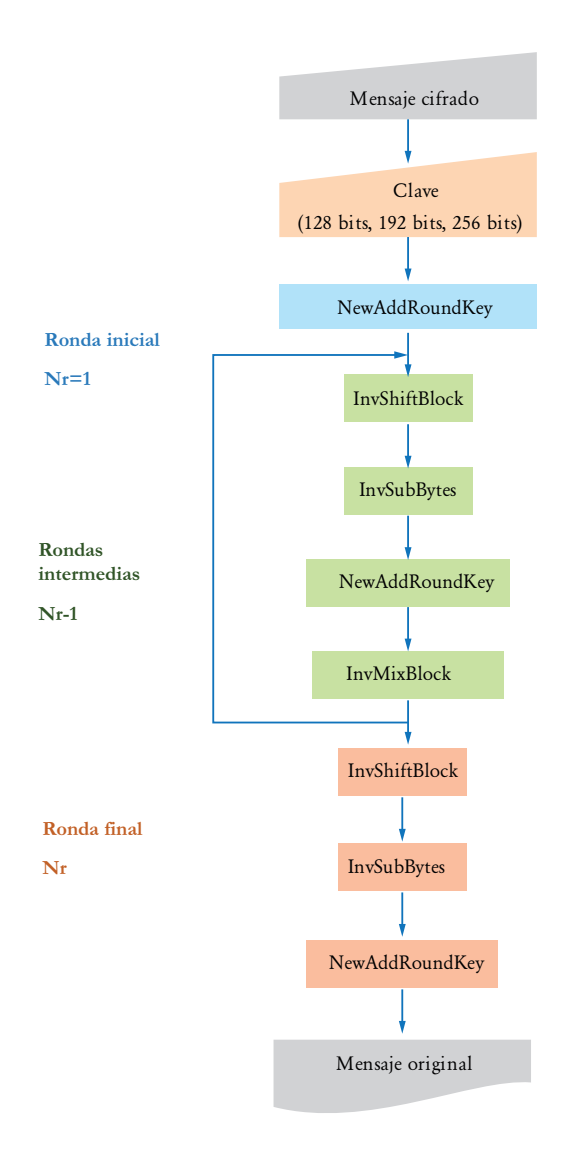

*Figura 5. Propuesta para el proceso de descifrado del Prototipo II Fuente: Elaboración propia.*

Para comparar el mensaje cifrado con cada prototipo se prepararon dos escenarios, en el primer escenario se utilizó el algoritmo para el Prototipo I y en el segundo escenario se utilizó el algoritmo para el Prototipo II.

Para los procesos de cifrado y descifrado se utilizaron los siguientes datos:

## **Clave (128 bits):** UkIemX5sU0gjYHb7

**Mensaje:** El algoritmo *Advanced Encryption Standard (AES)*, también se lo conoce como Rijndael, es un esquema de cifrado por bloques adoptado como un estándar de cifrado por el gobierno de los Estados Unidos. El AES fue anunciado por el Instituto Nacional de Estándares y Tecnología (NIST) como FIPS PUB 197 de los Estados Unidos (FIPS 197) el 26 de noviembre de 2001, después de un proceso de estandarización que duró 5 años. Se transformó en un estándar efectivo el 26 de mayo de 2002. Desde 2006, el AES es uno de los algoritmos más populares usados en criptografía simétrica.

En el proceso de validación del algoritmo se consideró la complejidad de los dos prototipos, dado que se realiza un estudio teórico de la complejidad se lo realiza en términos de su comportamiento asintótico. La complejidad está dada con respecto a cuantas operaciones se realizan sobre los bits del mensaje o clave; este criterio permite comparar y determinar su complejidad. El grado de complejidad del algoritmo criptográfico en notación asintótica del AES y del nuevo algoritmo criptográfico es O(n) lo que significa que son de orden lineal, por lo que al tener la misma complejidad pueden ser evaluados de forma equitativa con la misma cantidad de funciones y rondas ejecutadas en los dos prototipos.

**e** 44 million

Posterior al proceso de cifrado, utilizando la clave de 128 bits, del mensaje con el Prototipo I y con el Prototipo II, utilizando la herramienta *Cryptool* se consideran los caracteres imprimibles y no imprimibles como se muestra en la Tabla I, debido a que la información se maneja en binario.

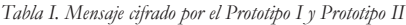

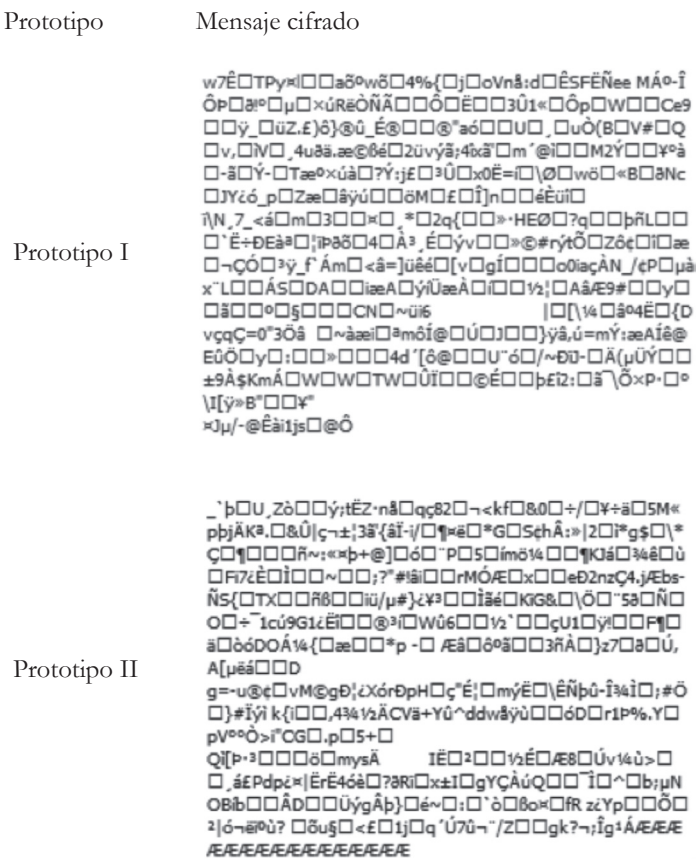

*Fuente: Elaboración propia.*

Para demostrar que el nuevo algoritmo criptográfico simétrico mejora la seguridad de la información, se utilizaron indicadores de criptoanálisis (entropía, frecuencia real, histogramas, n-gramas y fuerza bruta) comparando el mensaje cifrado con los dos prototipos desarrollados, como se detalla a continuación:

## **Entropía**

El análisis de entropía permitió determinar el nivel de desorden del mensaje cifrado con el Prototipo I y Prototipo II con claves de 128 bits utilizando un diccionario de 98 caracteres que incluyen letras mayúsculas, minúsculas, espacios, puntuación, diéresis y números. La entropía es directamente proporcional a la seguridad del mensaje, como se muestra en la Tabla II.

*Tabla II. Entropía del mensaje cifrado con el Prototipo I y Prototipo II*

| Prototipo    | Caracteres diferentes | Entropía máxima | Valor |  |
|--------------|-----------------------|-----------------|-------|--|
| Prototipo I  | 85                    | 6.61            | 6.19  |  |
| Prototipo II | 91                    | 6.61            | 6.31  |  |

*Fuente: Elaboración propia.*

### **Frecuencia real**

El análisis de frecuencia real permitió medir la cantidad de caracteres diferentes por bloque de 64 bytes en relación al desplazamiento de sección encontrados en el mensaje cifrado con el Prototipo I y Prototipo II, el cual es directamente proporcional a la seguridad del mensaje, como se muestra en las Figuras 6 y 7.

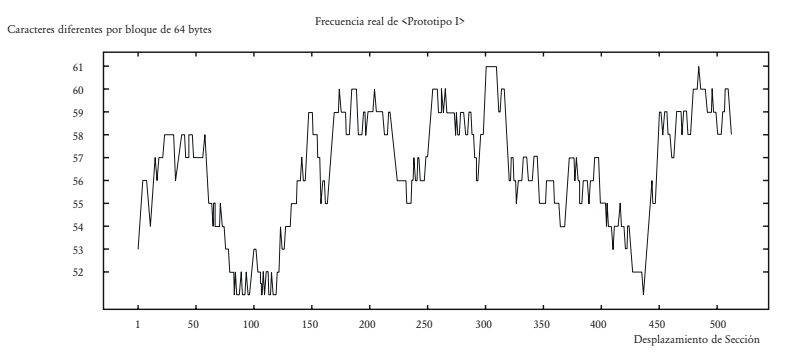

*Figura 6. Frencuencia real del mensaje cifrado con el Prototipo I Fuente: Elaboración propia.*

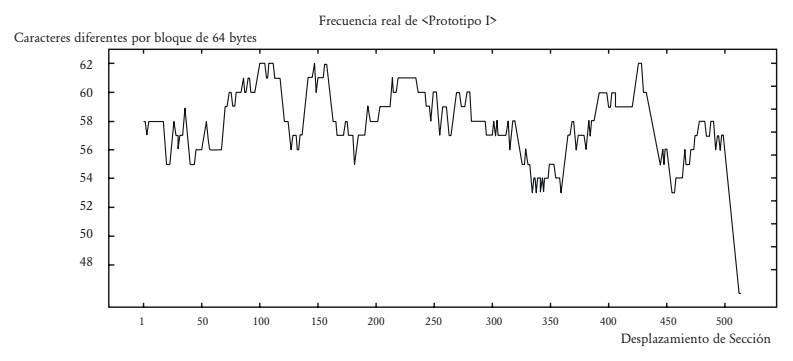

*Figura 7. Frencuencia real del mensaje cifrado con el Prototipo II Fuente: Elaboración propia.*

### **Histogramas**

El análisis de histogramas ASCII permitió medir la cantidad de caracteres encontrados en el mensaje cifrado con el Prototipo I y Prototipo II y su respectiva frecuencia para cada uno de ellos, el cual es directamente proporcional a la seguridad del mensaje, como se muestra en las Figuras 8 y 9.

> **a** 47  $\cdots \cdots \cdots \cdots \cdots \cdots \mathbf{0}$

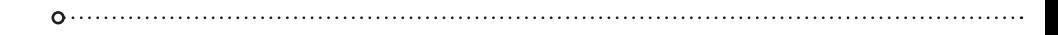

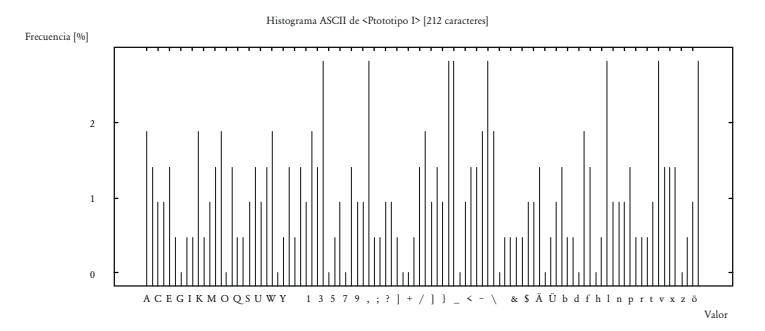

*Figura 8. Histogramas ASCII del mensaje cifrado con el Prototipo I Fuente: Elaboración propia.*

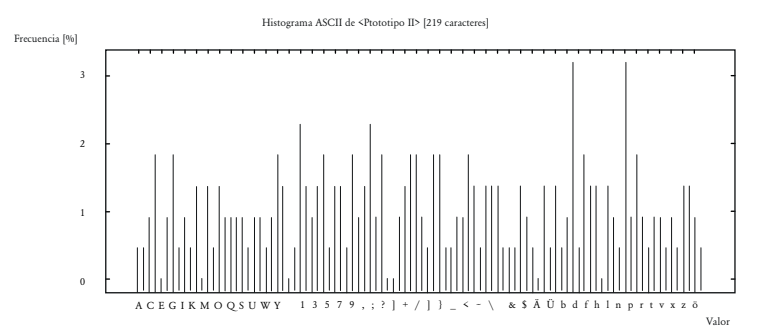

*Figura 9. Histogramas ASCII del mensaje cifrado con el Prototipo II Fuente: Elaboración propia.*

## **N-gramas**

El análisis de N-gramas permitió medir la cantidad de gramas determinados en el mensaje cifrado con el Prototipo I y Prototipo II, el cual es directamente proporcional a la seguridad del mensaje, como se muestra en la Tabla III.

| Prototipo    | N-grama (máximo)                   |    |    |         |        |              |  |  |
|--------------|------------------------------------|----|----|---------|--------|--------------|--|--|
|              | Histogramas   Digramas   Trigramas |    |    | 4       |        | $\mathbf{U}$ |  |  |
|              |                                    |    |    | gramas  | gramas | gramas       |  |  |
| Prototipo I  | 85                                 |    | 24 | $\circ$ |        |              |  |  |
| Prototipo II | l 91                               | 86 | 28 | $\circ$ |        |              |  |  |

*Tabla III. Cantidad de n-gramas en el mensaje cifrado con el Prototipo I y Prototipo II*

*Fuente: Elaboración propia.*

## **Fuerza bruta**

El análisis de fuerza bruta permitió medir el tiempo necesario para encontrar la clave utilizada por el Prototipo I y Prototipo II para cifrar la información, con lo cual se podría obtener el mensaje original, utilizando fuerza bruta, realizando varias combinaciones, empleando 256 caracteres, el cual es directamente proporcional a la seguridad del mensaje. Para el Prototipo I se determinó que se requiere 1,6x1025 años y para el Prototipo II se requiere 1,7x1025 años.

Comparando los resultados obtenidos en la presente investigación, con la de otros autores que han realizado investigaciones previas acerca de este tema, como por ejemplo las realizadas por Saini y Verma (2013), Ramaiya, Hemrajani y Saxena (2013) y Mishra, Mishra, & Bhanodiya (2015) proponen funciones para mejorar el algoritmo criptográfico simétrico al combinarlos con la esteganografía, pero no comparan los resultados en los mensajes utilizando indicadores de criptoanálisis, únicamente se enfocan en los resultados esteganográficos en relación con la calidad de la imagen.

En la presente investigación se propuso tres nuevos métodos que reemplazan los utilizados en el algoritmo simétrico base AES con claves de 128 bits y compara los resultados obtenidos

**CONSTRUCTED ASSESS** 

en el mensaje cifrado con los Prototipos I y II mediante criptoanálisis, utilizando varios indicadores que tienen una relación directamente proporcional debido a que la seguridad de los mensajes se define por el nivel de desorden, la cantidad de caracteres, cantidad de generación de n-gramas y la resistencia contra fuerza bruta.

Los resultados obtenidos en cada indicador de criptoanálisis permitieron comparar el mensaje cifrado con cada prototipo y determinar las mejoras obtenidas con el nuevo proceso, lo cual, incrementa la difusión del mensaje incrementando su seguridad contra posibles vulnerabilidades y que sea obtenida por personas no autorizadas.

## **CONCLUSIONES**

- El mensaje cifrado con el Prototipo II posee una mayor entropía (mayor grado de desorden) con un valor de 6.31, en comparación al mensaje cifrado con el Prototipo I que tiene un valor de 6.19, lo que permite difuminar más el mensaje.
- El mensaje cifrado con el Prototipo II posee una mayor cantidad de caracteres por bloque de 64 bytes en relación al desplazamiento de sección con un valor de 62, en comparación al mensaje cifrado con el Prototipo I que tiene un valor de 61, lo que permite que exista mayor variedad de caracteres utilizados.
- El mensaje cifrado con el Prototipo II posee una mayor cantidad de caracteres y porcentajes de frecuencias con un valor de 219, en comparación al mensaje cifrado con el Prototipo I que tiene un valor de 212, lo que permite que exista mayor diversidad de caracteres en base a los porcentajes de frecuencias.
- El mensaje cifrado con el Prototipo II posee una mayor cantidad de n-gramas generando una cantidad máxima de 6gramas, en comparación al mensaje cifrado con el Prototipo I que genera una cantidad máxima de 5gramas, lo que permite utilizar mayor cantidad de gramas complejos.
- El mensaje cifrado con el Prototipo II requiere mayor tiempo para obtener la información utilizando fuerza bruta con valor de 1,7x1025 años, en comparación al mensaje cifrado con el Prototipo I que requiere un tiempo de 1,6x1025 años, lo que lo hace más resistente.

 $0$ .........

• Con la incorporación de las nuevas funciones del algoritmo criptográfico simétrico del Prototipo II, utilizando indicadores de criptoanálisis se demostró que el mensaje cifrado es más seguro en comparación con el algoritmo criptográfico simétrico del Prototipo I.

## **REFERENCIAS BIBLIOGRÁFICAS**

- Cryptool. (2015). About CrypTool 1. Obtenido de https:// www.cryptool.org/en/cryptool1
- Kalubandi, V., Vaddi, H., Ramineni, V., & Loganathan, A. (2016). A novel image encryption algorithm using AES and visual cryptography. Next Generation Computing Technologies (NGCT) (págs. 808-812). IEEE.
- Kumar, A., & Singh, J. (2011). Novel secure technique using visual cryptography and advanced AES for images. International Journal of Knowledge Management & e-Learning, 3(1), 29-34.
- Mishra, R., Mishra, A., & Bhanodiya, P. (2015). An edge based image steganography with compression and encryption. Computer, Communication and Control (IC4) (págs. 1-4). IEEE.
- Netbeans. (2016). NetBeans IDE The Smarter and Faster Way to Code. Obtenido de https://netbeans.org/features/index. html
- Nikita, & Kaur, R. (2014). A survey on secret key encryption technique. IMPACT: International Journal of Research in Engineering & Technology (IMPACT: IJRET), 2(5), 7-14.
- Panday, R., & Pandey, V. (2016). Cryptography & security implementation in network computing environments. 3rd Computing for Sustainable Global Development (INDIACom) (págs. 3136-3140). IEEE.

- Ramaiya, M., Hemrajani, N., & Saxena, A. (2013). Security Improvisation in Image Steganography using DES. Advance Computing Conference (IACC). Ghaziabad: IEEE.
- Saini, J., & Verma, H. (2013). A hybrid approach for image security by combining encryption and steganography. IEEE Second International Conference on Image Information Processing (ICIIP) (págs. 607-611). Shimla: IEEE.

# **APLICACIÓN DE OBJETOS DE APRENDIZAJE 3D EN NEUROANATOMÍA**

María Angélica Barba Maggi,

Carrera de Medicina, Universidad Nacional de Chimborazo, Riobamba, Ecuador/ Investigadora Grupo Telemedicina – Telesalud Corporación Ecuatoriana para el Desarrollo de la Investigación y Academia, Cuenca, Ecuador. mbarba@unach.edu.ec

Lucila De la Calle Andrade,

Carrera de Medicina, Universidad Nacional de Chimborazo, Riobamba, Ecuador/ Investigadora Grupo Telemedicina – Telesalud Corporación Ecuatoriana para el Desarrollo de la Investigación y Academia, Cuenca, Ecuador. ldelacalle@unach.edu

Gustavo Fernández Villacrés,

Facultad de Ingeniería, Universidad Regional Autónoma de los Andes, Ambato – Ecuador/ Investigador Grupo Telemedicina – Telesalud Corporación Ecuatoriana para el Desarrollo de la Investigación y Academia, Cuenca, Ecuador. ua.eduardofernandez@uniandes.edu.ec

**CONSUMER** 55 **55** 

## **AGRADECIMIENTOS**

El presente trabajo se ha podido realizar gracias al apoyo la Corporación Ecuatoriana para el Desarrollo de la Investigación y Academia (CEDIA) y de las Universidades que integran la red de investigación Telemedicina – Telesalud desde el año 2004. Al apoyo brindado por las autoridades de la Universidad Nacional de Chimborazo (UNACH), a los docentes que han venido trabajando en los proyectos de investigación. A quienes trabajaron en el año 2017 en el diseño de los Objetos de Aprendizaje (OA) con tecnología tres dimensiones (3D) Dr. Guillermo Gualpa e Ing. Eduardo Fernández, docentes que colaboraron en el proyecto Dra. Lucila De la Calle y Dra. Ma. Angélica Barba. Al Dr. Milton Guacho docente de la cátedra de Anatomía IV y los 74 estudiantes que participaron en la aplicación de los objetos de aprendizaje con tecnología 3D, periodo académico octubre 2017 –marzo 2018 de la UNACH.

## **RESUMEN**

Frente a la necesidad de contar con recursos didácticos para el abordaje de la Neuroanatomía en la carrera de Medicina de la Universidad Nacional de Chimborazo (UNACH) y con sustento en el proyecto de investigación «Objetos de Aprendizaje con tecnologías 3D para el manejo del Trauma en las Universidades UNIANDES y UNACH». Se diseñaron Objetos de Aprendizaje con software Exelearning, metodología DICREVOA 2.0 y la incorporación de tecnología 3D (tres dimensiones), con el uso de sitios on-line especializados como BioDigital. Mediante la plataforma moodle de la UNACH en la que se disponen las aulas virtuales, se incorporaron como recursos didácticos los OA, para el abordaje de la Neuroanatomía, en la carrera de Medicina a 74 estudiantes, con la colaboración del docente de la cátedra del periodo académico octubre 2017- marzo 2018. Se planteó el objetivo: Demostrar que la aplicación de objetos de aprendizaje como estrategia académica, contribuye significativamente al aprendizaje de Neuroanatomía, en los estudiantes de cuarto semestre de la UNACH, Carrera de Medicina. Una vez que se aplicaron los OA 3D, se realizó una evaluación para obtener los resultados del aprendizaje. El promedio alcanzado del grupo de 74 estudiantes fue 7.55/ 10 puntos. Las medidas de dispersión indican que la desviación estándar calculada es 1.04, la cual representa la diferencia de la mayoría de datos con respecto a la media calculada de 7.55 y la distribución gráfica en el campo de los «Resultados de Aprendizaje» es homogénea. Se evidencia que la aplicación de objetos de aprendizaje como estrategia académica, contribuye significativamente al aprendizaje de Neuroanatomía.

## Palabras clave

*TIC, objeto aprendizaje, exelearning, 3D.* 

Desde hace una década se analizaba ya los beneficios y desventajas de la educación médica mediante el uso de la tecnología de la informática y la comunicación, tal como lo expresaba Masic (2008). La educación a distancia se refiere a varias áreas tales como salud electrónica, tele salud, telemática y telemedicina. La teleducación es la educación en salud a distancia usando las TIC, bases de datos o datos electrónicos. La tele educación se usa en conjunto con las clases presenciales o el entrenamiento de procedimientos y prácticas, integrándola en el currículo biomédico como una estrategia combinada de aprendizaje y existen repositorios de materiales para e-learning a nivel mundial. La teleducación es muy aceptada en la comunidad médica, a pesar de que algunos estudios han indicado que los médicos familiares solo usan el internet en un 10%. Tomando en cuenta que la función del médico es la promoción de la salud y constante aprendizaje, así como la prevención y tratamiento. El concepto de una educación médica estática debe cambiar por un concepto dinámico. La telemedicina permite que la educación médica sea una oportunidad para el intercambio interactivo de conocimientos, posiciones y experiencias en la práctica médica (Masic, 2008).

La educación médica permite el aprendizaje permanente a lo largo de la vida, mejorar profesionalmente de manera independiente. La telemedicina es un término que describe los procedimientos médicos a distancia para diagnóstico y tratamiento. La telemedicina incorpora no solo infraestructura sino tecnologías y medios de aprendizaje. Entre las ventajas están el factor económico, el acceso disponible 24 horas y el trabajo independiente. Además, la educación flexible permite mejorar las capacidades educacionales institucionales. E- learning debe ser integrado a los currículos junto con el método tradicional en estrategias combinadas (b-learning). La

educación a distancia es una tendencia que se extiende a todo el mundo, sin descuidar el aspecto la seguridad de internet, que constituye uno de los mayores problemas (Masic, 2008).

Muchas modalidades de e-learning están incorporados a la educación médica, pero se debe tomar en cuenta diversos aspectos tales como el enfoque en áreas preclínicas y clínicas, y cuál es el formato para las ciencias clínicas y quirúrgicas. Existen escuelas de medicina que usan software para resolver problemas clínicos, banco de preguntas y exámenes electrónicos. Es necesario crear mecanismos para compartir los recursos de calidad de e-learning entre instituciones así como reconocer y premiar el trabajo de los docentes. El uso de e-learning para la educación médica continua es importante. Las modalidades incluyen: simulación, distribución de aprendizaje sincronizado y las video conferencias de telemedicina para estandarizar un entrenamiento basado en el paciente (Kim, 2006).

En una investigación realizada en la Universidad de La Sabana entre el primer semestre de 2007 y el primer semestre de 2011, los resultados indican que las competencias genéricas y específicas de los estudiantes de educación superior, se pueden desarrollar en forma simultánea, utilizando herramientas didácticas mediadas por las Tecnologías de Información y Comunicación (TIC). En todos los grupos que participaron en este estudio, a nivel de las competencias específicas el 27,4 % de los estudiantes superaron los niveles esperados por el profesor-investigador, el 61 % logró alcanzar los niveles esperados y el 11,6 % consiguió niveles mínimos. En cuanto a las competencias genéricas, se dieron resultados similares con un 61,2 % que logró alcanzar los niveles esperados (Boude, 2011).

Un importante aspecto a considerar en la implementación de las Tecnologías de la Información y Comunicación (TIC) y su uso en el curriculum de la carrera de Medicina, es su sostenibilidad. Según Kebaetse, Masego B. Nkomazana, Oathokwa Haverkamp, Cecil (2014), la fuerte interrelación que las TIC genera entre los compañeros de estudio, es una de las bases para la sostenibilidad a largo plazo. Además de la necesidad inicial de la instalación de una adecuada infraestructura, como lo señalan en su estudio realizado en la escuela de Medicina de la Nueva Universidad de Botswana. No se debe perder la perspectiva de que son las metas pedagógicas, las que deben dirigir la elección de determinados recursos tecnológicos. Para implementar el e-learning es necesaria la aplicación de estrategias, como son: la inclusión de la tecnología en la enseñanza teórica y práctica, comprometer a los estudiantes y docentes en su uso; así como, lograr una capacitación y entrenamiento en el uso de las TIC (Kebaetse, Nkomazana, & Haverkamp, 2014).

Las TIC son claves como instrumento para la educación continuada y aprendizaje de por vida; además, se vincula con su utilización en el ejercicio profesional, sobre todo en la telemedicina, en zonas remotas y de difícil acceso por parte del personal de salud (García Garcés, Navarro Aguirre, López Pérez, & Rodríguez Orizondo, 2014). Asimismo, con la implementación de las tecnologías y las mediaciones virtuales, han surgido nuevas formas de abordar la relación pedagógica en la formación médica (Solano-Murcia, 2015), en la cual, ya no es el docente quien juega el papel protagónico, logrando finalmente la transición hacia estrategias actuales, como es el aprendizaje centrado en el estudiante.

Durante el año 2016, en la carrera de Medicina de la Universidad

 $\circ$  60  $\circ$   $\circ$ 

Nacional de Chimborazo (UNACH), se realizó un estudio mediante la aplicación de Objetos de Aprendizaje (OA) estructurados a los estudiantes de Neurología, obteniéndose como conclusión principal lo siguiente: El uso de recursos educativos planificados y orientadores como son los OA estructurados en base al contenido del sílabo, en el abordaje de la cátedra de Neurología aplicada al Trauma, permite que el estudiante acceda a información especializada en corto tiempo, tenga la capacidad de analizar contenidos e inclusive transformarlos a sus necesidades de aprendizaje, dejando un claro concepto de la importancia del recurso en su formación y en la adaptación moderna al uso de la TIC, como recursos virtuales y científicos que le permiten tener un conocimiento más eficaz que solamente los recursos tradicionales (Barba, De la Calle, Gualpa, & Fernández, 2017).

Existe evidencia de que la aplicación en el programa de estudio de los OA permite una mayor satisfacción con el proceso por parte de los estudiantes; alrededor del 90% de los estudiantes manifestaron su satisfacción y su alto grado de participación en el trabajo colaborativo para resolver casos clínicos y problemas de la asignatura (Barba et al., 2017).

En otro estudio realizado por el grupo de investigadores, en la carrera de Medicina de la UNACH, el objetivo fue demostrar que la aplicación de OA como estrategia académica, contribuye significativamente al aprendizaje de la Bioquímica I, capítulo: Equilibrio Hídrico, Ácido Básico y Electrolito de la carrera de Medicina de la Universidad Nacional de Chimborazo. En los grupos experimentales la media es 9,29 y 9,31 respectivamente, «tomando en consideración que en el promedio máximo es sobre 10 puntos, lo que permite concluir que la aplicación de Objetos de Aprendizaje como estrategia académica,

contribuyen al aprendizaje significativo, para ambos grupos en una escala cualitativa de Muy Bueno (A-), siendo un buen resultado en relación con las escalas vigentes» (Barba Maggi, De la Calle Andrade, Gualpa Jaramillo, Fernández Villacrés, & Calderón Barba, 2017).

En la carrera de Medicina, se incluye la cátedra de Anatomía IV (Neuroanatomía) en el cuarto semestre el currículo vigente, la cual por la complejidad de su aprendizaje requiere de variadas estrategias didácticas teóricas y prácticas, para lo cual el apoyo en las TIC, se evidencia como una respuesta a este requerimiento.

En este contexto, los Objetos de Aprendizaje son recursos actualmente empleados para lograr una educación personalizada y comunicativa, acorde a las necesidades de aprendizaje, que permiten la adaptación de las TIC en los sílabos y currículos, optimizando las ventajas que este instrumento brinda a la educación médica.

Los Objetos de Aprendizaje en tres dimensiones (3D), fusionan esta tecnología con el proceso educativo en la carrera de Medicina, mediante el uso de sitios on-line especializados como BioDigital, permitiendo la incrustación de recursos 3D en los Objetos de Aprendizaje y logrando mayor interactividad en los contenidos y actividades implementadas.

En virtud de las ventajas y beneficios que propone el uso de las TIC y entornos virtuales, en cuanto al empoderamiento de los estudiantes en su proceso de aprendizaje y el cumplimiento de sus requerimientos educativos, así como, la optimización del tiempo y espacio, el presente estudio partió de este análisis y la pregunta de cómo contribuye la implementación de los

Objetos de Aprendizaje 3D en los resultados de aprendizaje de los estudiantes.

Esta investigación tiene como objetivo demostrar que la aplicación de Objetos de Aprendizaje como estrategia académica, contribuye significativamente al aprendizaje de Neuroanatomía, en los estudiantes de cuarto semestre de la UNACH, carrera de Medicina, a través de la utilización de los mencionados objetos por parte del profesor asignado a la cátedra; con el fin de lograr mejorar los resultados de aprendizaje de los estudiantes de Medicina de cuarto semestre, correlacionados con el grado de satisfacción del estudiante con el uso de este recurso académico complementario.

Cuando nacen los paradigmas de redes informáticas como el Internet, la Intranet mediante sus diversos recursos, se evidencia una clara transformación y el desarrollo de las TIC, en todas las esferas de la actividad humana, incluida la educación superior (Pardo M, Izquierdo J. & Rodríguez N, 2012).

Cuando se incorpora las TIC, en ambientes educativos, se alcanzan espacios virtuales colaborativos e interactivos, con diversos materiales tipo multimedia, así en el ámbito educativo se debe propender a la reutilización, permanencia interoperabilidad, accesibilidad y compatibilidad de recursos digitales para que se alcancen logros en procesos académicos, mediante el uso de los OA en la web (Hernández Y & Silva A, 2012).

En el ámbito educativo es necesaria la vinculación de todas las disciplinas en las distintas áreas, ya que no se aporta solución alguna cuando se trabaja desde una sola área; así se conduce a producir el conocimiento que propenda otorgar respuestas

a los problemas (López M, Vanessa M & Montaño N, 2012).

«Los inmigrantes digitales, son fruto de un proceso de migración digital que supone un acercamiento hacia un entorno altamente tecnificado, creado por las TIC y donde los estudiantes (nativos digitales) han crecido con la tecnología y, por lo tanto, tienen una habilidad innata en el lenguaje y en el entorno digital, habilidades de las que carecen los profesores inmigrantes digitales» (Maldonado J, Carvallo J& Siguencia J., 2014).

Se han ido desarrollando una gran variedad de medios o recursos, digitales y/o tecnológicos que se aplican en los procesos de aprendizaje en ámbitos de la educación formal, lo que contribuye a mediar en el tratamiento de temas y subtemas de las distintas disciplinas. Así se entiende como «Un medio o recurso de enseñanza son componentes adecuados en el proceso de enseñanza – aprendizaje, comunicado al docente con el estudiante para llegar a un verdadero aprendizaje significativo» (Vélez L & Barba M, 2017). Con la consideración importante que en el diseño de los recursos siempre se debe partir de las necesidades del estudiante.

Existen recursos informáticos diseñados con software libre y bajo licencias en las que se pueden trabajar los contenidos de las asignaturas. Cabe mencionar la disponibilidad de plataformas como *eXe Learning, Educaplay, , Hot Potatoes, Slideshare*, con ambientes amigables para el uso de estudiantes y docentes, investigaciones que se han desarrollado en torno a su uso (Collaguazo J & Barba M, 2017).

Para propender a que docentes y estudiantes accedan a una educación flexible y personalizada, se parte de la idea central

 $\circ$  64  $\circ$ 

que los OA, contengan información relevante de los temas a tratar, bajo el desarrollo teórico práctico de un área en general (Rosanigo Z & Bramati P, 2011).

La educación actual motiva una constante investigación de los profesionales y futuros profesionales, en ámbitos tecnológicos, de tal manera que el quehacer educativo este marcado de innovación, claridad, pertinencia, tomar lo relevante de metodologías tradicionales, e implementar recursos que permitan lograr aprendizaje significativo.

A principio de los años noventa nace el término de objetos de aprendizaje (learning objects), los cuales tienen criterios de enseñanza, con sustento pedagógico, pueden ser de tipo instruccional, de conocimiento, de contenido, de información entre otros (Aretio L & Bened E, 2005).

«Los OA son recursos digitales que apoyan la educación y pueden reutilizarse constantemente. Si bien L'Allier (1997) los define como la mínima estructura independiente que contiene un objetivo, una actividad de aprendizaje y un mecanismo de evaluación"; Wiley (2002) los explica como cualquier recurso digital que se puede utilizar como apoyo para el aprendizaje» (Arteaga J, Álvarez F, Osorio B & Cardona J, 2006).

Desde un concepto general se consideran a un OA como un recurso digital, el cual puede ser reutilizado, contribuyendo al desarrollo de la actividad académica para un mejor aprendizaje (Braga J, 2016)

Al contar con banco de OA, es necesario que se definan que tipo son estos, y dependen específicamente de la estrategia pedagógica y didáctica aplicada en el diseño (Callejas M,

Hernández E & Pinzón J, 2011).

Mediante el uso de patrones o plantillas se propende manejar esquemas básicos de diseño de OA, siendo necesario considerar la planificación académica integra que permita procesos que relacionen actividades cognitivas (Delgado J, Rafael M, González Simón & Chan M, 2007).

Los OA pueden ser observados desde una reflexión epistemológica, la cual permite identificar diferentes posibilidades de relación del sujeto con el objeto, derivando en enfoques teóricos y metodológicos diversos para el diseño y su uso en educación ( Massa S, De Giusti A & Pesado P, 2012).

En un entorno virtual los OA presentan la información de forma intuitiva, a través de elementos interactivos motivadores, participan de la narrativa hipermedia y utilizan mapas conceptuales, simulaciones, gráficos, animaciones y otros elementos multimedia que sintetizan la información, apelando a las distintas fuentes sensoriales del sujeto para reforzar el aprendizaje, priorizando la internavegabilidad interna, favoreciendo el logro de los objetivos educativos (Moral M, Cernea D & Villalustre L, 2010).

Una tendencia importante en el diseño de contenidos para el aprendizaje en línea consiste en no restringir la estructura de los objetos a ser utilizados, y en tanto permitir interactividad, modularidad y granularidad libres, para que los objetos puedan utilizarse con estrategias mediadas por puntos de vista diversos (Peñalosa E, Landa P, 2008).

Los OA se trata de materiales de soporte digital y carácter educativo diseñados y creados en pequeñas unidades con

 $\circ$  66  $\circ$ 

el propósito de poder reutilizarse en sucesivas sesiones de aprendizaje, estos materiales integran, generalmente dentro de una página HTML, objetos de soporte diverso con objeto de facilitar un medio de aprendizaje más completo y por medio de diferentes vías, de modo que unos se complementen y refuercen a los otros a través de texto, vídeos, galerías de imágenes, animaciones, ejercicios y cuestionarios autoevaluables, ejercicios de puzles, simulaciones de laboratorio( Poveda A, 2011).

Una vez diseñados los OA se debe establecer «la importancia de crear recursos y materiales educativos óptimos que brinden soporte a los procesos de aprendizaje, mediante la seguridad de proporcionar a los estudiantes las herramientas necesarias para desarrollar habilidades específicas. Se insta a desarrollar objetos de aprendizaje que involucren a los estudiantes en el proceso de aprender, mediante diseños que resulten atractivos y que capten su atención; objetos capaces de ser empleados en diversos contextos sin comprometer por esto la calidad de sus contenidos» (Ruiz R, Muñoz J & Álvarez F, 2007).

Según Ruiz, Mintzer y Issenberg, (2008), en su artículo sobre Objetos de Aprendizaje en Educación Médica, los OA Objetos de Aprendizaje digitales son un conjunto de material educativo estructurado y almacenado electrónicamente, que responde a un objetivo de aprendizaje específico.

«Sus ventajas en la educación médica son los siguientes:

Hacen a la educación médica más eficiente y más rentable.

Crean nuevas oportunidades de aprendizaje.

Son la unidad básica de *e-learning.*

Son reutilizables y pueden incorporar textos, gráficos, animaciones, audio y video para apoyar y mejorar el aprendizaje.

Se utilizan individualmente o en grupos para enfrentar múltiples objetivos educativos.

Se pueden combinar con OA no digitales.

Se puede acceder a ellos en línea en cualquier lugar y momento.

Permiten a los estudiantes adaptar su experiencia a su estilo de aprendizaje.

Permiten medir fácilmente conocimientos, habilidades y actitudes en los alumnos.

Proporcionan múltiples oportunidades de investigación.

Se adaptan a educadores, alumnos y contextos diferentes» (Ruiz, Mintzer, & Issenberg, 2008)

Acorde a lo expresado por estos autores, los criterios mínimos para los OA son: Autonomía, reutilización, interactividad, agregación, interoperabilidad, accesibilidad. Los OA también ofrecen la posibilidad de evaluar las reacciones de los alumnos y medir su adquisición de conocimientos, habilidades y actitudes, creando espacios para la investigación (Ruiz et al., 2008).

 $\circ$  68  $\circ$   $\circ$ 

Desde el año 2004 el grupo de trabajo Telemedicina – Telesalud integrada con varias universidades del país, entre ellas la Universidad Nacional de Chimborazo (UNACH) y Universidad Regional Autónoma de los Andes (UNIANDES) con la Corporación Ecuatoriana para el Desarrollo de la Investigación y Academia (CEDIA) vienen trabajando en proyectos de investigación con el uso de la Tecnología de la Información y Comunicación (TIC) y distintas herramientas tecnológicas, fortaleciendo el proceso de formación de los estudiantes y profesionales del área de la salud, mediante un trabajo integral con profesionales de la especialidad y de otras áreas.

En el presente estudio se ha utilizado la denominación «Objetos de Aprendizaje 3D», para referirse al conjunto de material educativo digital que combina la tecnología mencionada con la estructura de los Objetos de Aprendizaje.

La metodología aplicada en la construcción de los objetos de aprendizaje es DICREVOA 2.0, utilizando el software Exelearning (Barba et al., 2017), el cual es un software libre, muy ligero y de fácil manejo.

Así mismo, se ha utilizado como base para la estructura de los objetos de aprendizaje lo siguiente:

- Inicio
- **Introducción** 
	- Conocimientos previos
	- Objetivos de aprendizaje
- Contenidos
- Actividades de aprendizaje
	- De diagnóstico
	- De motivación

 $\circ$  69  $\circ$   $\circ$ 

- De comprensión, aplicación, transferencia
- De integración
- Evaluación (Autoevaluación)
- Referencias (Maldonado Mahauad, Bermeo Conto, & Vélez Ortiz, 2017)

Como se había mencionado, *Exelearning* es una herramienta de autor de código abierto *(open source)* para la creación de los contenidos del objeto de aprendizaje, que facilitará la creación de «la estructura medular» del Objeto de Aprendizaje, mediante el uso de elementos «*i-devices*, con bloques de información textual y multimedia (videos, audios, componentes interactivos, etc.») (Maldonado Mahauad et al., 2017).

Para poder acceder al aprendizaje de los contenidos, se utilizan recursos multimedia variados, entre los cuales se ha incluido material en 3D, que permiten la observación espacial y geométrica de la anatomía del sistema nervioso, además de constituir recursos interactivos, que potencializan los resultados de aprendizaje de los estudiantes.

Los Objetos de Aprendizaje en las plantillas establecidas se incluyeron en el repositorio digital de CEDIA, a modo de una biblioteca virtual y en aula virtual de la Asignatura de Anatomía IV, Neuroanatomía. Por esta razón los «metadatos» deben ser considerados como parte importante del Objeto de Aprendizaje ya que proporcionan información básica sobre su contenido y permiten su búsqueda y ubicación en un repositorio (Maldonado Mahauad et al., 2017).

«Las aulas virtuales en la Universidad Nacional de Chimborazo, se encuentran alojadas en la plataforma MOODLE, las cuales brindan un soporte en modalidad *b–Learning* a las asignaturas

que se dictan en una modalidad presencial, así como el apoyo para el desarrollo de la investigación» (Barba et al., 2017).

La tecnología 3D ofrece muchos beneficios en el campo educativo, ya que crea situaciones similares a la realidad. Se han desarrollado entornos tecnológicos en tres dimensiones (3D), con el fin de simular la realidad educativa (Esteve Mon, Adell Segura, & Gisbert Cervera, 2014).

«Los entornos virtuales 3D, como por ejemplo *Second Life u OpenSim,* son comunidades online que simulan espacios físicos en tres dimensiones, similares a la realidad o no, y que permiten a los usuarios, a través de sus avatares, interactuar entre sí y con el entorno, y utilizar, crear e intercambiar objetos» (Esteve Mon et al., 2014).

Al utilizar la tecnología 3D, la metodología se convierte en interactiva; esta interacción es efectiva y atractiva cuando el usuario comprende lo que debe hacer y existe una visualización adecuada de la información y el aspecto de la interfaz (Esteve Mon et al., 2014). Según Atkins (2009) se trata de entornos inmersivos, interactivos, personalizables, accesibles y programables, con numerosas potencialidades para prácticas e investigaciones educativas (Esteve y Gisbert, citado por Esteve Mon et al., 2014).

Además, la tecnología 3D es parte de un entorno virtual de grandes potencialidades en el ámbito educativo que es la «realidad aumentada». «Por lo tanto la RA es un sistema interactivo que tiene como entrada la información del mundo real y superpone a la realidad nueva información digital en tiempo real, esta información virtual pueden ser imágenes, objetos 3D, textos, videos etc.» (Cubillo Arribas, Martín

Gutiérrez, Castro Gil, & Colmenar Santos, 2014).

Dentro de esta variada gama de herramientas y tecnologías relacionadas con los entornos virtuales, existen algunos sitios on-line que usan tecnología 3D para visualizar y manejar elementos relacionados con la medicina, así por ejemplo el sitio web BioDigital (BIODIGITAL, 2017), que ofrece servicios que pueden ser adecuados para incrustar las actividades de aprendizaje y contenidos de los Objetos de Aprendizaje 3D.

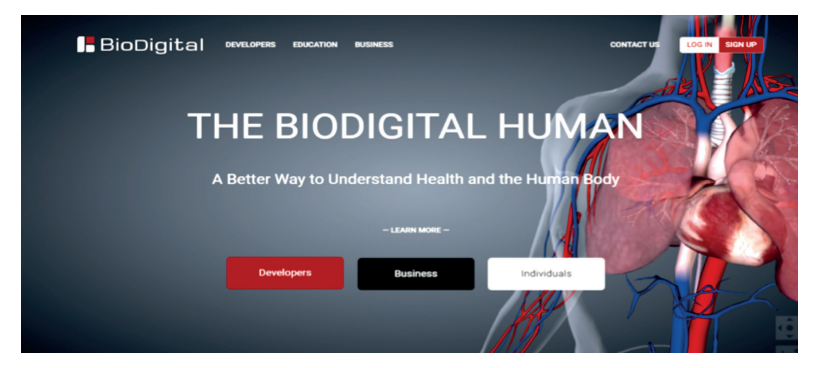

*Figura 1. Captura del sitio Fuente: www.biodigital.com*

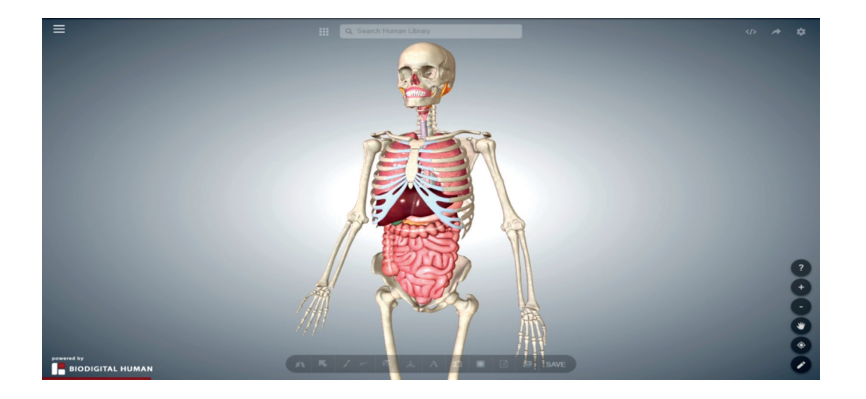
Mediante la aplicación de Objetos de Aprendizaje 3D, se realiza un avance en el campo educativo, lo que estaría en concordancia con la reflexión realizada por Solano-Murcia M. (2015): «…la necesidad de pensar una nueva matriz pedagógica para la formación médica que trascienda el uso instrumental de las tecnologías y la virtualidad, y genere otras relaciones con el conocimiento y entre los sujetos que participan en los procesos de virtualización, como nuevos escenarios de enseñanza y aprendizaje» (Solano-Murcia, 2015).

Cabe mencionar que, en el área de aplicación la medicina, no existe bibliografía ni documentación que sustente el uso y aplicación de Objetos de Aprendizaje 3D, por lo que el presente trabajo sería el pionero en el empleo del método.

Los Objetos de Aprendizaje diseñados dentro de la investigación con tecnología 3D se aplicaron en la Universidad Nacional de Chimborazo (UNACH)

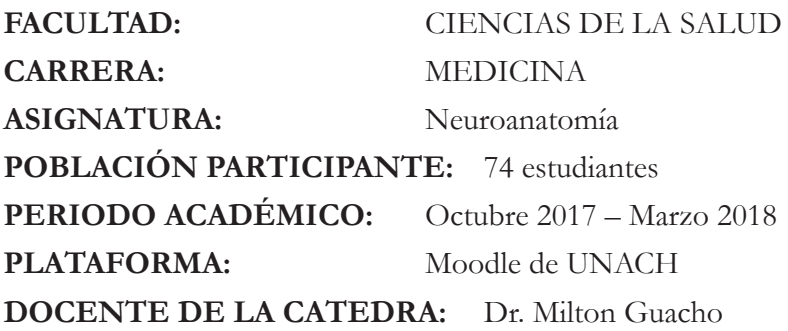

Los Objetos de aprendizaje 3D parten de un trabajo de investigación en el que se aplica la metodología DICREVOA. La plantilla para el diseño instruccional y multimedia de los objetos de aprendizaje sigue el siguiente esquema:

*Tabla I. ESQUEMA DE DISEÑO DE LOS OBJETOS DE APRENDIZAJE*

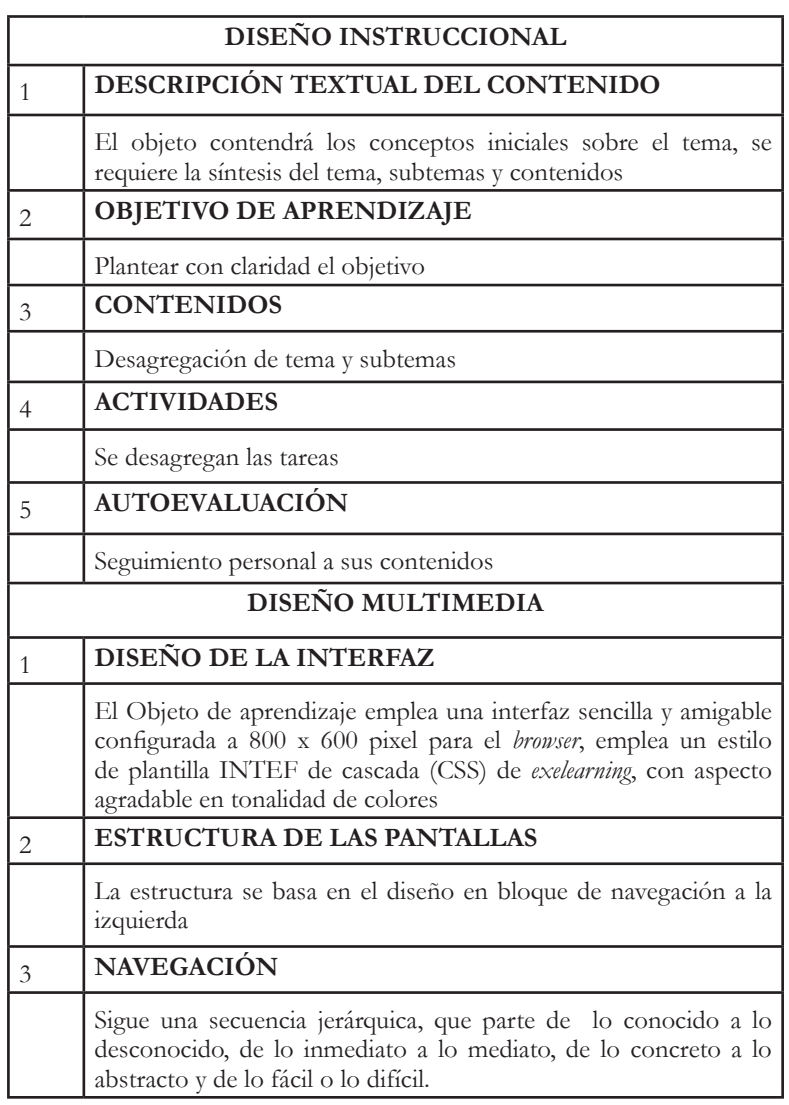

*Fuente: E. Fernández y equipo de investigadores* 

*Fernández Villacrés GE, Arcos Naranjo GA, Barba Maggi MA, De la Calle Andrade LJ, Gualpa Jaramillo GG. Objetos de aprendizaje para le enseñanza de Telemedicina en las Universidades: UNIANDES, UTA y UNACH. Episteme Rev Ciencia, Tecnol e Innovación [Internet]. 2016;3(No. 3):187 (119-130). Available from: http://186.46.158.26/ojs/index.php/EPISTEME/article/view/409/226*

Los Objetos de Aprendizaje 3D diseñados por G. Gualpa y aplicados en la cátedra de Anatomía – área Neuroanatomía por M. Guacho fueron:

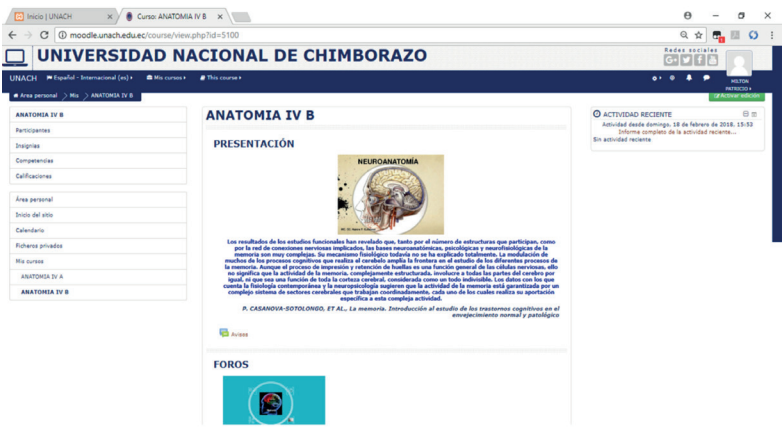

*Figura 3. Aula virtual Anatomía IV*

*Fuente: Aula virtual M. Guacho/Diseño OA G. Gualpa- E.Fernández /Análisis Docentes Investigadores MBarba, LDelaCalle*

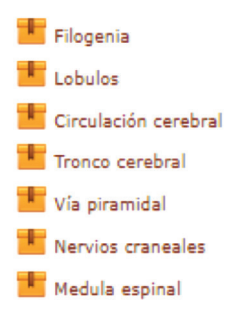

*Figura 4. Objetos de Aprendizaje en el aula virtual Anatomía IV Fuente: Aula virtual M. Guacho/Diseño OA G. Gualpa- E.Fernández /Análisis Docentes Investigadores MBarba, LDelaCalle*

**e** 75 million

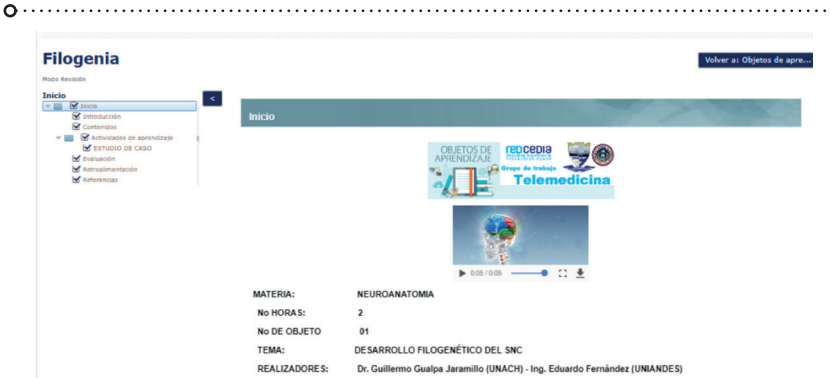

*Figura 5. OA -1A Filogenia - Aula virtual Anatomía IV Fuente: Aula virtual M. Guacho/Diseño OA G. Gualpa- E.Fernández /Análisis Docentes Investigadores MBarba, LDelaCalle*

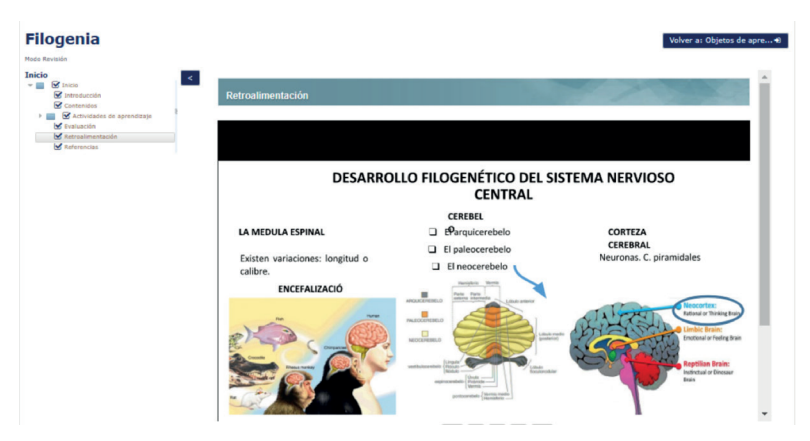

*Figura 6. OA -1B Filogenia - Aula virtual Anatomía IV Fuente: Aula virtual M. Guacho/Diseño OA G. Gualpa- E.Fernández /Análisis Docentes* 

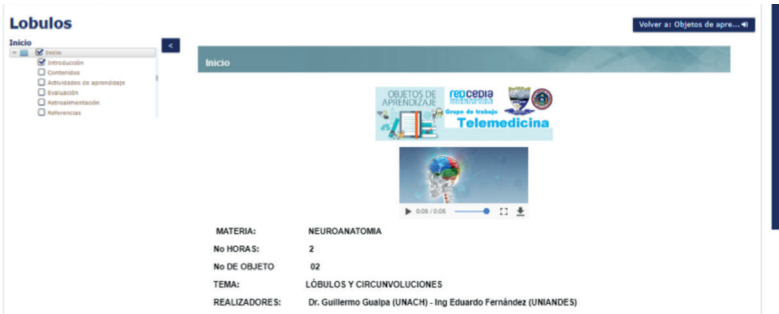

*Figura 7. OA -2A Lóbulos y circunvoluciones - Aula virtual Anatomía IV Fuente: Aula virtual M. Guacho/Diseño OA G. Gualpa- E.Fernández /Análisis Docentes Investigadores MBarba, LDelaCalle*

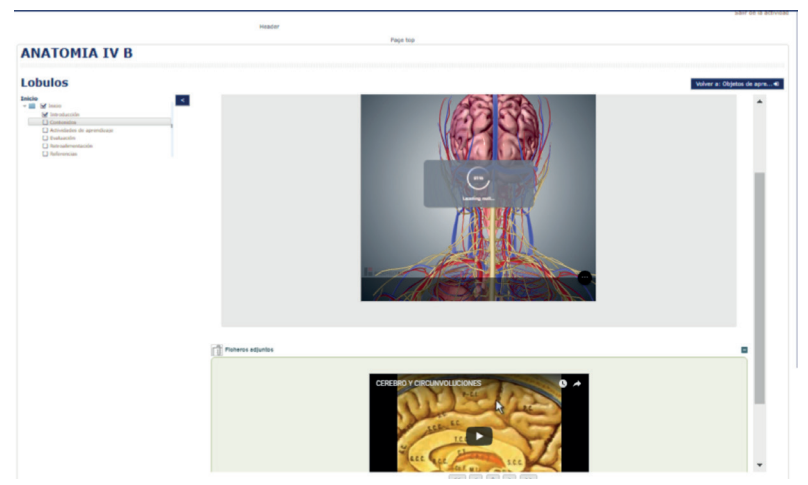

*Figura 8. OA -2B Lóbulos y circunvoluciones - Aula virtual Anatomía IV Fuente: Aula virtual M. Guacho/Diseño OA G. Gualpa- E.Fernández /Análisis Docentes Investigadores MBarba, LDelaCalle*

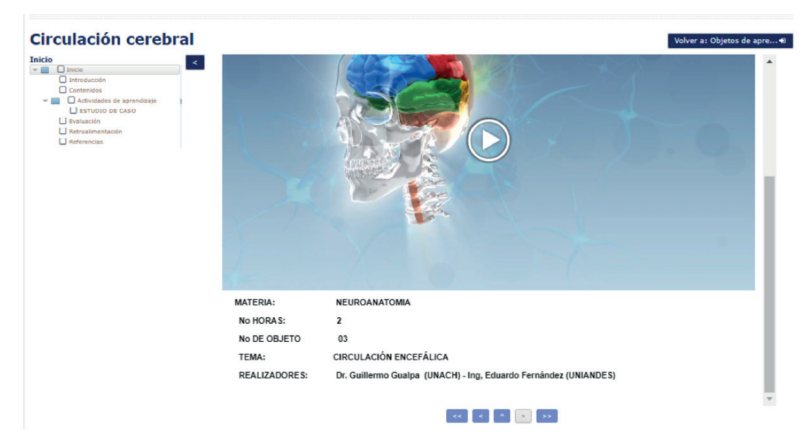

*Figura 9. OA -3A Circulación Cerebral - Aula virtual Anatomía IV Fuente: Aula virtual M. Guacho/Diseño OA G. Gualpa- E.Fernández /Análisis Docentes Investigadores MBarba, LDelaCalle*

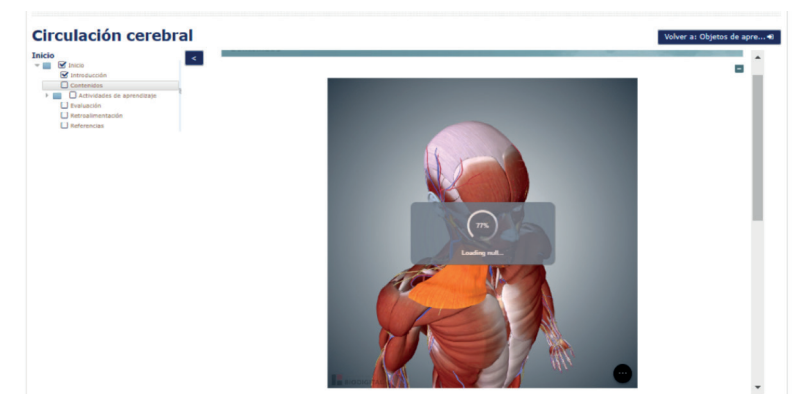

*Figura 10. OA -3B Circulación Cerebral - Aula virtual Anatomía IV Fuente: Aula virtual M. Guacho/Diseño OA G. Gualpa- E.Fernández /Análisis Docentes Investigadores MBarba, LDelaCalle*

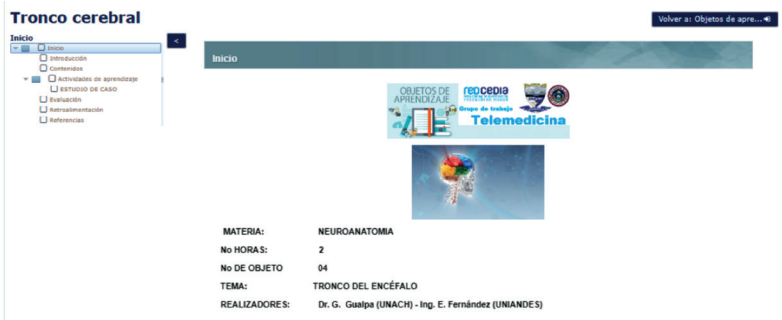

*Figura 11. OA -4A Tronco Cerebral - Aula virtual Anatomía IV*

 $0 \cdots$ 

*Fuente: Aula virtual M. Guacho/Diseño OA G. Gualpa- E.Fernández /Análisis Docentes Investigadores MBarba, LDelaCalle*

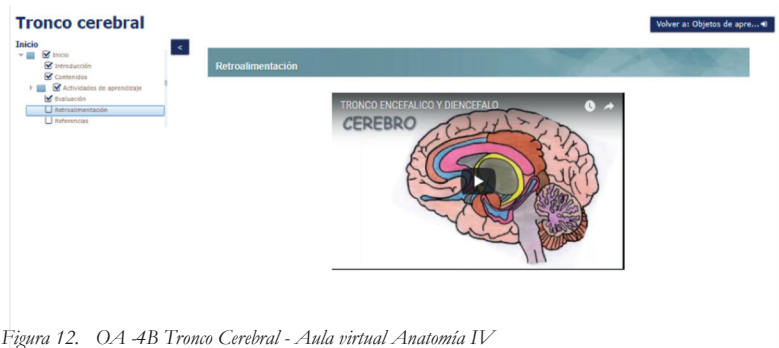

*Fuente: Aula virtual M. Guacho/Diseño OA G. Gualpa- E.Fernández /Análisis Docentes Investigadores MBarba, LDelaCalle*

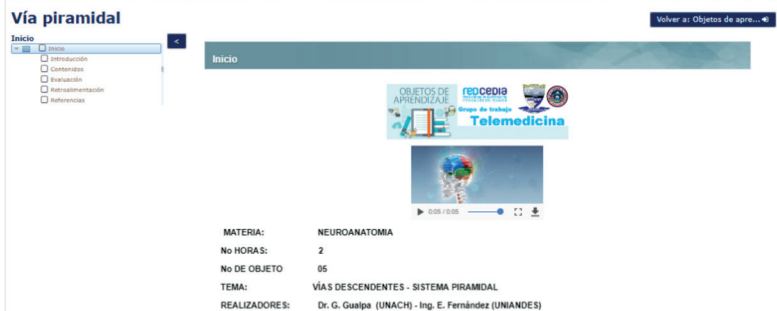

*Figura 13. OA -5A Vía Piramidal - Aula virtual Anatomía IV Fuente: Aula virtual M. Guacho/Diseño OA G. Gualpa- E.Fernández /Análisis Docentes Investigadores MBarba, LDelaCalle*

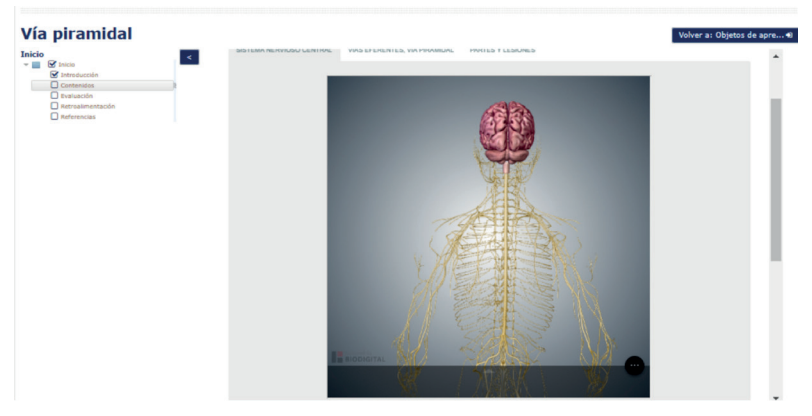

*Figura 14. OA -5B Vía Piramidal - Aula virtual Anatomía IV*

*Fuente: Aula virtual M. Guacho/Diseño OA G. Gualpa- E.Fernández /Análisis Docentes Investigadores MBarba, LDelaCalle*

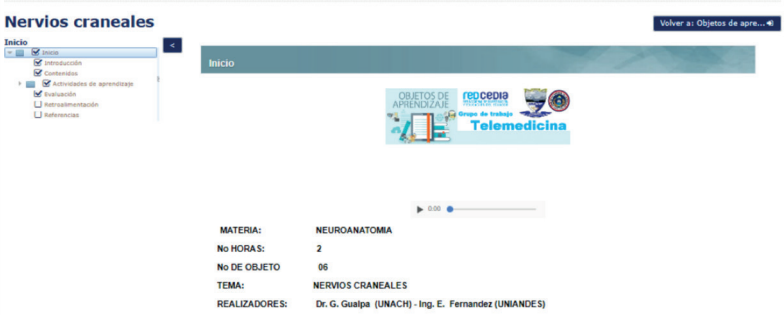

*Figura 15. OA -6A Nervios Craneales - Aula virtual Anatomía IV Fuente: Aula virtual M. Guacho/Diseño OA G. Gualpa- E.Fernández /Análisis Docentes Investigadores MBarba, LDelaCalle*

**o** 70 million

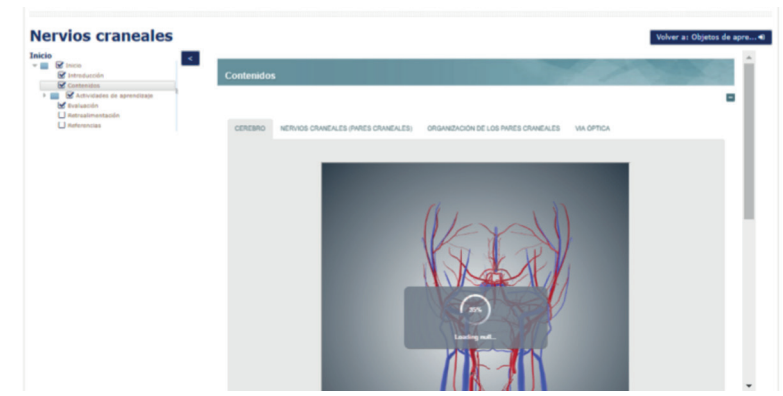

. . . . . . . . . . . . . . . . . . .

 $\circ$ 

*Figura 16. OA -6B Nervios Craneales - Aula virtual Anatomía IV Fuente: Aula virtual M. Guacho/Diseño OA G. Gualpa- E.Fernández /Análisis Docentes Investigadores MBarba, LDelaCalle*

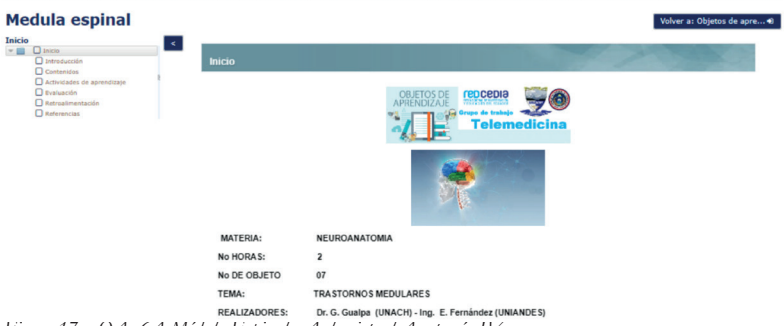

*Figura 17. OA -6A Médula Espinal - Aula virtual Anatomía IV Fuente: Aula virtual M. Guacho/Diseño OA G. Gualpa- E.Fernández /Análisis Docentes Investigadores MBarba, LDelaCalle*

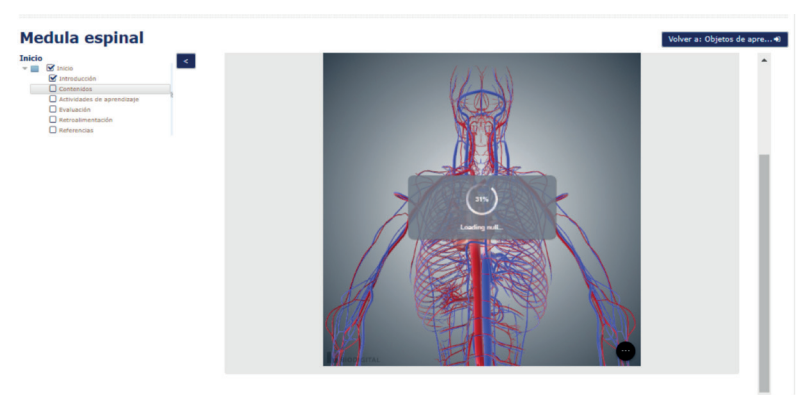

*Figura 18. OA -6b Médula Espinal - Aula virtual Anatomía IV Fuente: Aula virtual M. Guacho/Diseño OA G. Gualpa- E.Fernández /Análisis Docentes Investigadores MBarba, LDelaCalle*

El tipo de investigación es descriptiva ya que se describe el proceso de aprendizaje, midiendo la evaluación del mismo como un atributo, para el grupo de estudiantes matriculados en el Anatomía IV periodo octubre 2017 – marzo 2018 carrera de Medicina, Facultad de Ciencias de la Salud, de la Universidad Nacional de Chimborazo, Riobamba – Ecuador, los cuales fueron seleccionados de una manera no probabilística intencional, por lo que la investigación es de tipo cuasi experimental.

Es una investigación práctica, ya que se buscó el resultado de aprendizaje, en función de contar con recursos disponibles de manera virtual en la plataforma Moodle de la Universidad Nacional de Chimborazo, en la que se aloja el aula virtual de Anatomía IV con los grupos asignados, mismas que contienen los objetos de aprendizaje diseñados.

Dentro de los métodos de Investigación, se aplicó el método cuantitativo, con observación del problema, el análisis objetivo de la teoría y mediante datos detallados, se cuantificó los resultados a través de instrumentos de medición educativa. Los resultados permitieron establecer las conclusiones.

Las técnicas e instrumentos de recolección de datos, se analizaron los resultados de las evaluaciones aplicadas y el uso de los objetos de aprendizaje en el aula virtual.

La población y muestra se conformó por 74 estudiantes de la Universidad Nacional de Chimborazo, carrera de Medicina, primer semestre A y B, asignatura de Anatomía IV periodo octubre 2017 – marzo 2018.

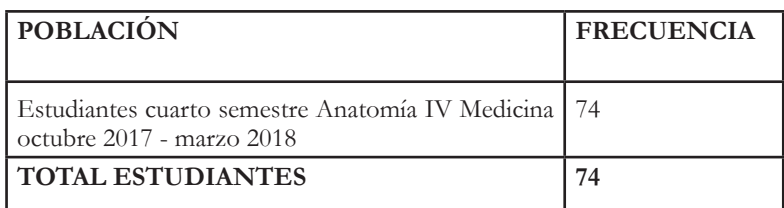

*Tabla II. POBLACIÓN Y MUESTRA DE ESTUDIO*

*Fuente: Docentes Investigadores MBarba, LdelaCalle*

**Objetivo.-** Demostrar que la aplicación de Objetos de Aprendizaje como estrategia académica, contribuye significativamente al aprendizaje de Neuroanatomía, en los estudiantes de cuarto semestre de la UNACH, carrera de Medicina.

**Análisis e interpretación de resultados.-** Se realiza un análisis en función de la matriz de escala cualitativa y cuantitativa del aprendizaje vigente en la UNACH, aprobada en Consejo General Académico: de la equiparación de calificaciones y equivalencias para la obtención de promedios, mediante resolución No. 0008-CGA-15-01-2015.

| Paralelos A y B  |              |    |               |     |  |  |  |  |
|------------------|--------------|----|---------------|-----|--|--|--|--|
| Escala           |              |    | $\frac{0}{0}$ | F.i |  |  |  |  |
| Cualitativa      | Cuantitativa |    |               |     |  |  |  |  |
| Excelente $(A+)$ | 10           | 1  | 1.35          |     |  |  |  |  |
| Excelente (A)    | $9,5 - 9,9$  | 4  | 5.41          | 5   |  |  |  |  |
| Muy Bueno (A-)   | $9,0 - 9,4$  | 5  | 6.76          | 10  |  |  |  |  |
| Muy Bueno (A)    | $8,5 - 8,9$  | 10 | 13.51         | 20  |  |  |  |  |
| Bueno (B)        | $8,0 - 8,4$  | 10 | 13.51         | 30  |  |  |  |  |
| Bueno (B-)       | $7,5 - 7,9$  | 14 | 18.92         | 44  |  |  |  |  |

*Tabla III. RESULTADO DE LA EVALUACIÓN DEL APRENDIZAJE DE ANATOMÍA IV OCTUBRE 2017-MARZO 2018*

<sup>o</sup> 82 minutes

| Aprobado (C)            | $-7.4$ |    | 14.86  | 55 |
|-------------------------|--------|----|--------|----|
| $\vert$ No Aprobado (D) | < 6.9  | 19 | 25.68  | 74 |
| <b>TOTAL</b>            |        |    | 100.00 |    |

*Fuente: Calificaciones M. Guacho, Análisis Docentes Investigadores MBarba, LDelaCalle*

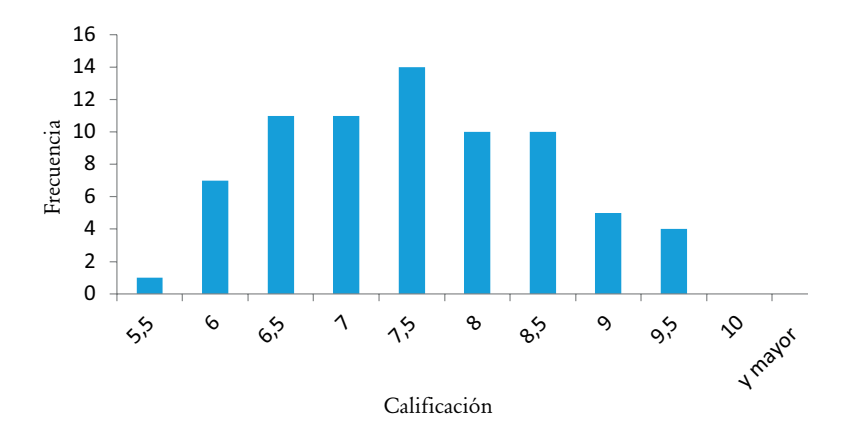

*Figura 19: Resultados de Aprendizaje Anatomía IV Medicina - UNACH/enero 2018 Fuente: Calificaciones Dr. Milton Guacho, Análisis Docentes Investigadores MBarba, LDelaCalle*

**Análisis Descriptivo.-** De los 74 estudiantes de cuarto semestre de Anatomía IV en la carrera de Medicina de la UNACH, periodo octubre 2017 - marzo 2018, que representan el 100 %, el 1.35% alcanza el resultado de aprendizaje con una valoración cualitativa de Excelente (A+), el 5.41% Excelente (A), el 6.76% Muy Bueno (A-), el 13.51 % Muy Bueno (A), el 3.51 % Bueno (B), el 18.92 % Bueno (B-), el 14.86% Aprobado (C) y el 25.68 % No Aprobado (D).

**Análisis Explicativo.-** Es notable que del grupo de 74 estudiantes que son el 100%, el 74.32% alcancen dominar el aprendizaje, considerando que la nota mínima para aprobación es 7/10, mientras que el 25.68% no aprueban.

> <sup>o</sup> 83

El docente que guió la aplicación de los Objetos de Aprendizaje en los 74 estudiantes de Anatomía IV, aplicó el sistema de evaluación sobre 10 puntos, para obtener el Resultado de Aprendizaje conforme la normativa vigente en la universidad como aporte en el componente docente. Con los resultados obtenidos se realiza un análisis estadístico mediante las medidas de centralización, dispersión y curtosis.

*Tabla IV. MEDIDAS DE CENTRALIZACIÓN Y DISPERSIÓN* 

| Núme-<br>ro de<br>datos<br>$\mathbf N$ | Moda | Me-<br>dia-<br>na | dia  | $\vert$ Me- $\vert$ Des-<br>via-<br>ción<br>están-<br>dar | Va-<br>rianza<br>pobla-<br>cional | Rango   Coefi-<br>mues-<br>tral | ciente<br>de Va-<br>riación |
|----------------------------------------|------|-------------------|------|-----------------------------------------------------------|-----------------------------------|---------------------------------|-----------------------------|
| 74                                     | 7.5  | 7.5               | 7.55 | 1.04                                                      | 1.07                              | 4.50                            | 0.14                        |

*Fuente: Docentes Investigadores MBarba, LDelaCalle*

- El análisis estadístico de las medidas de tendencia central en los 74 estudiantes participantes arroja una Moda ( de 7.5 que representa la nota de mayor frecuencia, Mediana 7.5 la cual corresponde al promedio de los dos valores centrales y la media ( ) en 7.55 que representa el promedio de la calificación en el grupo de 74 estudiantes sobre 10 puntos.
- Las medidas de dispersión indican que la desviación estándar calculada es 1.04, la cual representa la diferencia de la mayoría de datos con respecto a la media calculada de 7.55
- La distribución gráfica en el de los resultados de aprendizaje es homogénea en la asignatura de Anatomía IV de la

• 84

carrera de Medicina de la UNACH periodo octubre 2017 – marzo 2018.

Como referencia bibliográfica, de la escasa publicada en relación a la Neuroanatomía, con este tipo de tecnología, se cita el artículo científico «Entorno Virtual bajo el modelo WEB 2.0» como una propuesta de apoyo a la presencialidad de los temas de Neuroanatomía de autoría de (Colmenares L, Barroso J, Pinzón C, Jara I, Villegas H., & Bosnjak, 2010) en la que se concluye que «el desarrollo del Entorno Virtual de Neuroanatomía…, conservando los principios de usabilidad y diseño centrado en el usuario», manifiestan que «este entorno permite la integración de diversos objetos de aprendizaje creados espacialmente para los usuarios, favoreciendo así el aprendizaje y apoyando las clases presenciales» se evidencia que «desde el punto de vista didáctico es de gran apoyo la incorporación de los cortes originales con la estructura tridimensional, ya que permite relacionar ambas representaciones, además las escenas que incluyen los tres cortes del volumen, es decir representaciones triplanares, junto con la escena tridimensional, brinda un ambiente donde la interacción es más nutrida».

En correspondencia con los resultados de la presente investigación los OA que se aplicaron cuentan con sustento teórico, práctico el uso de multimedia mediante imágenes, videos, sonido, texto, que permiten cortes de regiones anatómicas y la manipulación de estructuras en 3D, otorgando un ambiente interactivo para el abordaje de la planificación de la Neuroanatomía. En correspondencia con el resultado citado en el acápite anterior, la investigación tiene un acercamiento real con el abordaje de temas difíciles de entender solo desde la teoría, es así que, se puede evidenciar que se logra aprendizaje significativo al obtener resultados de aprendizaje, mediante

• 85

 $0$ ........... 

la aplicación de las autoevaluaciones y evaluaciones de cada tema. Alcanzado un 74.32% de estudiantes alcancen dominar el aprendizaje durante el uso de los OA desde las aulas virtuales.

Sin embargo surge la necesidad de evaluar los recursos, su diseño e impacto en el proceso de aprendizaje, con otros grupos de trabajo y compararlos con esta y más investigaciones relacionadas con el tema.

# **CONCLUSIONES**

Los Objetos de Aprendizaje se diseñaron mediante *software exelearning* y la tecnología 3D se inserta con el uso de sitios online especializados, estos objetos de aprendizaje 3D, enfocan los temas: OBJETO 1: Filogenia, OBJETO 2: Lóbulos, OBJETO 3: Circulación cerebral, OBJETO 4: Tronco cerebral, OBJETO 5: Vía piramidal y OBJETO 6: Médula espinal, los cuales se han aplicado a 74 estudiantes de Anatomía de la Carrera de Medicina de la UNACH. Se ha investigado los resultados del aprendizaje del grupo de participantes.

El promedio del resultado de aprendizaje del grupo de 74 estudiantes de Neuroanatomía es 7.55/ 10 puntos. Las medidas de dispersión indican que la desviación estándar calculada es 1.04, la cual representa la diferencia de la mayoría de datos con respecto a la media calculada de 7.55 y la distribución gráfica en el de los resultados de aprendizaje es homogéneo.

La aplicación de Objetos de Aprendizaje como estrategia académica, contribuyen significativamente al aprendizaje de los contenidos de Neuroanatomía en la asignatura de la Anatomía IV, en los estudiantes de cuarto semestre de la UNACH, ya que es notable que del grupo de 74 estudiantes que son el 100%, el 74.32% alcancen dominar el aprendizaje, considerando que la nota mínima para aprobación es 7/10, mientras que el 25.68% no aprueban en uno de los componentes docente aplicado en el proceso de la UNACH.

La innovación pedagógica en el aula de clases, mediante la utilización de recursos o herramientas tecnológicas, en el siglo actual se considera fundamental para el fortalecimiento de aprendizajes significativos.

Los Objetos de Aprendizaje diseñados con tecnología 3D y aplicados en Neuroanatomía en la carrera de Medicina de la UNACH, a criterio del docente que los aplicó, «permiten al estudiante tener un acercamiento inicial del contenido, donde conocerá los aspectos más importantes y comprenderá la importancia del aprendizaje de la Neuroanatomía, y así motivarlos para el estudio de cada tema. También permite realizar foros donde se puntualizan las actividades o se responden dudas, así mismo… controlar el tiempo de permanencia en cada OA y el cumplimiento de las diferentes tareas. Finalmente… que los OA son una herramienta valiosa para complementar el estudio de los diferentes temas de Neuroanatomía enfocados en el trauma» Por lo que este trabajo motiva para su continuidad en el diseño, validación, aplicación y su evaluación.

El trabajo en la red académica y de investigación de Telemedicina con el apoyo principal de CEDIA y de las IES participantes, contribuye a la mejora continua de procesos académicos e investigativos con fines comunes, mediante el uso de las Tecnologías de la Información y Comunicación (TIC) y sus distintas herramientas tecnológicas.

#### • 88 • 88 • 88 • 88 • 88 • 88 • 88 • 88 • 88 • 88 • 88 • 88 • 88 • 88 • 88 • 88 • 88 • 88 • 88 • 88  $• 88 • 88  $• 88 • 88 • 88 • 88 • 88 • 88 • 88 • 88 • 88 • 88 • 88 • 88 • 88 • 88 • 88 • 88 • 88 • 88 • 88 • 88 • 88 • 88 •$$

### **REFERENCIAS BIBLIOGRAFICAS**

- Aretio LG, Bened E. Objetos de aprendizaje. Editor del BENED [Internet]. 2005;4. Available from: http://e-spacio.uned.es/ fez/eserv/bibliuned:329/editorialfebrero2005.pdf
- Arteaga JM, Álvarez Rodríguez FJ, Osorio Urrutia B, Cardona Salas JP. Objetos de aprendizaje integrados a un sistema de gestión de aprendizaje. Departamenro Sist Inf la Univ Aguascalientes [Internet]. 2006;9 (109-117). Available from: http://investigacion.udgvirtual.udg.mx:8080/ rid=1J93YRVBC-2PJ4QX-W2/Apertura3\_Munoz\_Alvarez\_ Osorio\_Cardona.pdf
- Barba, M., De la Calle, L., Gualpa, G., & Fernández, G. (2017). Evaluación de la Aplicación de los Objetos de Aprendizaje desde un Repositorio Virtual en la Asignatura de Neurología de la Universidad Nacional de Chimborazo. In J. Pazos, M. López, & M. Ordóñez (Eds.), TIC Y SISTEMAS INTELIGENTES COMO HERRAMIENTAS DE SOPORTE PARA EL MANEJO, EDUCACIÓN Y PREVENCIÓN DEL TRAUMA. (Primera Ed, pp. 233–248). Quito: Editorial ABYA-YALA, REDCEDIA UNIVERSIDAD POLITÉCNICA SALESIANA.
- Barba Maggi, M. A., De la Calle Andrade, L., Gualpa Jaramillo, G., Fernández Villacrés, G., & Calderón Barba, E. (2017). Diseño y Aplicación de Objetos de Aprendizaje en Bioquímica I capítulo: Equilibrio Hídrico, Ácido Básico y Electrolito de la Carrera de Medicina de la Universidad Nacional de Chimborazo (junio 2017). Congreso Mundial Unadista En Ciencia Tecnología e Innovación En Salud. Bogotá: Universidad Nacional Abierta y a Distancia.

**b** 29 **29** 

Retrieved from http://hemeroteca.unad.edu.co/index. php/memorias/issue/view/213

- Braga J. Objetos de Aprendizaje Volumen 2. Metodología de Desarrollo. Univ Fed do ABC [Internet]. 2016;2:182. Available from: http://pesquisa.ufabc.edu.br/intera/wpcontent/uploads/2015/05/ObjetosDeAprendizagemVol2\_ Braga\_2.0.pdf#page=107
- BIODIGITAL. (2017). BioDigital BD Human Site and Services. New York: BIODIGITAL, INC. Retrieved from https:// www.biodigital.com/
- Boude, O. (2011). Desarrollo de competencias genéricas y específicas en educación superior a través de una estrategia didáctica medida por TIC, 28(4), 434. Retrieved from https://dialnet.unirioja.es/servlet/tesis?codigo=26307
- Callejas M, Hernández E, Pinzón J. Objetos de aprendizaje, un estado del arte. Entramado ISSN:1900-3803 [Internet]. 2011;7:15 (176-189). Available from: http://www.redalyc. org/html/2654/265420116011/
- Collaguazo Álvarez JM, Barba Maggi MA. Aplicación de la técnica informática EDUCAPLAY como estrategia para el aprendizaje de las biomoléculas en los estudiantes de primer de bachillerato de la Unidad Educativa Andrés F. Córdova. Provincia de Cañar en el período julio diciembre 2016. Tesis pr [Internet]. Universidad Nacional de Chimborazo; 2017. Available from: http://dspace. unach.edu.ec/bitstream/51000/3716/1/UNACH-EC-IPG-BIO-2017-0013.pdf

- Colmenares. L, Barroso. J, Pinzón. C, Jara. I, Villegas. H., & Bosnjak, A. (2010) ENTORNO VIRTUAL BAJO EL MODELO WEB 2.0 COMO UNA PROPUESTA DE APOYO A LA PRESENCIALIDAD DE LOS TEMAS DE NEUROANATOMÍA Universidad de Carabobo Venezuela, Universidad de Sevilla, España, Retrieved from https://www.researchgate.net/publication/235913051
- Cubillo Arribas, J., Martín Gutiérrez, S., Castro Gil, M., & Colmenar Santos, A. (2014). RECURSOS DIGITALES AUTÓNOMOS MEDIANTE REALIDAD AUMENTADA. RIED. Revista Iberoamericana de Educación a Distancia [En Linea], 17(núm. 2), 241–274 Asociación. Retrieved from http://www.redalyc.org/pdf/3314/331431248012.pdf
- Delgado J, Rafael M, González Simón, Chan M. Desarrollo de Objetos de Aprendizaje Basado en Patrones. virtual Educ Bras [Internet]. 2007;13. Available from: http://reposital.cuaed. unam.mx:8080/jspui/bitstream/123456789/1147/1/228- JDV.PDF
- Esteve Mon, F. M., Adell Segura, J., & Gisbert Cervera, M. (2014). Diseño de un entorno 3D para el desarrollo de la competencia digital docente en estudiantes universitarios: usabilidad, adecuación y percepción de utilidad. Revista Latinoamericana de Tecnología Educativa - RELATEC, 13(2), 35–47. https://doi.org/10.17398/1695-288X.13.2.35
- García Garcés, H., Navarro Aguirre, L., López Pérez, M., & Rodríguez Orizondo, M. de F. (2014). EduMeCentro revista educación médica del Centro. EDUMECENTRO (Vol. 6). Universidad de Ciencias Médicas de Villa Clara. Retrieved from http://scielo.sld.cu/scielo.php?script=sci\_

arttext&pid=S2077-28742014000100018&lng=es&nrm=iso &tlng=es

- Hernández Y, Silva A. Una metodología tecnopedagógica para la construcción ágil de objetos de aprendizaje web. LUZ Repos Académico Univ del Zulia [Internet]. 2012;No. 70 ISS(70):20 (66-85). Available from: http://200.74.222.178/ index.php/opcion/article/view/6602/6590
- Kebaetse, M. B., Nkomazana, O., & Haverkamp, C. (2014). Integrating elearning to support medical education at the New University of Botswana School of Medicine. Electronic Journal of E-Learning, 12(1), 43–51. Retrieved from http://www.scopus.com/inward/record.url?eid=2 s2.0-84897786489&partnerID=tZOtx3y1
- Kim, S. (2006). The Future of e-Learning in Medical Education : Current Trend and Future Opportunity. Evaluation & the Health Professions, 8, 1–8. https://doi.org/10.3352/ jeehp.2006.3.3
- López MG, Vanessa M, Montaño NE. Sistema Generador de AMBientes de Enseñanza- Aprendizaje Constructivistas basados en Objetos de Aprendizaje ( AMBAR ): la Interdisciplinariedad en los ambientes de aprendizaje en línea. RED Rev Educ a Distancia [Internet]. Número 19. Available from: http://www.um.es/ead/red/19
- Maldonado Mahauad, J., Bermeo Conto, J., & Vélez Ortiz, F. (2017). Diseño, Creación y Evaluación de Objetos de Aprendizaje. Metodología DICREVOA 2.0. (Editorial © CEDIA, Universidad de Cuenca, & Facultad de Ingeniería, Eds.) (Primera Ed). Cuenca: Editorial © CEDIA.

**e** Q2

Universidad de Cuenca.

- Maldonado J, Carvallo J, Siguencia J. Metodologías y propuestas metodológicas para el diseño de objetos de aprendizaje: Un estado del arte en iberoamérica. Conf LACLO [Internet]. 2015;(Laclo):36–45. Available from: http://laclo.org/ papers/index.php/laclo/article/view/336
- Masic, I. (2008). E-Learning as New Method of Medical Education. Acta Informatica Medica, 16(2), 102–117. https://doi.org/10.5455/aim.2008.16.102-117
- Massa S, De Giusti A, Pesado P. Objetos de Aprendizaje: Metodologìa de Desarrollo y Evaluaciòn de la Calidad [Internet]. Universidad Nacional de la Plata; 2012. Available from:http://sedici.unlp.edu.ar/bitstream/ handle/10915/26207/Documento\_completo. pdf?sequence=3
- Moral ME, Cernea D, Villalustre L. Objetos de Aprendizaje 2.0: Una Nueva Generaciòn de contenidos en Contexto Conectivistas. RED Rev Educ a Distancia [Internet]. 2010;11. Available from: http://dialnet.unirioja.es/servlet/ articulo?codigo=3674443&info=resumen&idioma=ENG
- Pardo Gómez ME, Izquierdo Lao JM, Rodríguez Beltrán NM. La Telemedicina en la formación profesional de los estudiantes de Medicina. Pedagogía Universitaria [Internet]. 2012;75–84. Available from: file:///D:/Desktop/INVESTIGACION/ OA CAPITULO LIBRO/DOCUMENTOS DE OBJETOS INTERNET/Telemedicina en la formación de los estudiantes de medicina.pdf

- Peñalosa E, Landa P. Objetos de aprendizaje: una propuesta de conceptualización, taxonomía y metodología. Rev Electrónica Psicol Iztacala [Internet]. 2008;11 No. 3:49. Available from:http://www.iztacala.unam.mx/carreras/ psicologia/psiclin/vol11num3/Vol11No3Art2.pdf
- Poveda Polo A. Los objetos de aprendizaje : aprender y enseñar de forma interactiva en biociencias. Rev Cuba ACIMD 2011 [Internet]. 2011;22(2):166. Available from: http:// scielo.sld.cu/pdf/aci/v22n2/aci06211.pdf
- Rosanigo Z, Bramati P. Objetos de Aprendizaje. XIII Work Investig en Ciencias la Comput [Internet]. 2011;(1). Available from: http://sedici.unlp.edu.ar/handle/10915/19934
- Ruiz, J. G., Mintzer, M., & Issenberg, S. B. (2008). Objetos de aprendizaje en Educación Médica. Rev Educ Cienc Salud, 5(2), 123–128. Retrieved from http://www.udec.cl/ofem/ recs/anteriores/vol522008/artrev5208.pdf
- Ruiz R, Muñoz J, Álvarez F. Evaluación de Objetos de Aprendizaje a través del Aseguramiento de Competencias Educativas. virtual Educ Bras [Internet]. 2007;17. Available from: http://reposital.cuaed.unam.mx:8080/jspui/ bitstream/123456789/1187/1/211-RRG.PDF
- Solano-Murcia, M. (2015). Virtualización y formación médica: Reflexions pedagógicas. Magis, 7(15), 49–62. https://doi. org/10.11144/Javeriana.m7-14.vfmr
- Vélez Zamora LA, Barba Maggi MA. Aplicación de la Guía de Laboratorio BIOFARM, para el aprendizaje de la Biología General en el primer ciclo de la Carrera

**e** Q4 **mars** 

de Biofarmacia de la Universidad Católica de Cuenca, período julio - diciembre 2019. Tesis previo a la Obtención del Grado de Magíster [Internet]. Universidad Nacional de Chimborazo; 2017. Available from: http://dspace. unach.edu.ec/bitstream/51000/3756/1/UNACH-EC-IPG-BIO-2017-0014.pdf CARACTERIZANDO EL SENSOR HUMBOLDT HM-2310.20 PARA

# **LA CONSTRUCCIÓN DE UN EQUIPO PORTÁTIL DE MEDICIÓN DE DEFORMACIONES DE MATERIALES**

Manfredy Chugñay,

Docente Unidad de Nivelación. Escuela Superior Politécnica de Chimborazo. Macas. Ecuador. mchugnay@espoch.edu.ec

Pablo Lozada,

Docente Facultad de Informática y Electrónica. Escuela Superior Politécnica de Chimborazo. Riobamba. Ecuador. plozada@espoch.edu.ec

Cristhy Jiménez,

Docente Investigadora. Facultad de Ciencias de la Educación, Universidad Nacional de Chimborazo. Riobamba. Ecuador. cjimenez@unach.edu.ec

María Nela Barba,

Docente Investigadora. Facultad de Ciencias de la Educación, Universidad Nacional de Chimborazo. Riobamba. Ecuador. mnbarba@unach.edu.ec

Ismael Figueroa,

Docente Facultad de Ingeniería. Pontificia Universidad Católica de Valparaíso. Valparaíso. Chile. ismael.figueroa@pucv.cl

# **RESUMEN**

La medición de la deformación de materiales es una de las pruebas de resistencia más utilizadas en el ámbito de la ingeniería estructural. Comúnmente, estas pruebas se realizan utilizando equipos analógicos especializados, que por su alto costo y gran tamaño son generalmente empleados solo en entornos de laboratorio. Este trabajo presenta el desarrollo de un equipo electrónico portátil utilizado para medir deformaciones de materiales. Las etapas del proceso de desarrollo incluyeron: la caracterización del sensor de deformación, la alimentación, acondicionamiento y adquisición de la señal y, el procesamiento y visualización de la información obtenida a través de una interfaz hombre-máquina desarrollada en *LabView*. El equipo portátil se validó comparando las medidas de deformación de seis bloques patrones de diferente densidad, que se recolectaron a través de un compresor analógico *Marshall* y el equipo portátil desarrollado. El resultado obtenido permitió concluir que ambos equipos son estadísticamente similares para obtener medidas de deformación precisas.

#### Palabras clave

*Sensor, modelización, resistencia de materiales, deformación.*

# **ABSTRACT**

The measurement of materials deformation is one of the most used resistance tests into the structural engineering field. Commonly, these tests are conducted using analogical specialized equipment, which due to their high cost and big size are generally used only in lab environments. This work presents, the development of an electronic portable equipment used for measuring deformation of materials. The development process stages included: the modelling of deformation sensor, the feeding, conditioning and acquisition of the signal and, the processing and visualization of the information obtained through a human-machine interface developed in LabView. The portable equipment was validated by comparing the deformation measures of six pattern blocks whit different density, which were collected through both: an analogical Marshall compressor and the developed portable equipment. The obtained results allowed us to conclude that both equipment are statistically similar for obtaining precise deformation measures.

#### Keywords

*Sensor, modeling, material resistance, deformation*

Determinar la resistencia de los materiales, es una de las principales prácticas dentro de la carrera de Ingeniería Civil de la Universidad Nacional de Chimborazo. En este sentido, los ensayos de materiales se consitiyen en el proceso a través del cual, mediante el sometimiento de materiales a compresión, es posible monitorear su resitencia y/o elasticidad. (R. A. Jácome Torres, 2016).

La medición de las deformaciones de los materiales, generalmente se puede realizar de dos maneras: (1) mediante la toma manual de datos, donde un ensayista obtiene la información de las deformaciones, valiéndose de un equipo llamado deformímetro u compresómetro analógico y, (2) de manera automática mediante equipos Transformadores Diferenciales de Variación Lineal (LVDT), conectados a una consola que interpreta y registra automáticamente las señales recibidas (Hidayat, Suangga, & Maulana, 2017).

Un compresómetro analógico, basa su funcionamiento en un reloj comparador encargado de medir las deformaciones a través de un vástago. Al desplazarse en su eje, el vástago activa una serie de engranajes, transformando ese desplazamiento en un movimiento radial de una aguja que marca la medición en una escala. El ensayista observa el reloj comparador para conseguir la medida, que es registrada en formato electrónico para la posterior manipulación e interpretación de datos. Por otra parte, en los equipos que utilizan Transformadores Diferenciales de Variación Lineal (LVDT), los valores de deformación son emitidos por un sensor y tras el procesamiento de datos, se obtiene la relación voltaje-deformación que da como resultado el valor de resistencia del material analizado. En ambos casos, el tamaño, procesamiento de datos y el tiempo invertido para realizar los ensayos de resistencia de materiales, provocan que en ocasiones los equipos utilizados, brinden resultados poco fiables e imprecisos.

Con este antecedente, surge la necesidad de diseñar e implementar un prototipo de equipo portátil para la ejecución de pruebas o ensayos de resistencia de materiales, que permita obtener resultados precisos, en el menor tiempo posible y con un mínimo margen de error. Este trabajo presenta, el desarrollo de un equipo portátil de medición de deformaciones, diseñado principalmente en base a la caracterización de sensores utilizados en equipos comerciales de medición de deformaciones.

#### **Los ensayos de resistencia de materiales**

Como su nombre lo indica, los ensayos de resistencia de materiales son pruebas orientadas a determinar mediante el factor de deformación, la resistencia de un material ante un esfuerzo de compresión (Andrew, 2016). Como parte de la Ingeniería Estructural, los ensayos de resistencia son prácticas que realizan generalmente, con hormigones y metales (sobre todo aceros), aunque pueden ser aplicadas sobre cualquier tipo de material.

Existen equipos especializados para la ejecución de pruebas o ensayos de compresión. Según Hudson (1972), estos equipos están conformados básicamente por dos elementos: (1) una máquina rígida para adquirir la respuesta completa de tensióndeformación en el ensayo y (2) un sistema de control de la información obtenida.

Los ensayos se realizan preparando probetas normalizadas, que se someten a compresión en una máquina especializada y adecuada al tipo de material que se desea analizar. Así por

ejemplo, para analizar la deformación de piezas de concreto u hormigón, se puede utilizar la máquina TENSON (modelo YAW-1000), que está compuesta por un equipo principal, una fuente hidráulica, un controlador y un sistema de control computarizado. La máquina TENSON, se caracteriza por sus funciones de carga automática a velocidad constante, visualización de los valores de fuerza a través de una pantalla digital, procesamiento automático de los datos, e impresión del reporte y curva del ensayo (EASTGROUP, 2018).

#### **La resistencia de los materiales**

El estudio de la resistencia de materiales se basa en el cálculo de las fuerzas internas que se producen en los elementos estructurales. El objetivo de este tipo de estudios es garantizar que las estructuras cumplan con las condiciones de rigidez y resistencia; así como también de deformación y ruptura, asegurando que sean funcionales y al mismo tiempo seguras (Cervera Ruiz & Blanco Díaz, 2002).

Según Salazar (2007), una fuerza interna produce un esfuerzo actuante que trata de romper el elemento (material). La resistencia del material dependerá del esfuerzo resistente de este, así como de sus dimensiones.

#### **Los sensores de medición de deformación**

Los equipos de medición de deformaciones utilizan sensores que basan la medición en el cálculo de desplazamiento y posición. Para realizar esta tarea, se utilizan transductores que miden diferentes rangos de distancia y obtienen una relación entre la magnitud física y la magnitud eléctrica empleada (Ernest, 2004). Existen varios tipos de sensores utilizados en equipos de medición de deformaciones, algunos de ellos se resumen a continuación:

#### **a) Sensor de proximidad inductivo**

Un sensor de proximidad inductivo es aquel que detecta la presencia de cualquier objeto metálico sin necesidad de contacto físico, y consta de un oscilador que crea un campo electromagnético alterno delante de la cara sensible. La frecuencia del campo varía entre 100 KHz y 600 KHz según el modelo. Una de las principales ventajas de este tipo de sensor es que posee una excelente resistencia ambiental, por no encontrarse expuesto a polvo o salpicaduras de aceite (Arámbulo Hervas, 2016).

#### **b) Sensor de inductancia variable**

El funcionamiento de este tipo de sensor consiste en que el campo permanente de un imán, es deformado durante el paso de un objeto de alta reluctancia, como los dientes de un engranaje metálico. Este cambio, induce un voltaje en una bobina colocada alrededor del imán. La magnitud del voltaje depende de la velocidad con la que el objeto de alta reluctancia pasa frente al campo magnético. Cuando la magnitud es suficientemente grande puede ser empleada en contadores o indicadores de velocidad. Este sensor presenta alta sensibilidad por lo que, es utilizado para determinar medidas de desplazamiento y posición, pero también para detectar proximidades de objetos metálicos en entornos industriales (Areny, 2004).

#### **c) Transformador diferencial de variación lineal (LVDT)**

Un transformador diferencial variable lineal LVDT (por sus siglas en inglés) es un dispositivo de censado de posición, capaz de emitir un voltaje de salida de CA proporcional al desplazamiento de un núcleo ferromagnético. Su funcionamiento es muy similar a cualquier otro transformador y consta de un bobinado primario, bobinado secundario y un núcleo magnético. La señal portadora (corriente alterna) se aplica al bobinado primario produciendo un campo magnético variable alrededor del núcleo. Este campo magnético induce un voltaje alterno en el bobinado secundario que está próximo al núcleo, la señal inducida en el bobinado secundario es una relación del número de espiras (Areny, 2004).

#### **d) Sensor Humboldt HM-2310.20**

El sensor Humboldt HM-2310.20 es un transductor de conversión de tensión lineal (LSCT por sus siglas en inglés). Este sensor es considerado como un instrumento de medición de tensión extremadamente preciso, confiable y de tamaño compacto. Dentro de sus características principales, destaca su alta resolución y rendimiento, generalmente superior a los sensores LVDT mencionados en la sección anterior.

#### **Caracterización y modelamiento de sensores de deformación**

Generalmente, los sensores de deformación forman parte de equipos analógicos de medición de gran tamaño. Los ensayos

de deformación de materiales llevados a cabo con este tipo de equipos, están sujetos a ser realizados en entornos de laboratorio y consideran ciertos niveles de error en los datos recolectados. Estudiar el comportamiento de los sensores permite caracterizarlos y modelarlos matemáticamente, con la finalidad de determinar el comportamiento dinámico idóneo, para generar un sistema electrónico capaz de reemplazar al equipo tradicional de ensayo de materiales, mediante una consola de adquisición de datos y un computador.

El objetivo de la caracterización es lograr independizar el sensor del resto de componentes que forman parte del equipo tradicional de ensayo de materiales y, facilitar de esta manera la construcción de un equipo portátil que iguale o mejore los resultados de los equipos analógicos tradicionales durante y después de la toma de datos.

El modelamiento de instrumentos o de sistemas de control para maquinarias ha sido estudiado por otros autores previamente. Así, Minchala (2016) propuso la generación de modelos de predicción de la fineza del cemento, usando mediciones de señales de entrada y salida del circuito cerrado de molienda en una planta de producción. La propuesta de Minchala se basó en el desarrollo de diferentes modelos de respuesta del sensor en función a la variación de los nodos de interpolación matemática de Lagrange. La precisión de cada modelo fue evaluada de acuerdo a su error residual, hasta alcanzar el modelo más aceptable y de menor error.

De acuerdo a la investigación de Rodríguez et al. (2016) la exactitud de los resultados está en dependencia de la complejidad del modelo. Esta complejidad puede llegar a limitar la respuesta de los equipos debido a la carga computacional requerida para

procesar la información. Estos factores deben ser tomados en cuenta al generar el modelo o implementar prototipos electrónicos debido a la relación inversamente proporcional existente, entre la precisión de los datos y la capacidad de procesamiento requerida.

En su trabajo de investigación, Jácome (2017) implementó un sistema de adquisición e interpretación de datos de la señal de un sensor de presión LDVT. Para determinar el modelo matemático del comportamiento dinámico del sensor, Jácome realizó un conjunto de ensayos a través de los cuales se obtuvieron datos para diferentes deformaciones, generando curvas aproximadas de comportamiento mediante interpolación de Lagrange.

# **CONSTRUCCIÓN DEL EQUIPO PORTÁTIL DE MEDICIÓN DE DEFORMACIONES**

Sobre la base del trabajo de Jácome (2017), en el cual se caracterizó el comportamiento matemático del sensor de presión incorporado en equipos de mediciones de deformación de materiales, se diseñó e implementó un equipo portátil capaz de sustituir al equipo de laboratorio utilizado tradicionalmente en este tipo de análisis. Similar al trabajo de Jácome (2017), se llevó a cabo la caracterización del sensor Humboldt HM-2310.20 debido a que era este precisamente, el sensor presente en los equipos de medición de deformaciones del laboratorio de ensayo de materiales de la Universidad Nacional de Chimborazo en Riobamba, Ecuador.

Tal como se observa en la figura 1, el proceso de construcción del equipo portátil contempló 4 etapas principales: (1)

Alimentación, (2) Acondicionamiento de la señal, (3) Adquisición de la señal, y (4) Plataforma HMI. En las siguientes subsecciones se detallan cada una de las etapas mencionadas. Caracterización del sensor Humboldt HM-2310.20

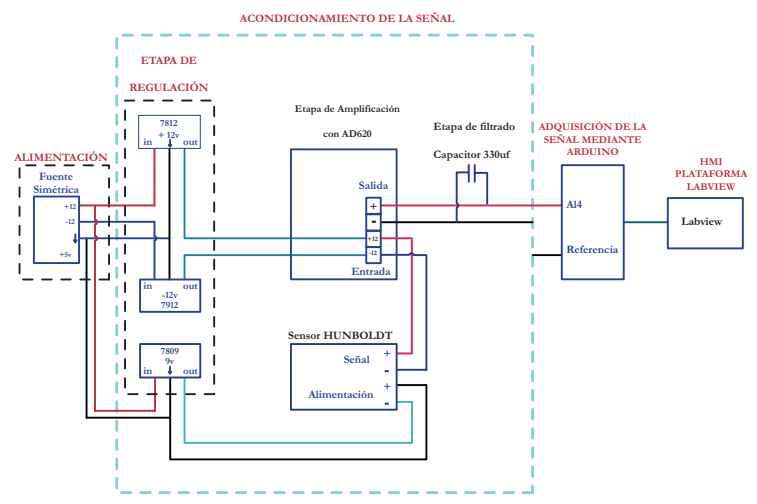

*Figura 1. Diagrama de conexión y de bloques de las etapas y componentes del sistema portátil de medición de deformaciones.*

*Fuente: Elaboración propia*

El sensor Humboldt HM-2310.20 está formado por 6 pines de conexión, cuatro de los cuales se utilizan para alimentación y dos para transmisión de señal, tal como se puede observar en la Figura 2. Además, este sensor tiene un rango de voltaje acondicionado de 0 a 10V DC.

Conexión Sensior HUMBOLDT

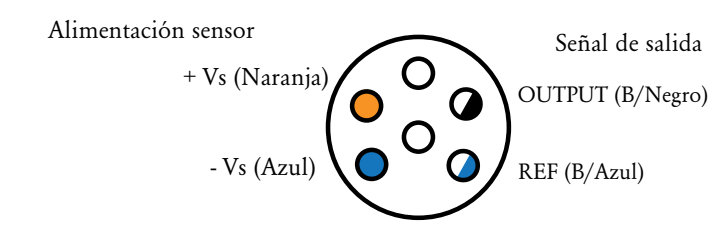

*Figura 2. Esquema de pines de conexión del sensor Humboldt. Fuente: (M. A. Jácome Torres, 2017)*

Del trabajo de Jácome (2017) se conoce que, la función matemática que rige a este sensor es de tipo lineal y está determinada por la ecuación (1). Cabe mencionar, que esta función se estableció mediante interpolación de Lagrange y que será la utilizada en el diseño y construcción del equipo portátil de medición de deformaciones.

 $y = 14,9182 \times -4,6783$  (1)

### **Etapa de alimentación.**

En la Figura 1 se observa que, la alimentación para el sistema portátil está dada por una fuente simétrica de ± 12 V, la cual suministra el voltaje a los reguladores, amplificador AD620, microprocesador Arduino y sensor Humboldt.

#### **Acondicionamiento de la señal del sensor Humboldt**

Para el acondicionamiento de la señal se requirió tres subetapas: (1) Regulación de voltaje, (2) Amplificación de la señal, y (3) Filtrado de la señal. El sensor Humboldt requiere una alimentación de 9V por lo que es necesario llevar a cabo la regulación de voltaje. Por otra parte, debido a que no es posible transmitir la señal de salida directamente hacia la plataforma Arduino, se llevó a cabo una etapa de amplificación de la señal del sensor mediante un amplificador instrumental. Finalmente, para eliminar el ruido en la lectura de datos, se realizó un proceso de filtrado de la señal.

**(1) Regulación de voltaje:** Para obtener el voltaje fijo para la alimentación del sensor Humboldt se utilizó un integrado 7809 que permitió regular el voltaje de la fuente simétrica a 9V. También fue necesario regular el voltaje de
la fuente simétrica para la alimentación del amplificador instrumental AD620 por medio de los integrados 7812 conectado al pin siete (7, +Vs), y 7912 conectado al pin cuatro (4, - Vs), de los que se obtiene un voltaje fijo de ± 12V (Ver figura 3).

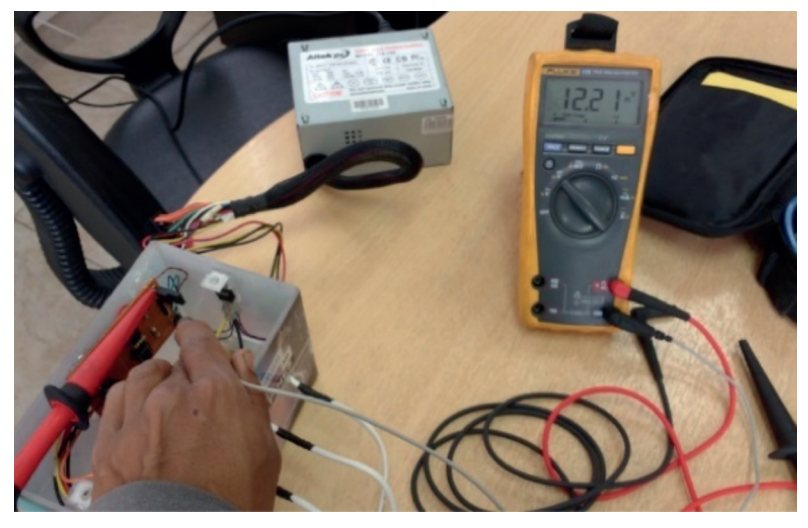

*Figura 3. Voltaje estabilizado con reguladores 7812 y 7912. Fuente: Elaboración propia*

**(2) Amplificación de la señal mediante el integrado AD620:** Se añadió esta etapa de amplificación dado que, las señales de salida del sensor se presentan en milivoltios y no es posible la comunicación directa con la plataforma Arduino, diseñada para lecturas de entrada en voltios.

El integrado AD620 tiene un rango de alimentación de  $\pm$ 2.3 V a  $\pm$  18 V. En la Figura 4 se observan las conexiones eléctricas de la fuente simétrica al amplificador AD620 del equipo portátil, a través de los pines de conexión 7  $(+V<sub>S</sub>)$  y 4  $(-V<sub>S</sub>)$ .

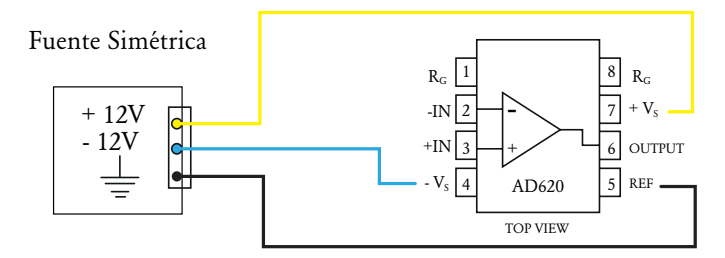

*Figura 4. Esquema de conexión fuente simétrica y amplificador AD620. Fuente: Elaboración propia*

**(3) Filtrado de la señal:** La señal amplificada del sensor Humboldt requiere de una etapa de filtrado con el fin de emitir una señal pura. El filtrado de ruido se lo realizó mediante un capacitador electrolítico de 330 uF que resulta ideal para la adquisición de datos de precisión. El capacitador utilizado requiere de una sola resistencia externa, que se conecta a los pines 1 y 8. Además, este capacitador es apto para aplicaciones portátiles y posee un bajo nivel de ruido.

# **Adquisición de la señal mediante dispositivo Arduino**

Una vez acondicionada la señal del sensor Humboldt, esta se envía a la plataforma Arduino que trabaja como tarjeta de adquisición de señales. Es decir, la plataforma Arduino recibe la información, la procesa y la envía al computador, tal como se puede observar en la Figura 5.

La placa Arduino mega está formada de dieciséis pines que son entradas de tipo analógicas cuya numeración va de A0 hasta A15. Para la utilización de los pines de entrada, se puede hacer la lectura en cada uno de ellos con un sensor. La alimentación del sensor por medio de los cables +Vcc y –Vcc se realiza a través

de una fuente simétrica. El cable de color verde se conecta al pin GND de la placa Arduino mega. El cable de color amarillo representa la señal amplificada del sensor Humboldt, y debe ir conectado a una entrada analógica cualquiera en el Arduino (Ver Figura 5).

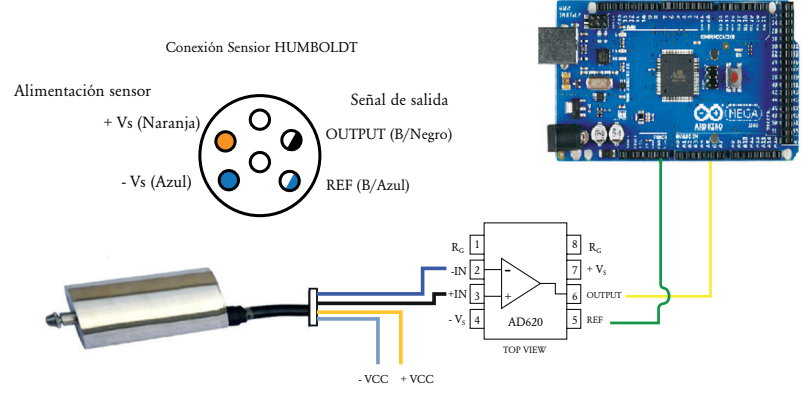

*Figura 5. Conexión sensor, amplificador, Arduino y PC. Fuente: Elaboración propia*

# **Comunicación Arduino con la plataforma HMI**

Como etapa final de la construcción del equipo portátil, se desarrolló mediante *LabView* 2017 una interfaz hombremáquina a través de la cual se accede y se procesa la información tomada en las mediciones de deformación.

Para la comunicación software del Arduino Mega con *LabView*  fue necesario instalar:

- Programa *LabView* 2017.
- Herramientas VI *package manager*.
- Comunicación entrada Arduino NI VISA de *LabView* Versión 2.2.0.79.
- Comunicación salida software de Arduino.

El control del proceso se hace en *LabView* y la adquisición de datos con la tarjeta Arduino Mega. Es importante mencionar que se debe verificar que la versión de VI y NI sea compatible con la versión de LabView utilizada.

# **Desarrollo de la plataforma HMI en** LabView**.**

Se diseñó la interfaz en *LabView*, para conectar el sensor Humboldt a 2 de las 16 entradas analógicas disponibles en la tarjeta Arduino (A0 a A15). El diagrama de bloques utilizado se presenta en la Figura 6.

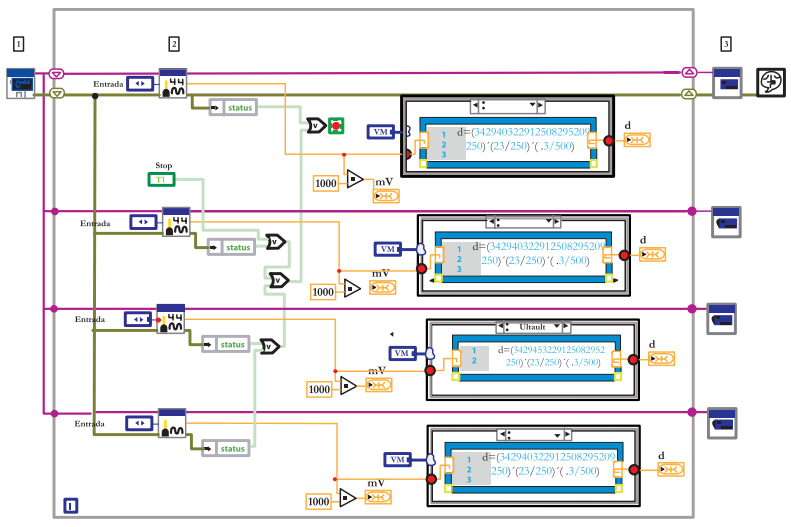

*Figura 6. Diagrama de bloques de programación de la plataforma HMI equipo portátil. Fuente: Elaboración propia*

En la Figura 7 se puede observar la interfaz final de la plataforma HMI desarrollada. El proceso de interacción con la HMI inicia con la apertura del puerto COM para detectar los datos que envía el Arduino. El sensor Humboldt fue conectado a los pines de entrada AI4 y AI5 de la placa Arduino. La interfaz contempla campos para captar los valores de milivoltios y deformación en los ensayos de resistencia de materiales.

Adicionalmente, se proporciona campos para determinar los intervalos de carga o lectura de información.

El diseño de la HMI incluye mecanismos que permiten encerar los campos de lectura para evitar errores durante el proceso de medición de deformaciones. La interfaz proporciona además un controlador que permite detener el proceso y que al mismo tiempo envía la información recopilada a un sistema de almacenamiento digital para su posterior procesamiento en formato de una hoja de cálculo Excel.

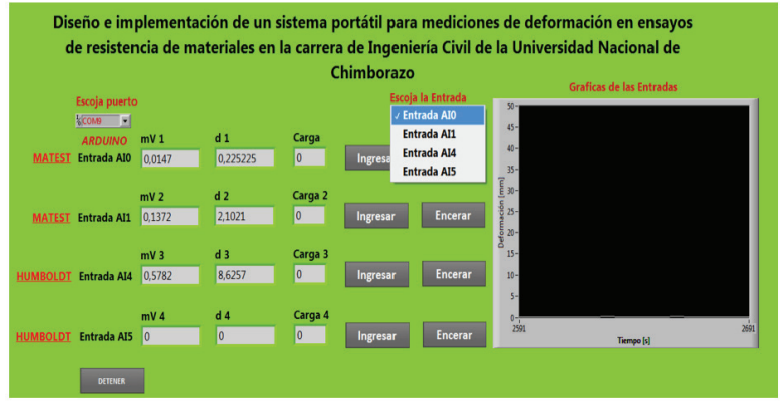

*Figura 7. HMI del sistema portátil desarrollada en LabView. Fuente: Elaboración propia*

# **VALIDACIÓN DEL EQUIPO PORTÁTIL**

Una vez llevada a cabo la construcción del equipo portátil, se realizó una etapa de validación respecto a la eficacia del equipo construido.

El entorno de pruebas fue configurado en el Laboratorio de Ensayos de Materiales de la carrera de Ingeniería Civil de la Universidad Nacional de Chimborazo. El equipo portátil

desarrollado se conectó por una parte al sensor Humboldt del compresómetro análogo *Marshall* para medición de deformaciones, disponible en el entorno de pruebas; y por otra parte al computador que contenía la HMI desarrollada en *LabView*. Una imagen de la configuración del entorno de pruebas se puede observar en la Figura 8.

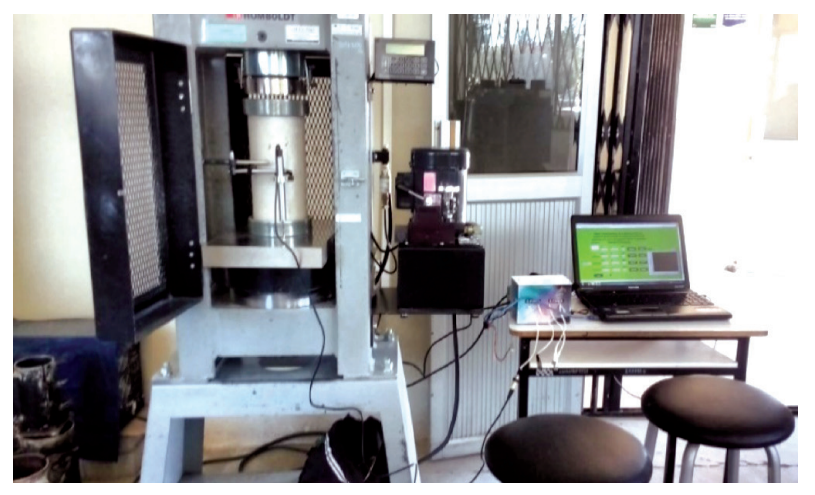

*Figura 8. Conexión del equipo portátil al compresómetro análogo y HMI. Fuente: Elaboración propia*

Se realizaron ensayos de deformación longitudinal sobre bloques patrón de 6 tamaños de espesor distintos: 1mm, 2mm, 5mm, 10mm, 20mm y 25 mm. Los resultados de deformación obtenidos mediante el sistema portátil fueron comparados con los valores de deformación normalizados, existentes por cada uno de los bloques analizados.

Por cada bloque patrón se llevaron a cabo 20 observaciones o mediciones de deformación longitudinal. Sobre el conjunto de observaciones de cada bloque patrón se efectuaron pruebas de normalidad para determinar si efectivamente los datos obtenidos siguen una distribución normal previa la ejecución del análisis estadístico comparativo. En la Tabla I se resumen los valores registrados durante las 20 mediciones de deformación longitudinal de los 6 bloques patrón. La Tabla I contiene además el resultado de las pruebas de normalidad de cada grupo de datos utilizando el test K-Sample de Anderson Darling (Scholz & Stephens, 1987). Así, es posible observar que, en todos los casos, los datos siguen una distribución normal ya que los valores de desviación estándar indican una baja dispersión de datos con un nivel de confianza de 0,05.

| $N^{\rm o}$  | Deformación longitudinal de bloques patrón |                |                |                 |                 |                 |
|--------------|--------------------------------------------|----------------|----------------|-----------------|-----------------|-----------------|
|              | $1 \text{ mm}$                             | $2 \text{ mm}$ | $3 \text{ mm}$ | $10 \text{ mm}$ | $20 \text{ mm}$ | $25 \text{ mm}$ |
| $\mathbf{1}$ | 1,051                                      | 2,0567         | 5,0133         | 10,0239         | 20,0923         | 25,0309         |
| 2            | 1,096                                      | 1,9587         | 5,0078         | 9,9921          | 20,0498         | 25,0653         |
| 3            | 1,074                                      | 2,0323         | 4,9943         | 9,9867          | 20,0132         | 24,9652         |
| 4            | 1,078                                      | 1,9847         | 4,9872         | 10,0127         | 19,9338         | 24,9835         |
| 5            | 1,016                                      | 2,0123         | 5,0234         | 9,9726          | 19,9836         | 25,0723         |
| 6            | 1,026                                      | 1,9669         | 5,0428         | 9,9871          | 19,9721         | 25,0801         |
| 7            | 1,051                                      | 2,0478         | 4,9974         | 9,992           | 19,9781         | 24,9462         |
| 8            | 1,063                                      | 2,0231         | 4,9812         | 10,0237         | 19,9608         | 25,0648         |
| 9            | 1,060                                      | 1,9927         | 4,9923         | 10,0264         | 19,9726         | 24,9264         |
| 10           | 1,061                                      | 1,9753         | 5,0034         | 9,9824          | 19,9358         | 25,0622         |
| 11           | 1,053                                      | 1,9902         | 5,0367         | 9,9587          | 20,0158         | 24,9359         |
| 12           | 1,083                                      | 2,0089         | 4,9826         | 10,0456         | 20,0245         | 25,0038         |
| 13           | 1,081                                      | 2,0561         | 4,9873         | 10,0329         | 20,0539         | 24,9974         |
| 14           | 1,081                                      | 2,0321         | 5,0527         | 9,9732          | 19,9921         | 25,0901         |
| 15           | 1,077                                      | 1,9976         | 4,9932         | 9,9438          | 20,0538         | 24,9972         |
| 16           | 1,062                                      | 1,9823         | 5,0082         | 9,9934          | 19,9342         | 25,0092         |

*Tabla I. Resumen de mediciones de deformación y análisis de normalidad de los 6 boques patrón.*

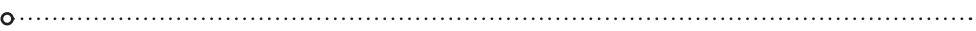

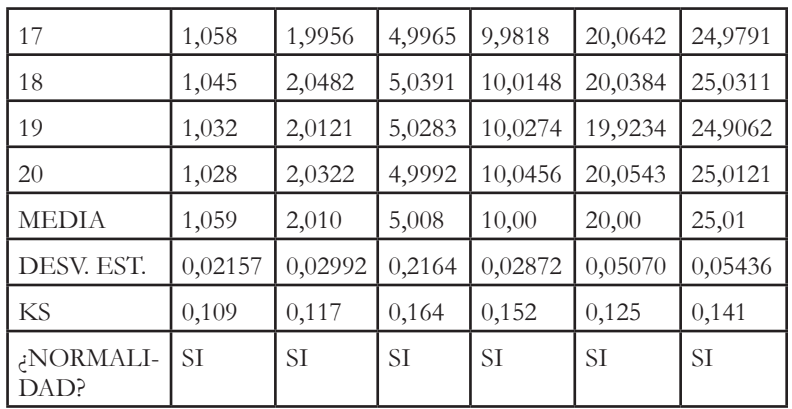

*Fuente: Elaboración propia*

Comparación del compresómetro análogo vs el sistema portátil.

Se compararon los valores de medias de deformación longitudinal obtenidos por el equipo portátil vs los valores de deformación estandarizados del compresómetro análogo, para cada bloque patrón, según la Tabla II.

| Bloque (mm) | Media de deformación longitudinal |                 |  |  |
|-------------|-----------------------------------|-----------------|--|--|
|             | Compresómetro análogo             | Equipo portátil |  |  |
|             | 1,09                              | 1,059           |  |  |
|             | 2,02                              | 2,010           |  |  |
| 5           | 5,022                             | 5,008           |  |  |
| 10          | 10,017                            | 10,00           |  |  |
| 20          | 20,015                            | 20,00           |  |  |
| 25          | 25,027                            | 25,01           |  |  |

*Tabla II. Medias de deformación longitudinal del equipo análogo y equipo portátil*

*Fuente: Elaboración propia*

La validación de los resultados obtenidos se llevó a cabo mediante la prueba estadística t student, con un 95% de confiabilidad. Se decidió utilizar este tipo de test debido a que la data mostraba las siguientes características:

- Datos continuos.
- Muestra de tamaño moderado.
- Conjuntos de datos con distribución de frecuencias de tipo normal (confirmado por test *K-Sample* de Anderson Darling).

Para el análisis de cada uno de los bloques patrón se definieron las siguientes hipótesis:

**Ho:**  $\mu$ c =  $\mu$ sp **Ha:**  $\mu$ c  $\neq \mu$ sp

Dónde:

µc es la media representativa de los valores de deformación, obtenidos por el compresómetro análogo

µsp es la media representativa de los valores de deformación, obtenidos por el sistema portátil

El criterio se aceptación o rechazo de las hipótesis es: Si  $p > α$ ; se acepta H0 Si  $p \leq \alpha$ ; se rechaza H0 y se acepta Ha

Con ayuda del software Minitab 17 se ejecutaron los test estadísticos para cada bloque patrón y continuación se presentan los resultados.

#### 

#### **a) Bloque de 1mm**

En la Figura 9 se presenta el resultado de la ejecución del *t-test*  sobre el bloque patrón de 1mm. Como se puede observar, el valor de probabilidad (P= 0,064) es mayor al nivel de significancia ( $\alpha$ = 0,05) por lo que se acepta la hipótesis nula, la misma que demuestra que las medias obtenidas de deformación longitudinal del bloque patrón de 1 mm por los dos equipos pueden considerarse estadísticamente similares, es decir, el sistema portátil implementado determina datos precisos de deformación longitudinal de materiales, como lo hace el compresómetro análogo usado como equipo de referencia.

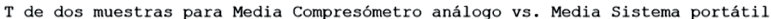

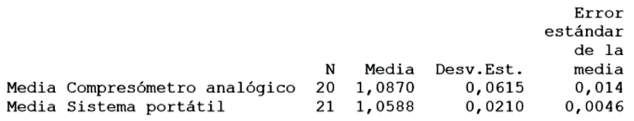

Diferencia = µ (Media Compresómetro análogo) - µ (Media Sistema portátil) Estimación de la diferencia: 0,0282 IC de 95% para la diferencia: (-0,0018; 0,0582) Prueba T de diferencia = 0 (vs.  $\neq$ ): Valor T = 1,95 **Valor p = 0,064** GL = 23

*Figura 9. Resultado t-test sobre el bloque patrón de 1mm. Fuente: Elaboración propia*

T de dos muestras para Media Compresómetro análogo vs. Media Sistema portátil

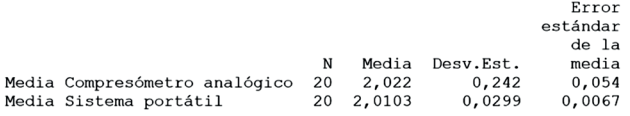

Diferencia =  $\mu$  (Media Compresómetro análogo) -  $\mu$  (Media Sistema portátil) Estimación de la diferencia: 0,0122 IC de 95% para la diferencia: (-0,1020; 0,1264) Prueba T de diferencia = 0 (vs.  $\neq$ ): Valor T = 0,22 **Valor p = 0,825** GL = 19

*Figura 10. Resultado t-test sobre el bloque patrón de 2mm. Fuente: Elaboración propia*

#### **c) Bloque de 5mm**

En la Figura 11 se presenta el resultado de la ejecución del *t-test* sobre el bloque patrón de 5mm. Como se puede observar, el valor de probabilidad ( $P= 0.121$ ) es mayor al nivel de significancia ( $\alpha$ = 0,05) por lo que se acepta la hipótesis nula, la misma que demuestra que las medias obtenidas de deformación longitudinal del bloque patrón de 5 mm por los dos equipos pueden considerarse estadísticamente similares, es decir, el sistema portátil implementado determina datos precisos de deformación longitudinal de materiales, como lo hace el compresómetro análogo que es un equipo de referencia.

```
T de dos muestras para Media Compresómetro análogo vs. Media Sistema portátil
                                                                        Error
                                                                    estándar
                                                                       de la
N Media Desv.Est.<br>Media Compresómetro analógico 20 5,0225 0,0334<br>Media Sistema portátil 20 5,0083 0,0216
                                                                       media
                                                                       0,0075
                                                         0,02160,0048Diferencia = \mu (Media Compresómetro análogo) - \mu (Media Sistema portátil)
Estimación de la diferencia: 0,01415<br>IC de 95% para la diferencia: (-0,00397, 0,03228)Prueba T de diferencia = 0 (vs. \neq): Valor T = 1,59 Valor p = 0,121 GL = 32
```
*Figura 11. Resultado t-test sobre el bloque patrón de 5mm. Fuente: Elaboración propia*

# **d) Bloque de 10mm**

En la Figura 12 se presenta el resultado de la ejecución del t-test sobre el bloque patrón de 10mm. Como se puede observar, el valor de probabilidad ( $P= 0,129$ ) es mayor al nivel de significancia (α= 0,05) por lo que se acepta la hipótesis nula, la misma que demuestra que las medias obtenidas de deformación longitudinal del bloque patrón de 10 mm por los dos equipos pueden considerarse estadísticamente similares, es decir, el sistema portátil implementado determina datos precisos de deformación longitudinal de materiales, como lo

hace el compresómetro análogo que es un equipo de referencia.

T de dos muestras para Media Compresómetro análogo vs. Media Sistema portátil

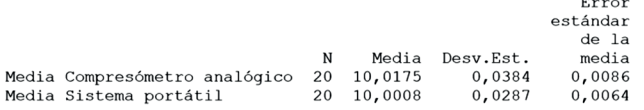

Diferencia =  $\mu$  (Media Compresómetro análogo) -  $\mu$  (Media Sistema portátil) Estimación de la diferencia: 0,0167 IC de 95% para la diferencia: (-0,0051; 0,0384) Prueba T de diferencia = 0 (vs.  $\neq$ ): Valor T = 1,55 Valor p = 0,129 GL = 35

*Figura 12. Resultado t-test sobre el bloque patrón de 10mm. Fuente: Elaboración propia*

#### **e) Bloque de 20mm**

En la Figura 13 se presenta el resultado de la ejecución del t-test sobre el bloque patrón de 20mm. Como se puede observar, el valor de probabilidad ( $P= 0,351$ ) es mayor al nivel de significancia (α= 0,05) por lo que se acepta la hipótesis nula, la misma que demuestra que las medias obtenidas de deformación longitudinal del bloque patrón de 20 mm por los dos equipos pueden considerarse estadísticamente similares, es decir, el sistema portátil implementado determina datos precisos de deformación longitudinal de materiales

T de dos muestras para Media Compresómetro análogo vs. Media Sistema portátil Error estándar de la N Media Desv.Est. media Media Compresómetro analógico 20 20,0150 0,0317 0,0071 Media Sistema portátil 20 20,0023 0,0507  $0,011$ Diferencia =  $\mu$  (Media Compresómetro análogo) -  $\mu$  (Media Sistema portátil) Estimación de la diferencia: 0,0127 IC de 95% para la diferencia: (-0,0146; 0,0399) Prueba T de diferencia = 0 (vs.  $\neq$ ): Valor T = 0,95 Valor p = 0,351 GL = 31

*Figura 13. Resultado t-test sobre el bloque patrón de 20mm. Fuente: Elaboración propia*

# **f) Bloque de 25mm**

En la Figura 14 se presenta el resultado de la ejecución del t-test sobre el bloque patrón de 25mm. Como se puede observar, el valor de probabilidad ( $P= 0.192$ ) es mayor al nivel de significancia ( $\alpha$ = 0,05) por lo que se acepta la hipótesis nula, la misma que demuestra que las medias obtenidas de deformación longitudinal del bloque patrón de 25 mm por los dos equipos pueden considerarse estadísticamente similares; es decir, el sistema portátil implementado determina datos precisos de deformación longitudinal de materiales, como lo hace el compresómetro análogo que es un equipo de referencia.

```
T de dos muestras para Media Compresómetro análogo vs. Media Sistema portátil
                                                      Error
                                                   estándar
                                                      de la
                            N Media Desv.Est.
                                                      media
Media Compresómetro analógico 20 25,0275 0,0367
                                                    0,0082Media Sistema portátil 20 25,0080
                                                     0,0120,0544Diferencia = \mu (Media Compresómetro análogo) - \mu (Media Sistema portátil)
Estimación de la diferencia: 0,0195
IC de 95% para la diferencia: (-0,0103; 0,0494)
Prueba T de diferencia = 0 (vs. \neq): Valor T = 1,33 Valor p = 0,192 GL = 33
```
*Figura 14. Resultado t-test sobre el bloque patrón de 25mm. Fuente: Elaboración propia*

# **Deformación longitudinal de bloques patrón.**

En base a las pruebas efectuadas sobre los 6 bloques patrón, en la Tabla III se resumen los datos de deformación longitudinal obtenidos por el sistema portátil implementado. Como se puede apreciar en la Tabla III las medias obtenidas de 20 ensayos realizados a cada bloque patrón, presentan una desviación estándar relativamente pequeña. En este sentido, se determina que los datos obtenidos de deformación no se encuentran muy dispersos de su media. Mediante un análisis de normalidad K-Sample Anderson Darling, se determinó que

la distribución de los datos obtenidos es de tipo normal. La prueba de normalidad se realizó con un nivel de confianza del  $95\%$ .

Además, se puede observar que el error relativo porcentual calculado para cada muestra presenta valores por debajo del 1%, lo que indica precisión por parte del sistema portátil en la toma de datos de deformación en los bloques patrón.

| $N^{\rm o}$<br>ensayos | Bloque<br>(mm) | Media<br>(mm) | Desv.<br>estándar | Distribución<br>normal | Error relativo<br>porcentual |
|------------------------|----------------|---------------|-------------------|------------------------|------------------------------|
| 20                     |                | 1,059         | 0,02157           | Cumple                 | 0,59                         |
| 20                     | $\overline{2}$ | 2,010         | 0,02992           | Cumple                 | 0,50                         |
| 20                     | 3              | 3,008         | 0,02918           | Cumple                 | 0,26                         |
| 20                     | 5              | 5,008         | 0,02164           | Cumple                 | 0,16                         |
| 20                     | 10             | 10,00         | 0,02872           | Cumple                 | $\theta$                     |
| 20                     | 20             | 20,00         | 0,05070           | Cumple                 | $\theta$                     |

*Tabla III. Compendio de medias de deformación longitudinal de los bloques patrón.*

*Fuente: Elaboración propia*

# **Comparación entre el compresómetro análogo y el sistema portátil implementado**

Como se mencionó en la sección anterior, el grupo de datos obtenidos por los dos equipos fueron analizados mediante la prueba de normalidad *K-Sample de Anderson-Darling* que dio a conocer que se trataban de curvas con distribución normal para el conjunto de 20 observaciones de cada muestra.

De la aplicación del t-Test mediante el programa Minitab 17 se obtuvo que las medias de deformación son similares en ambos equipos, ya que se obtuvieron valores de probabilidad **p** 

mayores que el nivel de significancia **ᾳ de 0,05**. Por esta razón, en todos los casos se aceptó la hipótesis nula y se concluyó que: el sistema portátil implementado determina datos precisos de deformación longitudinal de materiales, como lo hace el compresómetro análogo; logrando de esta manera validar el desarrollo del equipo portátil implementado.

# **CONCLUSIONES Y TRABAJOS FUTUROS**

Los ensayos de resistencia de materiales tradicionalmente han estado sujetos a la utilización, entorno de laboratorio, de grandes equipos especializados. Estos equipos son normalmente compresómetros cuya parte principal es un sensor que permite medir las deformaciones que sufren los materiales cuando están sometidos a presión. Debido al tamaño de los equipos que se utilizan en este tipo de prácticas o ensayos, se hace imposible que las mismas puedan ser llevadas a cabo en un entorno abierto o directamente como trabajo de campo.

La construcción del equipo portátil de medición de deformaciones permitió en primera instancia que: en base al modelo matemático desarrollado por Jácome (2017), se logre independizar el sensor de deformaciones del resto de un equipo compresómetro análogo tradicional (Marshall). Así, se logró caracterizar el sensor Humboldt HM-2310.20 presente en el equipo análogo Marshall y desarrollar un dispositivo portátil que permita traducir las señales en milivoltios generadas por el sensor y convertirlas en valores de deformación que sean recibidos, procesados y almacenados a través de un dispositivo electrónico digital, que incluye una interfaz hombre-máquina capaz de manipular las mediciones con un nivel de confianza similar al llevado a cabo en compresómetros análogos.

Durante el proceso de construcción del equipo portátil fue posible determinar de manera clara, las conexiones de cada uno de los pines que forman parte del sensor Humboldt. La información recolectada por el sensor pasó por una etapa de acondicionamiento, amplificación y filtrado de la señal para lograr su compatibilidad con la placa Arduino antes de ser enviada hacia la interfaz hombre-máquina desarrollada en *LabView.*

La validación del equipo se desarrolló en base a un conjunto de pruebas y mediciones de deformaciones sobre 6 bloques patrón de distinto espesor, comparando los resultados obtenidos en contraste a los valores de deformaciones normalizados de cada bloque patrón. Los resultados permitieron concluir el equipo portátil puede ser utilizado con similar confiabilidad que el equipo análogo.

El trabajo futuro de esta investigación se enfoca en desarrollar un proceso metodológico que permita caracterizar y elaborar equipos portátiles que utilizan otros tipos de sensores, de tal manera que se disminuya la dependencia de laboratorios especializados principalmente en actividades de ensayos de materiales.

Adicionalmente, se propone mejorar el diseño de la interfaz desarrollada en *LabView* de tal manera que sea fácil de utilizar incluso para personas novatas o no especializadas en el uso de este tipo de equipos. Para ello se requiere desarrollar un conjunto de heurísticas de usabilidad aplicables al diseño y evaluación de interfaces de equipos de laboratorio, tomando en cuenta la metodología *PROMETHEUS* (Jimenez, Cid, & Figueroa, 2017; Jimenez, Figueroa, & Allende-Cid, 2017).

# **REFERENCIAS BIBLIOGRÁFICAS**

- Andrew, P. (2016). Resistencia de materiales. Editorial Oxford. Retrieved from
- Areny, R. P. (2004). Sensores y acondicionadores de señal: Marcombo.
- Arámbulo Hervas, M. (2016). DISEÑO DE UNA CÁMARA TÉRMICA PARA PRUEBAS DE OPERACIÓN DE UN SISTEMA DE MONITOREO Y CONTROL PARA SENSORES INDUCTIVOS. Journal Boliviano de Ciencias, 12, 15.
- Cervera Ruiz, M., & Blanco Díaz, E. I. (2002). Mecánica de estructuras. In: Edicions UPC.
- EASTGROUP. (2018). Máquina para ensayos de compresión de concreto. Retrieved from http://testersupply.es/3-2 concrete-compression-testing-machine.html
- ERNEST, E. D. (2004). Sistemas de medición e instrumentación. Diseño e instrumentación. Quinta edición, Editorial Mc Graw Hill. Capitulo, 5.
- Hidayat, I., Suangga, M., & Maulana, M. R. (2017). The effect of load position to the accuracy of deflection measured with LVDT sensor in I-girder bridge. Paper presented at the IOP Conference Series: Earth and Environmental Science.

Hudson, K. (1972). Building materials (Vol. 9): Longman.

Jimenez, C., Cid, H. A., & Figueroa, I. (2017). PROMETHEUS:

Procedural Methodology For Developing Heuristics Of Usability. IEEE Latin America Transactions, 15(3), 541- 549.

- Jimenez, C., Figueroa, I., & Allende-Cid, H. (2017). PROMETHEUS: Procedural Methodology For Developing Heuristics Of Usability. IEEE Latin America Transactions, 15(3), 541-549.
- Jácome Torres, M. A. (2017). Desarrollo de un modelo matemático utilizando interpolación de Lagrange para el comportamiento dinámico de sensores de presión LVDT. Escuela Superior Politécnica de Chimborazo,
- Jácome Torres, R. A. (2016). Análisis comparativo de los resultados entre Compresómetro analógico y lvdt's en ensayos de compresión de cilindros de concreto. Universidad Nacional de Chimborazo, 2016,
- Minchala, L. I., Sanchez, C., Yungaicela, N. M., Mora, A., & Mata, J. P. (2016). A comparative study of black-box models for cement fineness prediction using SCADA measurements of a closed circuit grinding. IEEE Latin America Transactions, 14(2), 673-680.
- Rodriguez, M. V., Hernandez, L. A. M., Rangel, J. P. B., & Gonzalez, A. D. (2016). Real-Time Monitoring of Voltage Variations using Mathematical Morphology. IEEE Latin America Transactions, 14(5), 2138-2145.
- Salazar, J., & Jorge, E. (2007). Resistencia de Materiales Básica para estudiantes de Ingeniería. Informe. Manizales: Universidad Nacional de Colombia, Ingeniería.

Scholz, F. W., & Stephens, M. A. (1987). K-sample Anderson– Darling tests. Journal of the American Statistical Association, 82(399), 918-924.

# **ARQUEOLOGÍA ESPACIAL: SISTEMAS DE INFORMACIÓN GEOGRÁFICA Y VEHÍCULOS AÉREOS NO TRIPULADOS EN LA CARACTERIZACIÓN DEL CERRO JUAN COSHITOLO (RUMICRUZ, RIOBAMBA)**

Danilo Mejía Calderón,

Dirección de Gestión de Patrimonio. GAD Municipal de Riobamba. Riobamba, Ecuador. dannymej26@yahoo.com

Pedro Carretero Poblete

Facultad de Educación. Universidad Nacional de Chimborazo. Riobamba, Ecuador. pcarretero@unach.edu.ec

# **RESUMEN**

En el año 2016 se realizó la prospección arqueológica superficial visual en la localidad de Rumicruz (Calpi, Riobamba, Ecuador), que determinó la existencia de al menos tres sitios arqueológicos de ocupación con diferentes usos: Payacucha (necrópolis), Ingapirca (habitacional) y Juan Coshitolo (ceremonial). Las cerámicas documentadas fueron todas de filiación Puruhá y pertenecientes al Período de Integración (500-1490 d.C.). En el cerro Juan Coshitolo, se recogieron 99 fragmentos de cerámicas Puruhá del citado período y se detectó la posible intervención del hombre en la creación de las terrazas del mismo. El presente estudio detalla la intervención realizada en 2018 para determinar las características del cerro Juan Coshitolo, de forma que se procedió al análisis fotogramétrico, 2D y 3D, del cerro Juan Coshitolo utilizando un drone DJI Phantom 4, mediante el cual se determinó que existían tres terrazas realizadas de forma antrópica que conferían al citado cerro una forma piramidal artificial.

# Palabras clave

*Juan Coshitolo, Puruhá, arqueología espacial*

Hasta el momento, los estudios realizados por Jijón y Caamaño en 1927 plasmados en sus libros Puruhá I y Puruhá II continúan siendo los referentes más importantes sobre arqueología Puruhá. Con el paso del tiempo, varias han sido las investigaciones que han tenido como objetivo principal el estudio de esta cultura, desde una u otra perspectiva. Sin embargo, a pesar del interés científico, social y cultural de investigadores, entidades gestoras del patrimonio cultural, instituciones académicas y grupos comunitarios, la historia antigua de los Puruhá es en gran parte desconocida (Carretero et al., 2018; Mejía & Carretero, 2017; Carretero & Samaniego, 2017).

En el año 2016, la Escuela de Ingeniería en Ecoturismo de la ESPOCH realizó una prospección arqueológica superficial en la comunidad de Rumicruz (cantón Riobamba), gracias a la cual se documentaron 197 fragmentos cerámicos y 3 fragmentos líticos, que ayudaron a identificar 3 sitios arqueológicos que posiblemente fueron utilizados de la siguiente manera: cerro Juan Coshitolo (culto), Payacucha (necrópolis) y Muro de Ingapirca (habitacional). Estos restos arqueológicos indican la presencia Puruhá en Rumicruz y la ocupación de este espacio al menos desde el Período de Integración hasta la presencia Inca (Carretero et al., 2018).

En gran parte del cantón Riobamba y de manera puntual en la comunidad Rumicruz, se desconoce el uso, ocupación del espacio y la distribución territorial de la cultura prehispánica Puruhá. Este problema ha generado el retroceso en el conocimiento de la espacialidad de los Puruháes, la afectación a su reconstrucción cultural, y la desprotección de los sitios arqueológicos de Rumicruz (Mejía y Carretero, 2018).

La importancia del presente estudio se fundamenta en el aporte que los sistemas de información geográfica y los vehículos aéreos no tripulados pueden generar para fortalecer la caracterización de los potenciales sitios arqueológicos identificados en Rumicruz; en este caso, se muestra el estudio realizado en el cerro Juan Coshitolo, para conocer los elementos que forman su valoración patrimonial que constituye el patrimonio arqueológico de Rumicruz y del cantón Riobamba. La hipótesis de partida del artículo es determinar si el cerro Juan Coshitolo de Rumicruz (Calpi, Riobamba, Ecuador) fue modificado por la mano del hombre para ser utilizado, mediante el aterrazamiento y su orientación, como centro ceremonial de la cultura Puruhá prehispánica.

Establecimiento de los potenciales sitios arqueológicos: Se utilizó como principal recurso los resultados de la prospección arqueológica superficial visual realizada por (Carretero et al., 2018), para caracterizar los sitios arqueológicos según los materiales encontrados en la prospección mencionada. Para la delimitación de los sitios arqueológicos se realizaron seis salidas de campo, con estudiantes de arqueología, en las cuales se realizaron prospecciones arqueológicas superficiales visuales, cuyos resultados permitieron describir el nombre del sector prospectado, fecha, coordenadas, uso actual y estado de conservación de cada sitio arqueológico registrado. Se documentaron los sitios arqueológicos Payacucha, cerro Juan Coshitolo y el muro llamado Ingapirca, en la comunidad Rumicruz, se realizó mediante un análisis de los requerimientos de información que se estipulan en la metodología del Instituto Nacional de Patrimonio Cultural (2014). Por último, los materiales recolectados fueron llevados al laboratorio de la universidad, donde fueron analizados y clasificados para su definitiva entrega al INPC. Las piezas más significativas fueron dibujadas y digitalizadas en un programa de diseño vectorial.

Después (2018), se realizaron vuelos de reconocimiento para la toma de video y fotografía aérea. En este proceso se utilizó un drone *DJI Phantom 4* y la aplicación *DJIGO-4*. Luego se llevaron a cabo planes de vuelo mediante el *software PIX 4D*  para la obtención de imágenes aéreas que fueron procesadas en el *software Agisoft Photoscan Professional* con el objeto de generar ortomosaicos y modelos 3D (de terreno y de superficie) de los espacios necesarios para justificar con mayor detalle su valoración arqueológica. A continuación, se tomó las coordenadas de los lugares de estudio para delimitar cada sitio arqueológico. Por último, se produjeron mapas que mostraron los resultados.

**Análisis geográfico los sitios arqueológicos:** Se realizó un análisis geográfico que implica el estudio mediante SIG de los siguientes ámbitos con el uso de cartografía base y temática: Situación y emplazamiento (altitud, accesibilidad, orientaciones, uso y ocupación actual, patrimonio cultural y atractivos turísticos); Morfología (área, pendientes y forma); y Relación entre sitios arqueológicos (distribución, visibilidad y distancias). Para realizar el análisis geográfico se utilizó *ArcGIS* mediante las herramientas necesarias de las siguientes cajas de *ArcMap: 3D Analyst Tools, Analysis Tools, Conversion Tools, Network Analyst, Data Management Tools y Spatial Analyst Tools*. Las herramientas de selección por atributos y localización también fueron aplicadas en el proceso para generar los datos requeridos. Se descargó desde el Geoportal del Instituto Geográfico Militar las capas de información geográfica básica de libre acceso de Chimborazo, Riobamba, Guaranda y Guano. Para obtener fuentes alternativas de información geográfica más actualizada se utilizó, la ortofotografía, cartografía temática y base del cantón, del GAD Municipal de Riobamba.

Es importante mencionar que el estudio de este cerro (Juan Coshitolo) forma parte del proyecto de investigación denominado «ESTUDIO DE LA ORGANIZACIÓN TERRITORIAL DE LA CULTURA PREHISPÁNICA PURUHÁ EN RUMICRUZ, MEDIANTE VANT Y SIG», por lo tanto se generó el siguiente proceso de identificación de los patrones de asentamiento y distribución territorial: se interrelacionaron los resultados del análisis geográfico del sitio con sus características arqueológicas y de distribución, mediante el uso de tablas de comparación y herramientas de selección por atributos y localización de *ArcMap* y herramientas básicas de geoprocesamiento. Las tablas de comparación incluyen los elementos estudiados en el análisis geográfico. Con estas operaciones se generó un resultado sobre la organización territorial de esta cultura en el citado cerro en base a la interrelación entre las características geográficas y arqueológicas de los sitios de la zona de estudio (en este caso el cerro Juan Coshitolo), a través de patrones de asentamiento que demuestren el uso, ocupación y distribución territorial de la cultura prehispánica Puruhá en la comunidad de Rumicruz. Se utilizó el método hipotético-deductivo en la interpretación de los resultados.

Se utilizó como referencia la metodología planteada por Álvarez (1993), en sus estudios arqueológicos utilizando interpretación de fotografías aéreas. Además, se tomó en cuenta la aplicación de los Sistemas de Información Geográfica realizado por Araneda (2002) y (Sario y Salvatore 2013) en sus respectivos estudios, así como los distintos beneficios de los drones que especifica Fondón (2017). Con esta base metodológica se pudo construir un proceso adecuado que permita el cumplimento

de los objetivos planteados, sujeto a la realidad territorial del área de estudio y la disponibilidad de recursos para esta investigación

# **Área de estudio**

El área de estudio comprende el sitio denominado Juan Coshitolo. Es un cerro de aproximadamente 70 m de altura ubicado a 3.318 msnm, situado en la comunidad Rumicruz, parroquia Calpi, cantón Riobamba, provincia de Chimborazo (Ecuador). Este espacio es una elevación natural de terreno que aparentemente presenta terrazas trabajadas por el hombre y que probablemente fue un sitio de adoración al Chimborazo, debido a que en la cima del cerro se encontraba una cruz sobre una piedra a la cual llegaban los pobladores de Rumicruz con ofrendas para agradecer por la cosecha. En el lado oeste se ha encontrado gran cantidad de fragmentos de cerámica Puruhá. Se cree que este cerro fue trabajado por los Puruháes y lo convirtieron en una pirámide con tres plataformas. Además, se han identificado vestigios de piedra en el lado este (Sagba, 2016).

# **Caracterización de los restos arqueológicos encontrados:**

# **a. Cuencos cerrados Puruhá**

Se trató de vasos, en su mayoría son semiesféricos, de posición entrante y recta, con un diámetro que va desde los 16-18 cm, generalmente con labio redondeado, carecen de cuello y en algunas ocasiones tienen paredes globulares. En su mayoría están realizados con desgrasantes de: cuarzo, feldespato, cerámica y cal. La pasta es semidepurada, adquiriendo colores

como: gris, marrón y rojizo; el tipo de cocción alternante y la textura esponjosa. La terminación interior y exterior es alisada y en ocasiones utilizan pintura, los colores utilizados son preferentemente grises, marrón-rojizos y ocres. En algunos cuencos existe decoración incisa en la parte exterior, debajo del labio.

# **b. Vasos Puruhá abiertos**

Se trata de recipientes son abiertos, poseen un diámetro que va desde los 18-22 cm. Se caracterizan por la posición del borde (exvasados, hacia el exterior) y labio redondeado, aunque por su morfología son distintos, ya que las abiertas tienen boca y cuello, mientras que en las cerradas el cuello se va cerrando hasta dar inicio a la pared globular. Sin embargo, la composición de la pasta es la misma, utilizan los mismos desgrasantes: cuarzo, feldespato, cerámica, cal. El tipo de pasta es semidepurada. La cocción es oxidante, de consistencia esponjosa. La terminación, por lo general, es alisada, teniendo un color rojizo propio de la cerámica.

# **c. Recipientes Puruhá con labio pronunciado al exterior**

Estos tipos de vasos se caracterizan por tener el labio en forma de coma y en ocasiones son un tanto rectilíneos. Su diámetro va desde 32-36 cm, siendo recipientes grandes de 2,7 cm de grosor, carecen de cuello y en algunas ocasiones tienen paredes globulares. En cuanto al proceso de elaboración de la cerámica, en su mayoría están conformados por desgrasantes de: cuarzo, feldespato, cerámica, y cal. De pasta semidepurada, adquiriendo colores como: gris, marrón y rojizo. El tipo de cocción alternante u oxidante y textura esponjosa. La terminación interior y exterior es alisada y en ocasiones utilizan pintura, los

colores utilizados son preferentemente grises, marrón-rojizos y ocres. En algunos vasos existe decoración incisa en la parte exterior, debajo del labio.

# **d. Bases Puruhá**

Se registraron fragmentos de bases entre las cuales se distingue: bases indicadas y en menor cantidad planas. Las bases indicadas son de sección trapezoidal, hacia el interior. Este tipo de bases suelen ser altas y bajas, con un diámetro de 7-10 cm. La elaboración de la pasta es semidepurada, con desgrasantes como: cal, cuarzo, feldespato, cerámica molida. El acabado que tienen es característico de la cerámica Puruhá, ya que el interior es bruñido y exterior alisado, y en ocasiones utilizan pintura de color rojizo o marrón al exterior del borde de la base.

También aparecen bases planas de sección trapezoidal y, a diferencia de las bases indicadas, estas carecen de umbo y son de paredes gruesas. Por el tamaño del fragmento y espesor de la pared se cree que están asociadas a cerámicas de almacenamiento. Tiene un diámetro de 6-8 cm, la composición de la pasta es grosera y esponjosa, los desgrasantes utilizados son: cuarzo, cal, feldespato. La técnica de acabado es el alisado al interior y exterior.

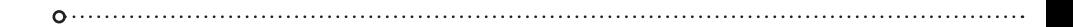

#### VASOS ABIERTOS PURUHÁ

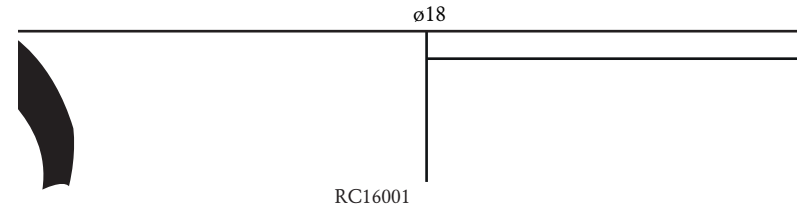

#### VASOS PURUHÁ CON LABIO REDONDO AL EXTERIOR

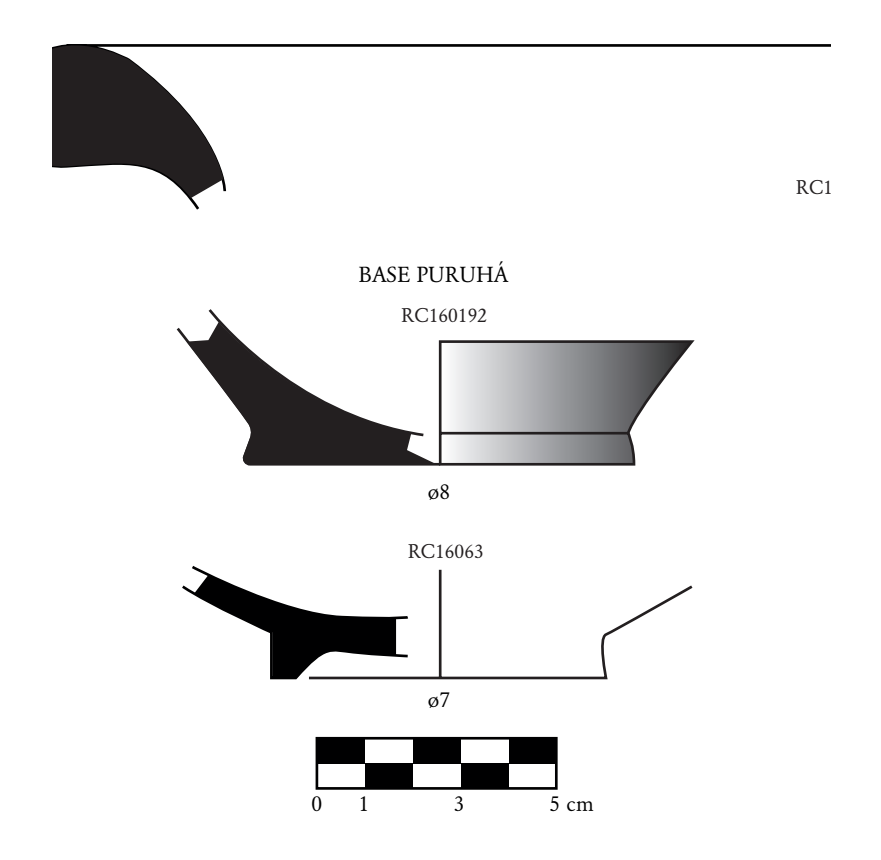

*Figura 1. Cerámica Puruhá de Juan Coshitolo (Rumicruz) Fuente: Elaboración propia*

# **Recopilación de información mediante VANT**

El levantamiento fotográfico en el cerro Juan Coshitolo se llevó a cabo mediante un vuelo planificado para la obtención de productos 2D y otro vuelo para generar un modelo 3D bajo las características que se mencionan en las Tablas 1 y 2.

| Fecha                            | 13-02-2018                                                                                       |
|----------------------------------|--------------------------------------------------------------------------------------------------|
| Tipo de vuelo                    | Plan de vuelo 2D                                                                                 |
| Detalle de velocidad             | Rápido                                                                                           |
| Tiempo                           | 10 minutos 42 segundos                                                                           |
| Cantidad de fotografías          | 165                                                                                              |
| Área de vuelo                    | 331 x 249 m                                                                                      |
| Altura de vuelo                  | $60 \text{ m}$                                                                                   |
| Hora de inicio de vuelo          | 11:27                                                                                            |
| Solape front                     | 80%                                                                                              |
| Side overlap                     | 70%                                                                                              |
| Equipo                           | DJI Phantom 4                                                                                    |
| Software                         | Pix4D                                                                                            |
| Intentos de vuelo                | 3 (31-01-2018 / 01-02-2018 / 13-02-<br>2018)                                                     |
| Limitaciones /<br>Condicionantes | Ninguna                                                                                          |
| <b>Observaciones</b>             | Velocidad variable del viento<br>V<br>presencia de lluvia en los 2 primeros<br>intentos de vuelo |

*Tabla 1. Características del vuelo 2D en el cerro Juan Coshitolo*

*Fuente: Elaboración propia*

| Fecha                            | 13-02-2018             |
|----------------------------------|------------------------|
| Tipo de vuelo                    | Plan de vuelo 3D       |
| Detalle de velocidad             | Rápido                 |
| Tiempo                           | 11 minutos 51 segundos |
| Cantidad de fotografías          | 201                    |
| Area de vuelo                    | $178 \times 226$ m     |
| Altura de vuelo                  | 60 <sub>m</sub>        |
| Hora de inicio de vuelo          | 12:04                  |
| Solape front                     | 80%                    |
| Side overlap                     | 70%                    |
| Equipo                           | DJI Phantom 4          |
| Software                         | Pix4D                  |
| Intentos de vuelo                | 1                      |
| Limitaciones /<br>Condicionantes | Ninguna                |
| <b>Observaciones</b>             | Ninguna                |

*Tabla 2. Características del vuelo 3D en el cerro Juan Coshitolo*

*Fuente: Elaboración propia*

#### **Procesamiento de imágenes**

Con las fotografías que se obtuvieron en los vuelos se procedió a desarrollar el procesamiento de imágenes para generar los productos que sirvieron en esta investigación. Para esta actividad se utilizó el *software Agisoft Photoscan Professional* que gracias a ciertos procesamientos individuales se pudo obtener el DEM y ortomosaico requerido. En cuanto a las acciones específicas del software utilizado, a continuación, se enlistan los principales procesos aplicados, que han sido manifestados

por Dmitry Semyonov, miembro completo del soporte técnico de *Agisoft:*

# **Característica que empareja a través de las fotos**

En la primera etapa, *PhotoScan* detecta puntos en las fotos de origen que son estables bajo el punto de vista y las variaciones de iluminación y genera un descriptor para cada punto en función de su vecindad local. Estos descriptores se usan más adelante para detectar correspondencias entre las fotos. Esto es similar al conocido enfoque SIFT, pero utiliza diferentes algoritmos para una calidad de alineación un poco más alta.

# **Resolución de parámetros de orientación intrínseca y extrínseca de la cámara**

PhotoScan utiliza un algoritmo ambicioso para encontrar las ubicaciones aproximadas de la cámara y las refina posteriormente mediante un algoritmo de ajuste de paquetes. Esto debería tener muchos elementos en común con Bundler, aunque no comparamos nuestro algoritmo con Bundler a fondo.

# **Reconstrucción superficial densa**

En este paso, varios algoritmos de procesamiento están disponibles. Los métodos de campo *Exact, Smooth y Height* se basan en el cálculo del mapa de profundidad en pares, mientras que el método *Fast* utiliza un enfoque de múltiples vistas.

# **Mapeado de texturas**

En esta etapa, *PhotoScan* parametriza una superficie, posiblemente cortándola en trozos más pequeños, y luego combina las fotos de origen para formar un atlas de textura.

Varios algoritmos de *Agisoft PhotoScan* están basados en documentos publicados previamente, y son implementados desde cero. Además, estos algoritmos se encuentran optimizados para velocidades de procesamiento más rápidas. Es importante mencionar que el equipo técnico de *Agisoft* ha favorecido los algoritmos con una mayor precisión de salida mediante enfoques más rápidos con una salida menos precisa. (Semyonov, 2011)

Como parte de los principales productos obtenidos se generó un ortomosaico, modelo 3D y un DEM, que permitieron caracterizar al sitio en estudio.

*Tabla 3. Ortomosaico generado (Vuelo 2D)*

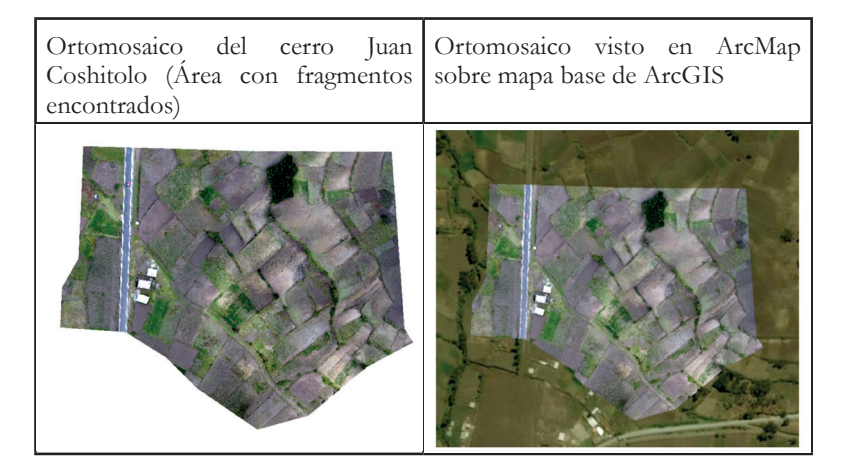

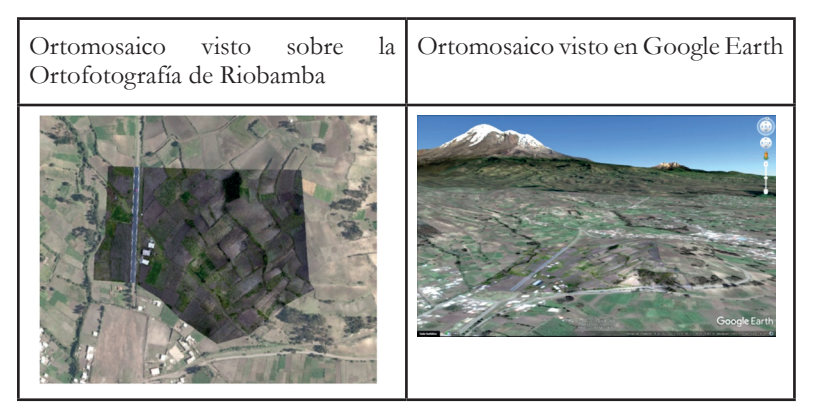

*Fuente: elaboración propia*

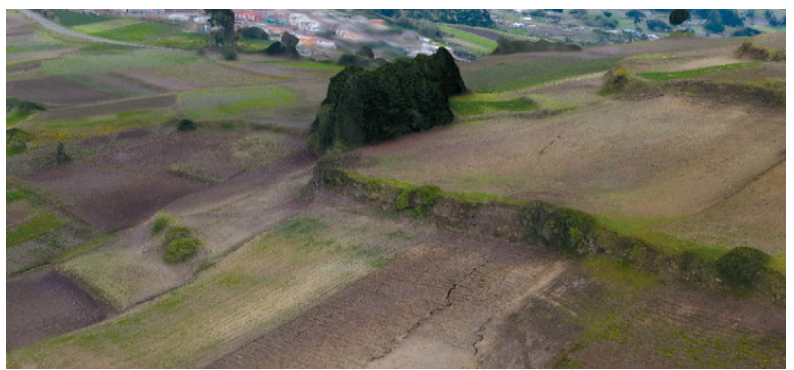

*Figura 2. Modelo 3D (Vista lateral izquierda) Fuente: Elaboración propia*

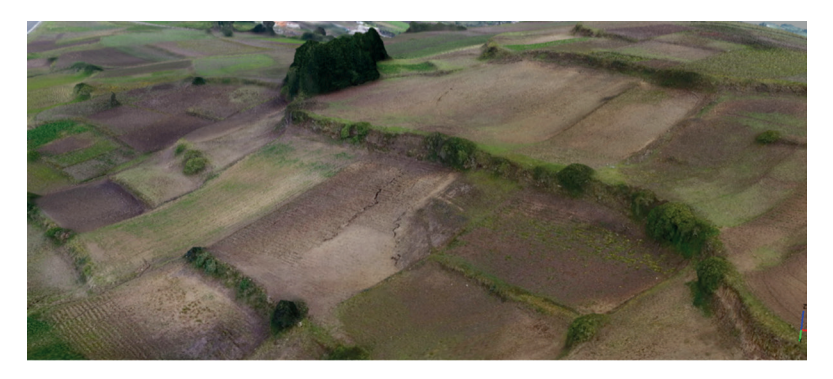

*Figura 3. Modelo 3D (Vista frontal) Fuente: Elaboración propia*

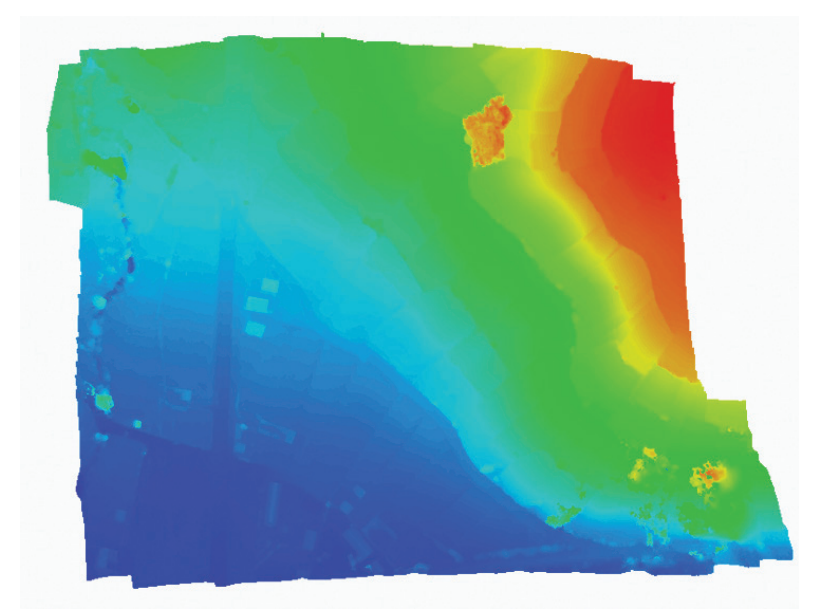

*Figura 4. Modelo Digital de Elevación (DEM) Fuente: Elaboración propia*

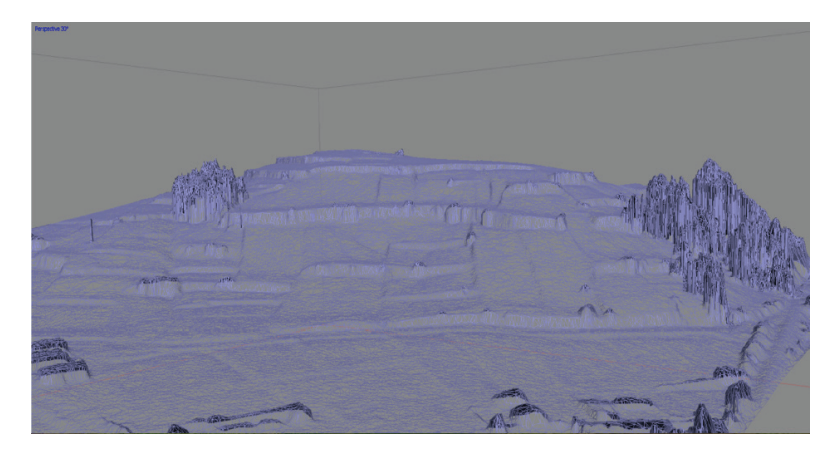

*Figura 5. Modelo 3D / Vista frontal «wireframe» del cerro Juan Coshitolo Fuente: Elaboración propia*
$\ddot{\phantom{a}}$ 

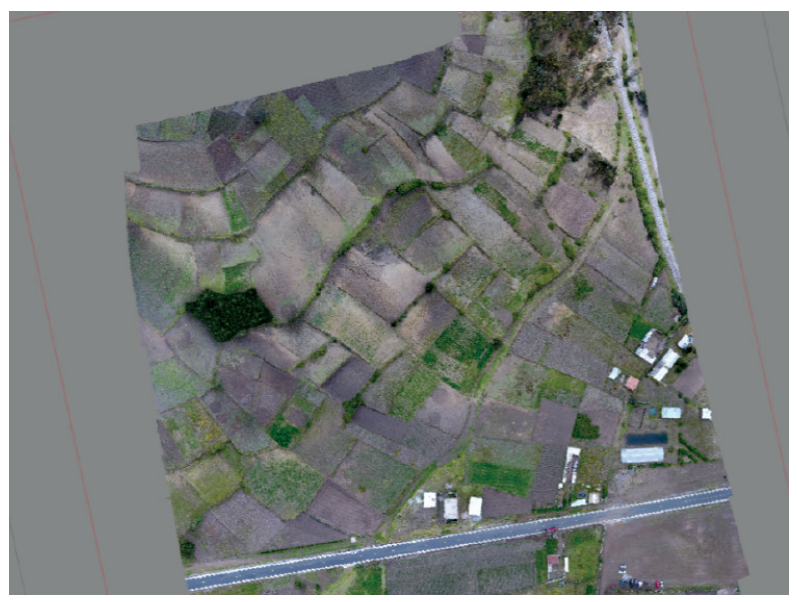

*Figura 6. Modelo 3D / Vista superior «textured» del cerro Juan Coshitolo Fuente: Elaboración propia*

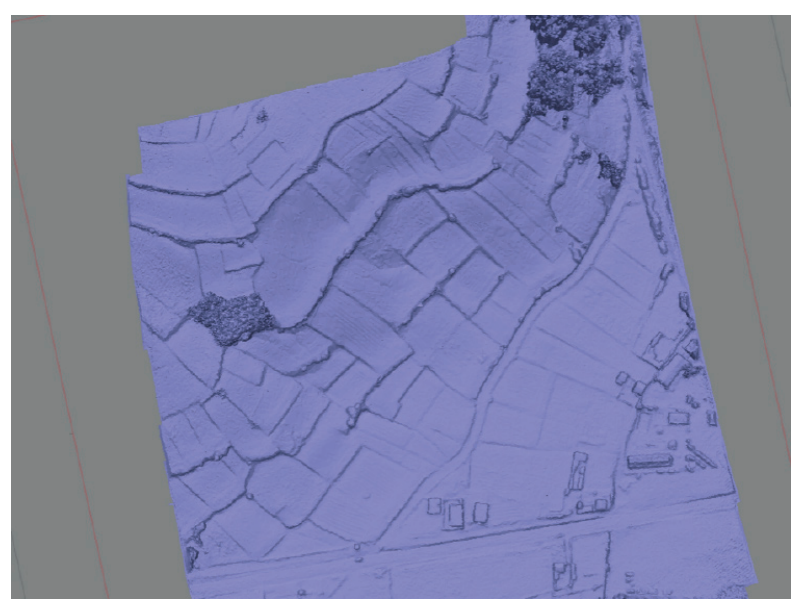

• 145

*Figura 7. Modelo 3D / Vista superior «solid» del cerro Juan Coshitolo Fuente: Elaboración propia*

En el cerro Juan Coshitolo se observan terrazas trabajadas artificialmente. Como se puede apreciar en la Figura 4 se identifican 3 niveles muy bien marcados. En cada uno de ellos se pudo observar fragmentos de cerámica (Figura 1). La parte superior del cerro presenta superficies planas. En los terrenos que están preparados para actividades agrícolas se pueden encontrar con gran facilidad fragmentos de cerámica (Figura 1), la única diferencia es que aquí no se evidenciaron trozos de huesos como se encontraron en otros sitios arqueológicos de Rumicruz. Desde este cerro se tiene una vista imponente del volcán Chimborazo, además se observan notoriamente otros cerros a manera de una conexión lineal.

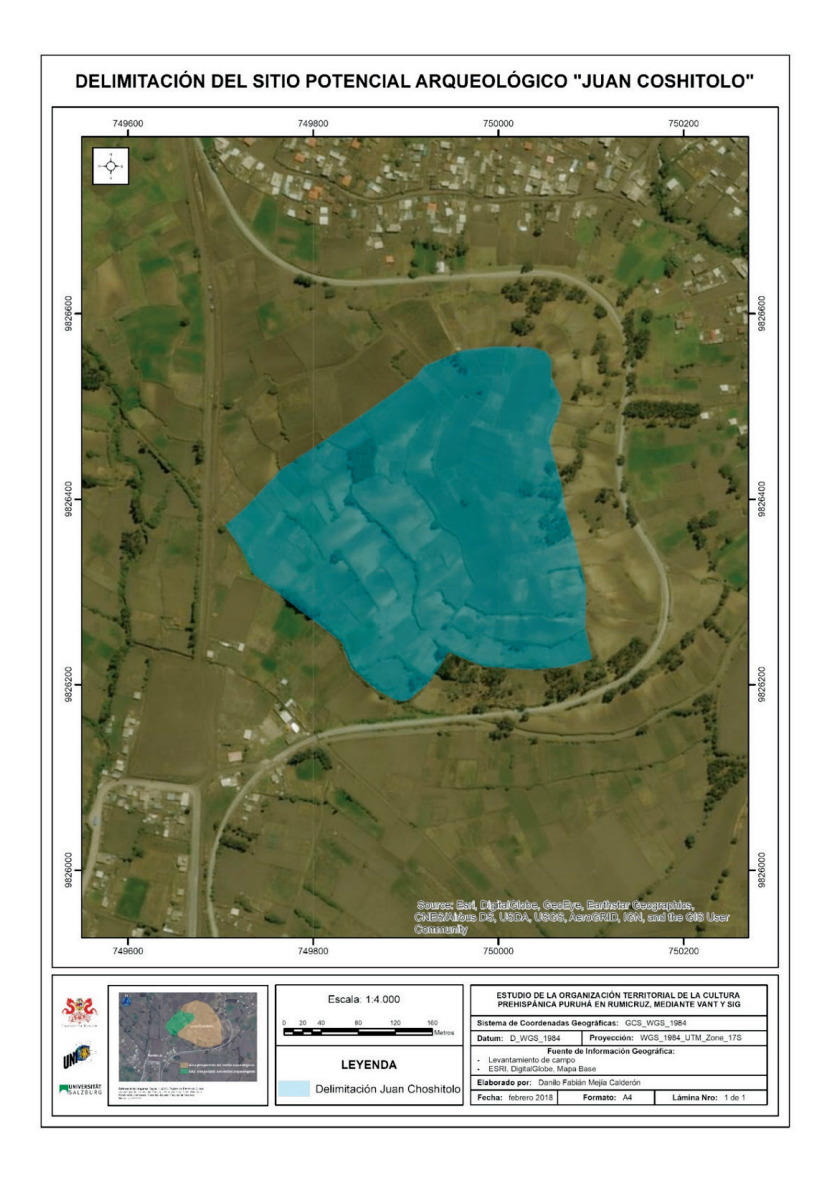

*Figura 8. Delimitación de la zona de estudio en el cerro Juan Coshitolo Fuente: Elaboración propia*

## **g) Análisis geográfico**

Los respectivos análisis se realizaron en base a la cartografía del Instituto Geográfico Militar, descargada desde el GEOPORTAL, CARTAS TOPOGRÁFICAS ESCALA 1:50.000, FORMATO SHP, Última actualización: ENERO 2013. Se utilizaron las siguientes cartas topográficas: CHIMBORAZO\_8417S, GUARANDA\_8417S, QUERO\_8417S, VILLA\_LA\_ UNION\_8417S, GUANO\_8417S, y RIOBAMBA\_8417S.

#### **Situación y emplazamiento**

Accesibilidad: El sitio es totalmente accesible, se puede ingresar mediante una ruta principal que conecta el cantón Riobamba con el cantón Guano. Además de rutas locales que conectan a las siguientes comunidades: Rumicruz, La Moya, Pulingui, Nitiluisa y San Vicente de Luisa. Por otro lado, también se puede acceder al sitio mediante el uso de Ferrocarril, cuyo tramo más cercano pasa aproximadamente a 33 m de distancia del sitio potencial arqueológico, en este punto es importante considerar las respectivas estaciones de tren. Para acceder a la parte más alta del cerro se debe realizar una caminata de 10 a 15 minutos, dependiendo el ritmo de cada persona o el camino que se elija para subir.

Orientaciones: La zona de estudio presenta las siguientes orientaciones: east (67.5-112.5), southeast (112.5-157.5), south (157.5-202.5)

Uso y ocupación actual: El uso y ocupación total de la zona es destinado para cultivo. En ciertos espacios muy reducidos se identificó que es utilizado para alimentación de ganado.

## **Morfología**

Pendientes: La zona de estudio presenta pendientes de 0 - 4,095668688, la misma que luego de la reclasificación de la capa de pendientes se encuentra dentro de las pendientes menores de valor 1.

Forma: Presenta una forma de polígono irregular, la misma que fue delimitada por la presencia de elementos como vías de tren, sembríos, árboles y las zonas prospectadas, en las que se encontraron restos arqueológicos. Como parte de la morfología, la relación entre las capas de pendientes y orientación permite conocer criterios sobre su forma, es por eso que se reclasificaron las capas mencionadas para poder transformarlas a polígonos y unirlas para clasificarlas mediante valores únicos y muchos campos (orientación y pendiente). Así se obtuvo que la morfología de Juan Coshitolo corresponde a pendientes menores (1 y 2) que tienen orientaciones east, *Southeast, South* (4, 5, 6), combinadas de la siguiente manera: 1,6; 1,4; 1,2; 2,5; 2,6. Es decir existe una sola pendiente menor (1) que se encuentra con una orientación *South*, una pendiente menor (1) con orientación *East*, dos pendientes menores (1) con orientación *Southeast*, una pendiente menor (2) con orientación *Southeast*, 2 pendientes menores (2) con orientación *South*.

### **Relación con los otros sitios arqueológicos**

Distribución: En función de los otros potenciales sitios arqueológicos, Juan Coshitolo se encuentra distribuido en la parte colindante con el cantón Guano, al Norte de Payacucha y al este del Muro Ingapirca (Carretero et al., 2018).

Visibilidad: Considerando un punto de estudio dentro de Juan Coshitolo determinado en una de las zonas más altas y despejada de vegetación, se realizó el análisis de visibilidad en relación con los otros potenciales sitios arqueológicos y se determinó que a una altura 1,70 (promedio de estatura) de visibilidad y a 5km de radio se observa toda la parte frontal del Muro Ingapirca pero no se aprecia Payacucha, cabe mencionar que todo dependerá del punto de observación, puesto que si se observa desde la parte más baja del cerro Juan Coshitolo si es visible Payacucha, ya que la zona más alta es una planicie que no permite apreciar las zonas bajas.

Distancias: Mediante los puntos tomados para los análisis de visibilidad se trazaron líneas para calcular las diferentes distancias que existe entre Juan Coshitolo con Payacucha y el Muro Ingapirca, obteniendo los siguientes resultados: 1) cerro Juan Coshitolo-Payacucha: 776,272118 m; y 2) cerro Juan Coshitolo-Muro Ingapirca: 1073,875557 m. Se observa una triangulación que forma el cerro Juan Coshitolo con los otros sitios arqueológicos de Rumicruz.

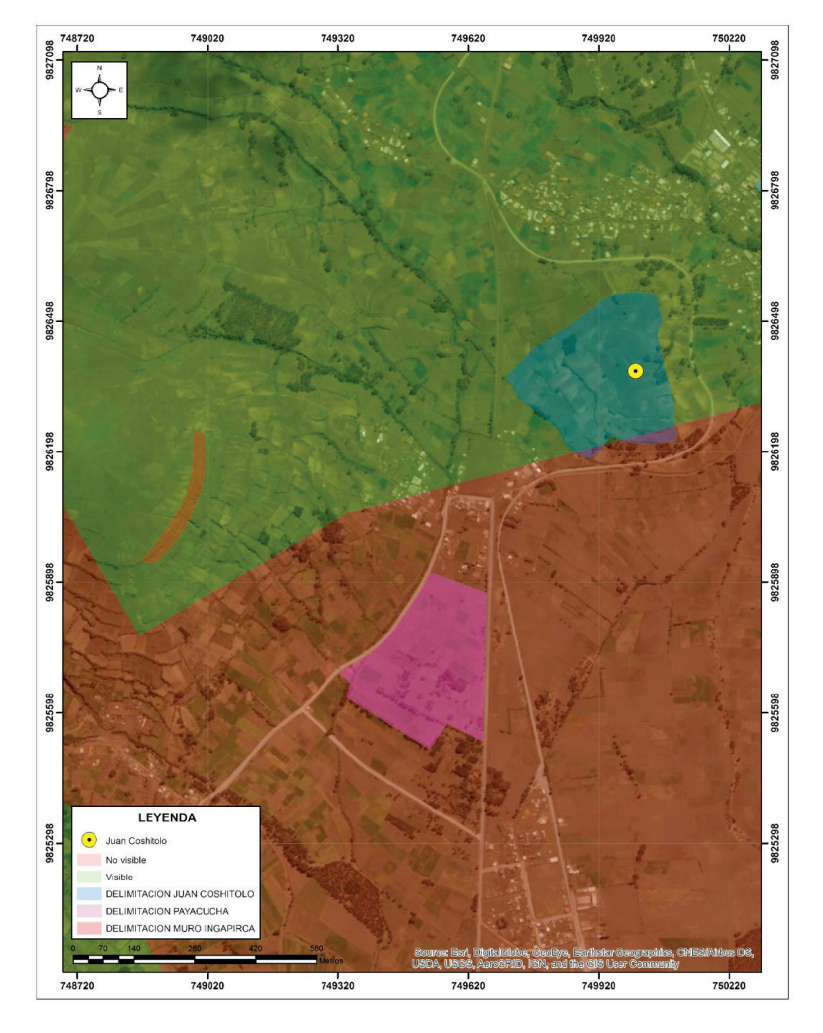

*Figura 9. Visibilidad desde un punto específico en la parte superior (plana) del cerro Juan Coshitolo Fuente: Elaboración propia* 

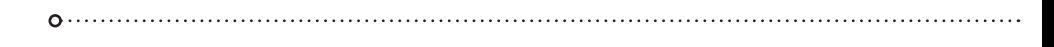

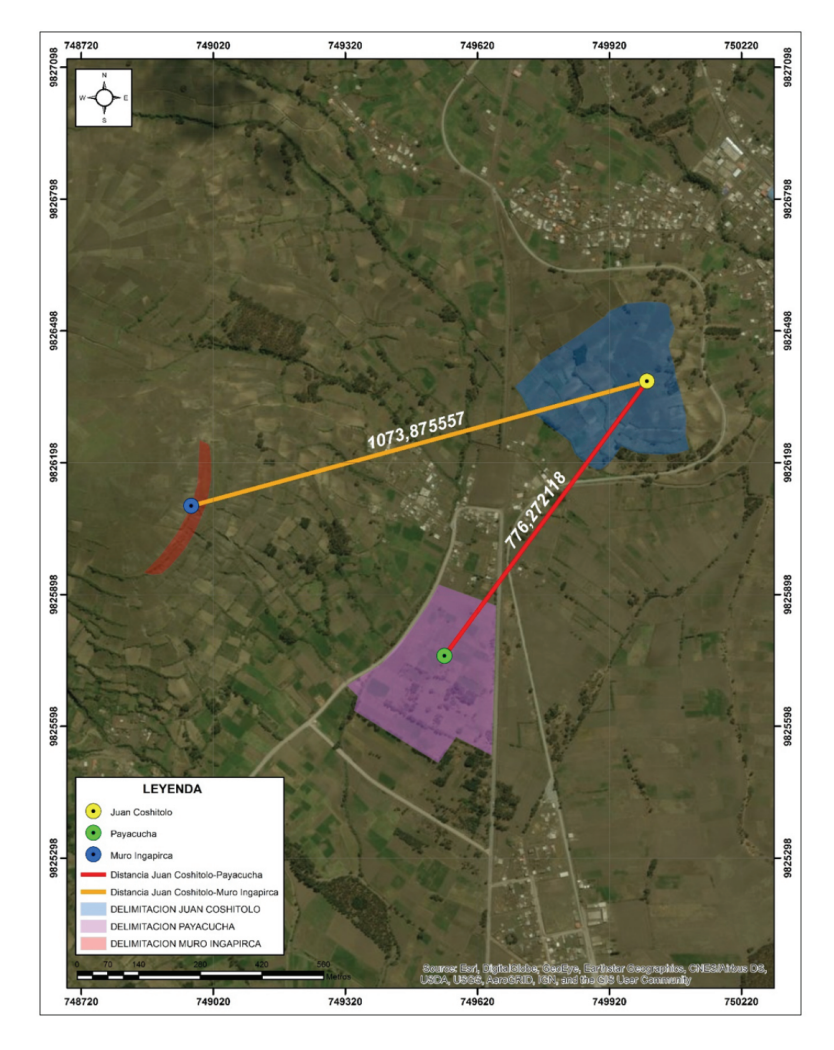

*Figura 10. Distancias entre el cerro Juan Coshitolo y otros sitios arqueológicos Fuente: Elaboración propia*

• 152

## **Comparación de características arqueológicas y geográficas**

Para el desarrollo de este objetivo se utilizaron los datos del primer y segundo objetivo, para lo cual fueron clasificados como variables dos tablas, una para variables arqueológicas y otras para geográficas.

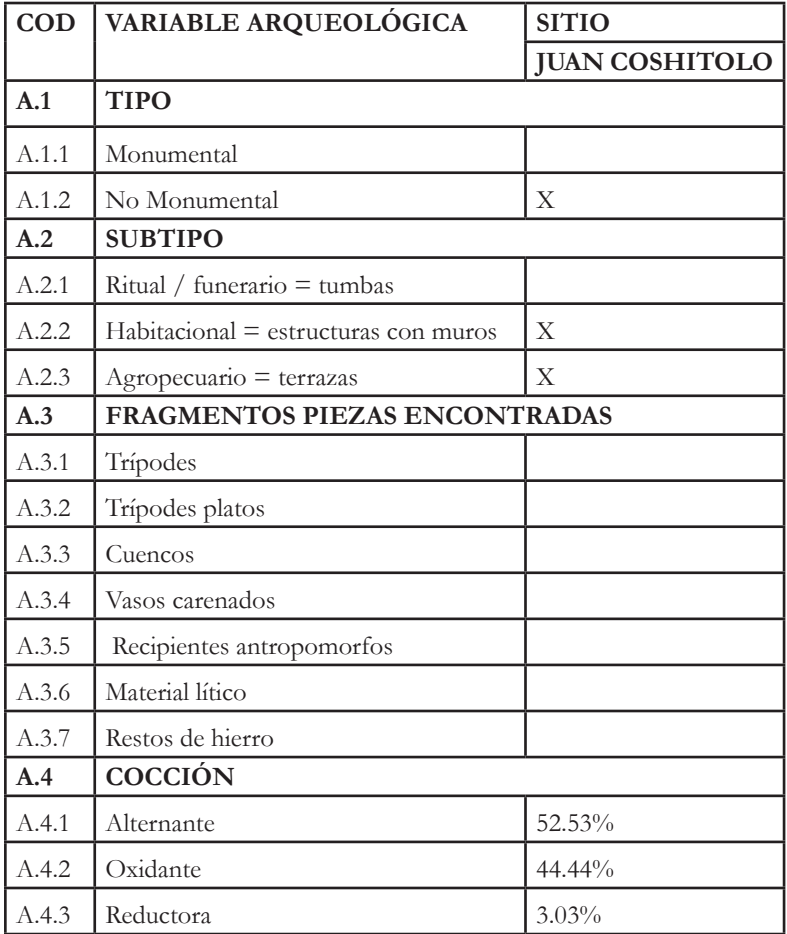

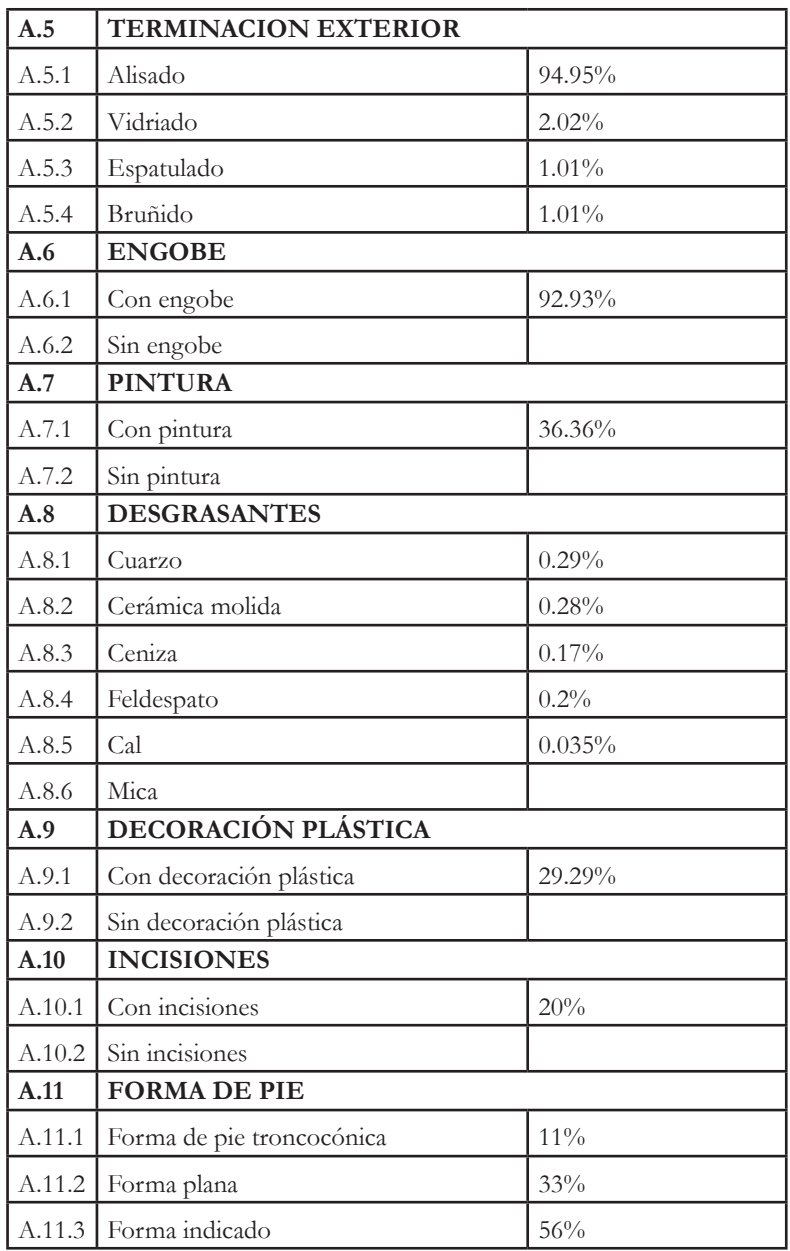

*Fuente: Elaboración propia*

*Tabla 5. Variables geográficas*

| <b>COD</b> | <b>VARIABLE</b><br><b>GEOGRÁFICA</b>                                                                                                    | <b>SITIO</b>                                                                                                    |  |
|------------|----------------------------------------------------------------------------------------------------|----------------------------------------------------------------------------------------------------|--|
|            |                                                                                                    | <b>JUAN COSHITOLO</b>                                                                                                    |  |
| G.1        | SITUACIÓN Y EMPLAZAMIENTO                                                                                                    |                                                                                                    |  |
| G.1.1      | Altitud                                                                                                    | $3.318$ msnm                                                                                                    |  |
| G.1.2      | Orientaciones                                                                                                    | East (67.5-112.5), Southeast (112.5-157.5),<br>south (157.5-202.5)                                                                                                    |  |
| G.1.3      | Uso y ocupación actual                                                                                                    | Actividades agrícolas y ganaderas                                                                                                    |  |
| G.2        | <b>MORFOLOGÍA</b>                                                                                                    |                                                                                                    |  |
| G.2.1      | Área                                                                                                    | 97242,093774 m2                                                                                                    |  |
| G.2.2      | Pendientes                                                                                                    | Grados: 0 - 4,095668688                                                                                                    |  |
|            |                                                                                                    | Reclasificación: pendientes menores de<br>valor 1                                                                                                    |  |
| G.2.3      | Forma                                                                                                    | Polígono irregular con una sola<br>pendiente menor (1) que se encuentra<br>con una orientación south, una<br>pendiente menor (1) con orientación<br>east, dos pendientes menores (1) con<br>orientación southeast, una pendiente<br>menor (2) con orientación southeast, 2<br>pendientes menores (2) con orientación<br>south. |  |
| G.3        | RELACIÓN CON LOS OTROS SITIOS ARQUEOLÓGICOS                                                                                                    |                                                                                                    |  |
| G.3.1      | Distribución                                                                                                    | Juan Coshitolo se encuentra distribuido<br>en la parte colindante con el cantón<br>Guano, al norte de Payacucha y al este<br>del Muro Ingapirca                                                                                                    |  |
| G.3.2      | Visibilidad<br>Toda la parte frontal del muro Ingapirca,<br>pero no se aprecia Payacucha. La<br>visibilidad de Payacucha dependerá del<br>punto de vista desde Juan Coshitolo |                                                                                                    |  |
| G.3.3      | Distancias                                                                                                    | cerro Juan Coshitolo-Payacucha:<br>776,272118 m<br>cerro Juan Coshitolo-Muro Ingapirca:<br>1073,875557 m                                                                                                    |  |

*Fuente: Elaboración propia*

### **Patrones de asentamiento y distribución**

Una vez ordenada la información se procedió a clasificar la información de cada variable para asignar los siguientes valores de la Tabla 6.

| X                | Si       | «Si» en todos los lugar donde se encuentra<br>una « $X$ »                                                                     |
|------------------|----------|----------------------------------------------------------------------------------------------------|
| Sin datos        | No.      | «No» en los espacios sin «X» correspondiendo<br>a datos no numéricos                                                          |
| Sin datos $(\%)$ | $\theta$ | «0» cuando no exista ningún valor porcentual                                                                                  |
| Mayor            | 1        | «1» que representa una característica «mayor»<br>a los porcentajes altos considerando los<br>valores de cada variable         |
| Mediano          | 2        | «2» que representa una característica<br>«mediano» a los porcentajes intermedios<br>considerando los valores de cada variable |
| Menor            | 3        | «3» que representa una característica «menor»<br>a los porcentajes bajos considerando los<br>valores de cada variable         |

*Tabla 6. Asignación de valores para base de datos GIS*

Esto se aplicó en la tabla de las variables arqueológicas (Tabla 4). Luego se procedió a desarrollar una base datos en función de los códigos de cada variable y los datos de la clasificación para poder ingresar a un SIG y mediante clasificación de los valores de esta nueva capa poder interpretar su relación con las variables geográficas generadas y detallar los patrones de asentamiento, para lo cual se consideró la siguiente configuración de elementos:

#### **ORIENTACIONES+PENDIENTE+FORMA+FRAGMENTOS +TIPO+SUBTIPO=PATRÓN**

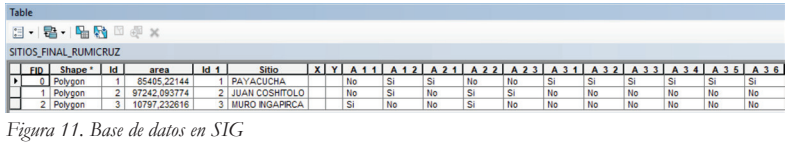

*Fuente: Elaboración propia*

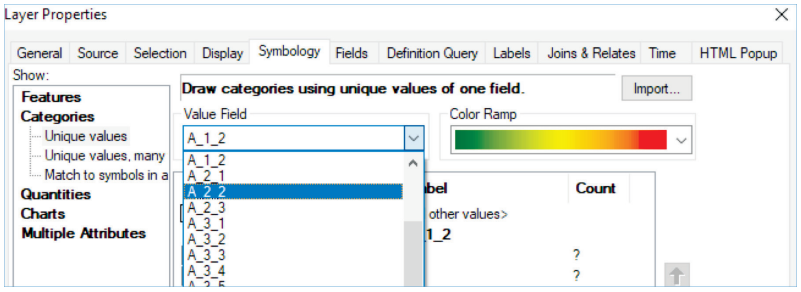

*Figura 12. Clasificación de los valores de la base de datos Fuente: Elaboración propia*

Como se mencionó en un inicio, el estudio del cerro Juan Coshitolo forma parte del proyecto de investigación de otros sitios arqueológicos de la comunidad Rumicruz. Por lo tanto, los siguientes patrones son los relacionados al sitio arqueológico en estudio.

#### **Patrones:**

Los espacios situados a una altitud de 3.318 msnm con orientaciones: east (67.5-112.5), southeast (112.5- 157.5), south (157.5-202.5), que están en pendientes con grados entre: 0 - 4,095668688 de valor menor 1, que muestran una sola pendiente menor (1) que se encuentra con una orientación south, una pendiente menor (1) con orientación east, dos pendientes menores (1) con orientación southeast, una pendiente menor (2) con orientación southeast, 2 pendientes menores (2) con orientación south. Los sitios con estas características presentan fragmentos de trípodes, trípodes platos, cuencos, vasos carenados, recipientes antropomorfos y

material lítico, con porcentajes mayores de una cocción tipo alternante y terminación exterior alisada, con engobe y pintura, al igual en mayor porcentaje el desgrasante tipo cuarzo y cerámica molida, decoración plástica, e incisiones. Estos fragmentos también reflejan la forma de pie indicado. Es importante mencionar que este tipo de espacios presentan más de 3 terrazas totalmente visibles en su estructura, por lo que se puede considerar a estos sitios destinados para uso habitacional, y agropecuario.

Las elevaciones con más de 3 terrazas que se encuentran a una altitud no mayor a 3.318 msnm presentan una planicie en su parte superior cuya visibilidad de otros sitios arqueológicos dependerá de la ubicación del punto de visión, mientras más cercano al centro de la zona plana menos se observarán los elementos situados a 3.250 msnm.

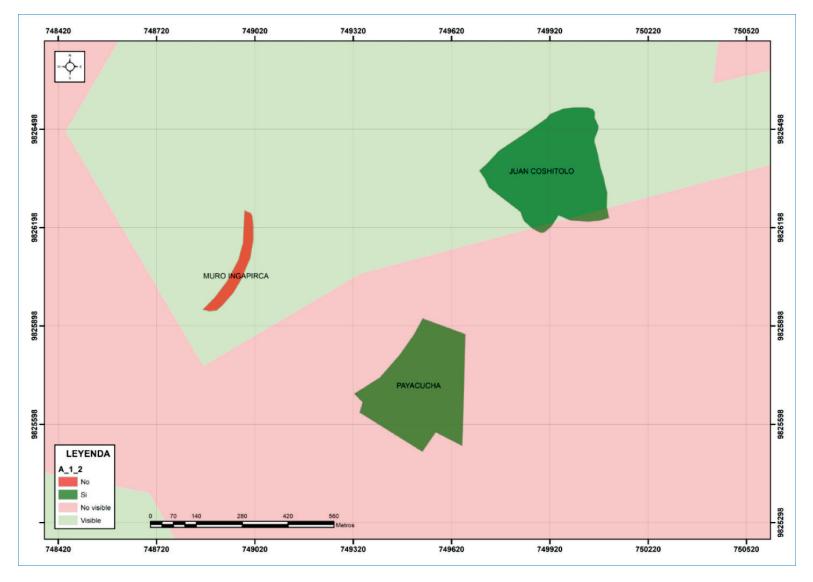

*Figura 13. Visualización de A.1.2 (No Monumental) sobre la capa de G.3.2 (visibilidad) / Juan Coshitolo Fuente: Elaboración propia*

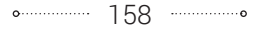

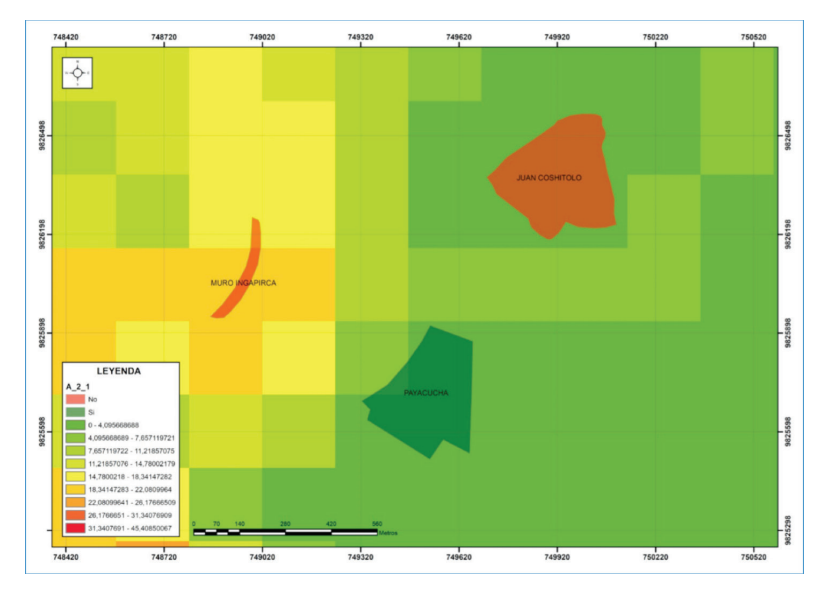

*Figura 14. Visualización de A. 2.1(Ritual / funerario = tumbas) sobre la capa de G.2.2 (pendientes). Fuente: Elaboración propia*

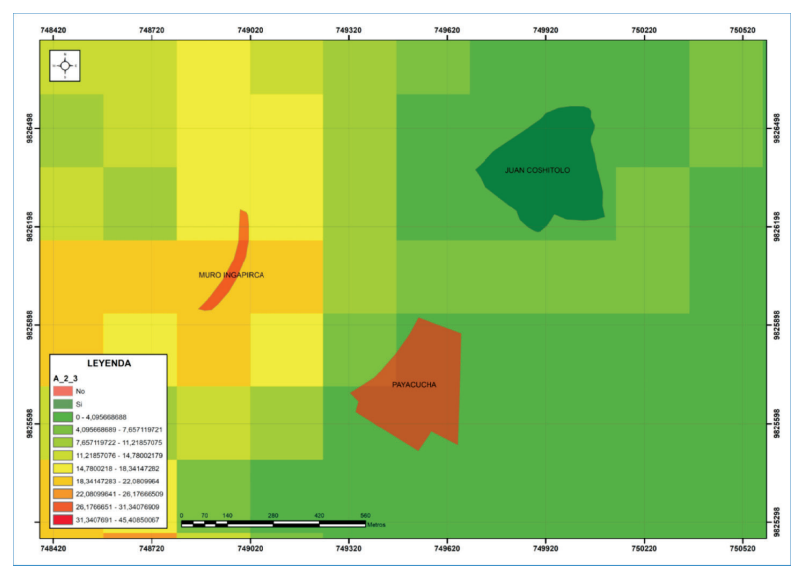

*Figura 15. Visualización de A.2.3 (Agropecuario = terrazas) sobre la capa de G.2.2 (pendientes) Fuente: Elaboración propia*

## **CONCLUSIONES «»**

Los productos obtenidos con la aplicación del vehículo aéreo no tripulado permitieron evidenciar la forma del sitio en estudio. Los resultados fueron validados mediante sobreposición del ortomosaico generado con la ortofotografía de Riobamba teniendo una diferencia de +- 1 m, y observando que con el producto generado en esta investigación se obtiene mayor detalle en la información ya que el tamaño de celda de la ortofotografía de Riobamba mide 0,30 m mientras que del ortomosaico desarrollado mide 0.040m, es decir nos permite visualizar más detalles del terreno.

Por otro lado, la información con la que se realizó el análisis geográfico permitió generar la caracterización del sitio, pero se obtuvo un tramo de celda muy grande (222,91m) en las capas generadas. En este caso para obtener información más detallada se podría trabajar con un DEM de 30 m.

Juan Coshitolo se encuentra distribuido en la parte colindante con el cantón Guano, al Norte de Payacucha a 776,272118m de distancia y al este del muro Ingapirca a 1073,875557m de separación. El sitio es totalmente accesible se puede ingresar mediante una ruta principal que conecta el cantón Riobamba con el cantón Guano y mediante rutas locales que conectan a las siguientes comunidades: Rumicruz, La Moya, Pulingui, Nitiluisa y San Vicente de Luisa. Para acceder a la parte más alta del cerro se debe realizar una caminata de 10 a 15 minutos dependiendo el ritmo de cada persona o el camino que se recorra para subir. Juan Coshitolo presenta un área de 97242,093774m2 y se encuentra situado a una altitud de 3.318 msnm con orientaciones east (67.5-112.5), southeast (112.5-157.5), south (157.5-202.5). El sitio presenta pendientes

con grados entre: 0 - 4,095668688 de valor menor 1. Su forma muestra una sola pendiente menor (1) que se encuentra con una orientación south, una pendiente menor (1) con orientación east, dos pendientes menores (1) con orientación southeast, una pendiente menor (2) con orientación southeast, 2 pendientes menores (2) con orientación south. Desde este sitio es visible toda la parte frontal del muro Ingapirca, pero la visibilidad de Payacucha dependerá del punto de vista desde Juan Coshitolo. Actualmente el potencial sitio arqueológico es utilizado como espacio para actividades agrícolas y ganaderas.

# **REFERENCIAS BIBLIOGRÁFICAS**

- Álvarez, Y. (1993). Arqueología del paisaje: modelos de ocupación y explotación de los castros del Valle de Noceda (León). Recuperado de https://revistas.ucm.es/index.php/CMPL/article/ viewFile/CMPL9393120265A/30005
- Araneda, E. (2002). Uso de Sistemas de Información Geográficos y análisis espacial en arqueología: Proyecciones y limitaciones. Recuperado de http://www.redalyc.org/articulo.oa?id=31502204
- Carretero Poblete, P. A., W. M. Samaniego Erazo. (2017). Prospección arqueológica en el sitio Puruhá de Collay, Riobamba, Ecuador. Arqueología Iberoamericana 33: 18-26
- Carretero Poblete, P. A., M. G. Vanga Arvelo, P. A. Jinez Llangari, R. M. Llanga Asitimbay. (2018). Chaquiñán de Llugshirum (Flores): registro de caminos pedestres en territorio puruhá. Arqueología Iberoamericana 37: 3-12
- Carretero Poblete, P. A., S. P. Herrera Cisneros, M. G. Vanga Arvelo, N. Sagba Sagba, R. J. Marcatoma Guaminga. (2018). Los sitios arqueológicos puruhaes de la comunidad de Rumicruz (Calpi, Riobamba, Ecuador). Arqueología Iberoamericana 38: 14-24
- Fondón, T. (2017). Uso de los drones en la investigación arqueológica. Recuperado de https:// arqueologiaygestionturistica.files.wordpress. com/2017/05/el-uso-de-drones-en-arqueologc3ada.pdf

- Mejía Calderón, D. F., P. A. Carretero Poblete. (2017). Análisis de paisajes arqueológicos de cuenca visual (viewshed) en el sitio Puruhá de Collay. Arqueología Iberoamericana 36: 43-47
- Sagba, N. (2015). Registro del Patrimonio Cultural Arqueológico de la comunidad Rumicruz, Parroquia Calpi, Cantón Riobamba, Provincia De Chimborazo. Riobamba, Ecuador. Facultad de Recursos Naturales, ESPOCH.
- Sario, G., & Salvatore, M. (2013). Aplicación de un SIG a un caso Arqueológico: Sitio 3 de la Localidad Estancia La Suiza (San Luis, Argentina). GeoFocus. Recuperado de www. geofocus.org/index.php/geofocus/article/view/277/125
- Semyonov, D. (2011). Agisoft Community Forum. Recuperado de http://www.agisoft.com/forum/index.php?topic=89.0

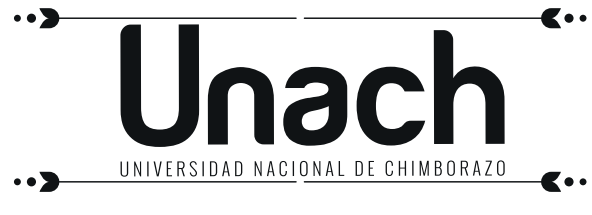

**Gestión del Conocimiento y Propiedad Intelectual (CGPI)**

APLICACIONES, EXPERIENCIAS Y DESAFÍOS DE LAS TIC EN EL ECUADOR se terminó de imprimir en el mes de octubre de 2018 en la imprenta de la Universidad Nacional de Chimborazo. Se imprimieron 300 ejemplares y utilizaron las tipografías: Garamond Regular y Bold.

El libro APLICACIONES, EXPERIENCIAS Y DESAFÍOS DE LAS TIC EN EL ECUADOR, recoge contribuciones variadas e interesantes que van desde la aplicación de las Tecnologías de la Información y la Comunicación (TIC) en la educación, hasta la investigación del patrimonio y saberes ancestrales. Así se presentan estudios en cuanto al análisis del ranking SCImago de universidades, particularizando el estudio para la Universidad Nacional de Chimborazo, en este mismo sentido se tiene el uso de la criptografía simétrica para el refuerzo de la seguridad de la información, la aplicación de objetos de aprendizaje  $3D<sup>+</sup>$  $en$ neuroanatomía. la caracterización de un sensor para medir  $\blacksquare$ deformación de materiales, y la utilización de los sistemas de información geográfica (SIG) en arqueología.

Bajo este precedente, se han llegado a obtener importantes conclusiones que refleian que la escritura de obras científicas, va sean estos libros. capítulos de libros o artículos, permiten elevar la calidad de la educación en las instituciones de educación superior (IES), siendo este un parámetro primordial, no solo para los procesos de acreditación y/o recategorización institucional, sino más bien por el hecho de que la universidad ecuatoriana sea competitiva en el ámbito internacional. Y justamente un parámetro de evaluación de la calidad es que la información proporcionada por las IES esté protegida, lo que se puede lograr mediante la utilización de una única clave que debe ser conocida tanto por el emisor como por el receptor de la información criptografíada, a esto se le conoce con el nombre de criptografía simétrica. Aunque existen otros métodos para el aseguramiento de la información, el descrito en la publicación es uno de los más utilizados.

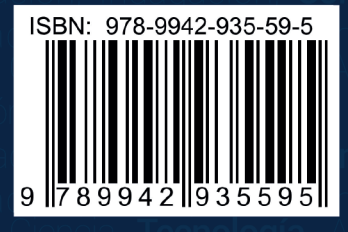

Unad

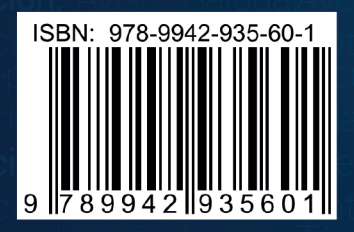

VICERRECTORADO DE INVESTIGACIÓN.<br>VINCULACIÓN Y POSGRADO

**DIRECCIÓN DE INVESTIGACIÓN** 

GESTIÓN DEL CONOCIMIENTO<br>Y PROPIEDAD INTELECTUAL